Objekttyp: **Issue**

#### Zeitschrift: **Visionen : Magazin des Vereins der Informatik Studierenden an der ETH Zürich**

Band (Jahr): **- (2017)**

Heft 2

PDF erstellt am: **30.05.2024**

#### **Nutzungsbedingungen**

Die ETH-Bibliothek ist Anbieterin der digitalisierten Zeitschriften. Sie besitzt keine Urheberrechte an den Inhalten der Zeitschriften. Die Rechte liegen in der Regel bei den Herausgebern. Die auf der Plattform e-periodica veröffentlichten Dokumente stehen für nicht-kommerzielle Zwecke in Lehre und Forschung sowie für die private Nutzung frei zur Verfügung. Einzelne Dateien oder Ausdrucke aus diesem Angebot können zusammen mit diesen Nutzungsbedingungen und den korrekten Herkunftsbezeichnungen weitergegeben werden.

Das Veröffentlichen von Bildern in Print- und Online-Publikationen ist nur mit vorheriger Genehmigung der Rechteinhaber erlaubt. Die systematische Speicherung von Teilen des elektronischen Angebots auf anderen Servern bedarf ebenfalls des schriftlichen Einverständnisses der Rechteinhaber.

#### **Haftungsausschluss**

Alle Angaben erfolgen ohne Gewähr für Vollständigkeit oder Richtigkeit. Es wird keine Haftung übernommen für Schäden durch die Verwendung von Informationen aus diesem Online-Angebot oder durch das Fehlen von Informationen. Dies gilt auch für Inhalte Dritter, die über dieses Angebot zugänglich sind.

Ein Dienst der ETH-Bibliothek ETH Zürich, Rämistrasse 101, 8092 Zürich, Schweiz, www.library.ethz.ch

#### **http://www.e-periodica.ch**

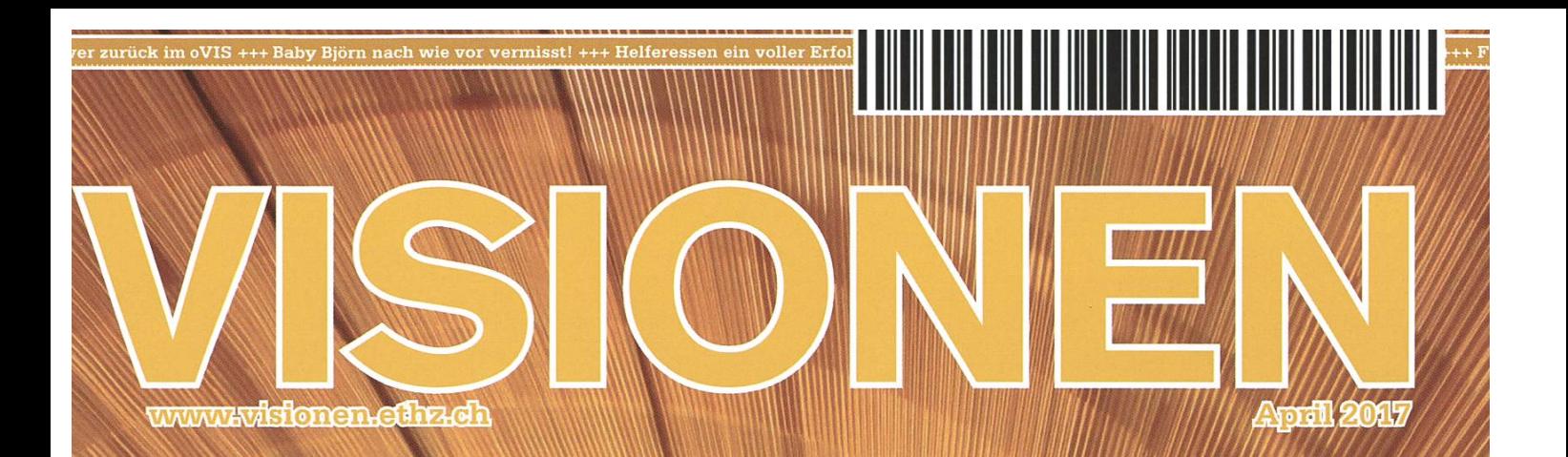

# Fumic

**Magazin des Vereins der Informatik BHHZ Zürich (VIS)** 

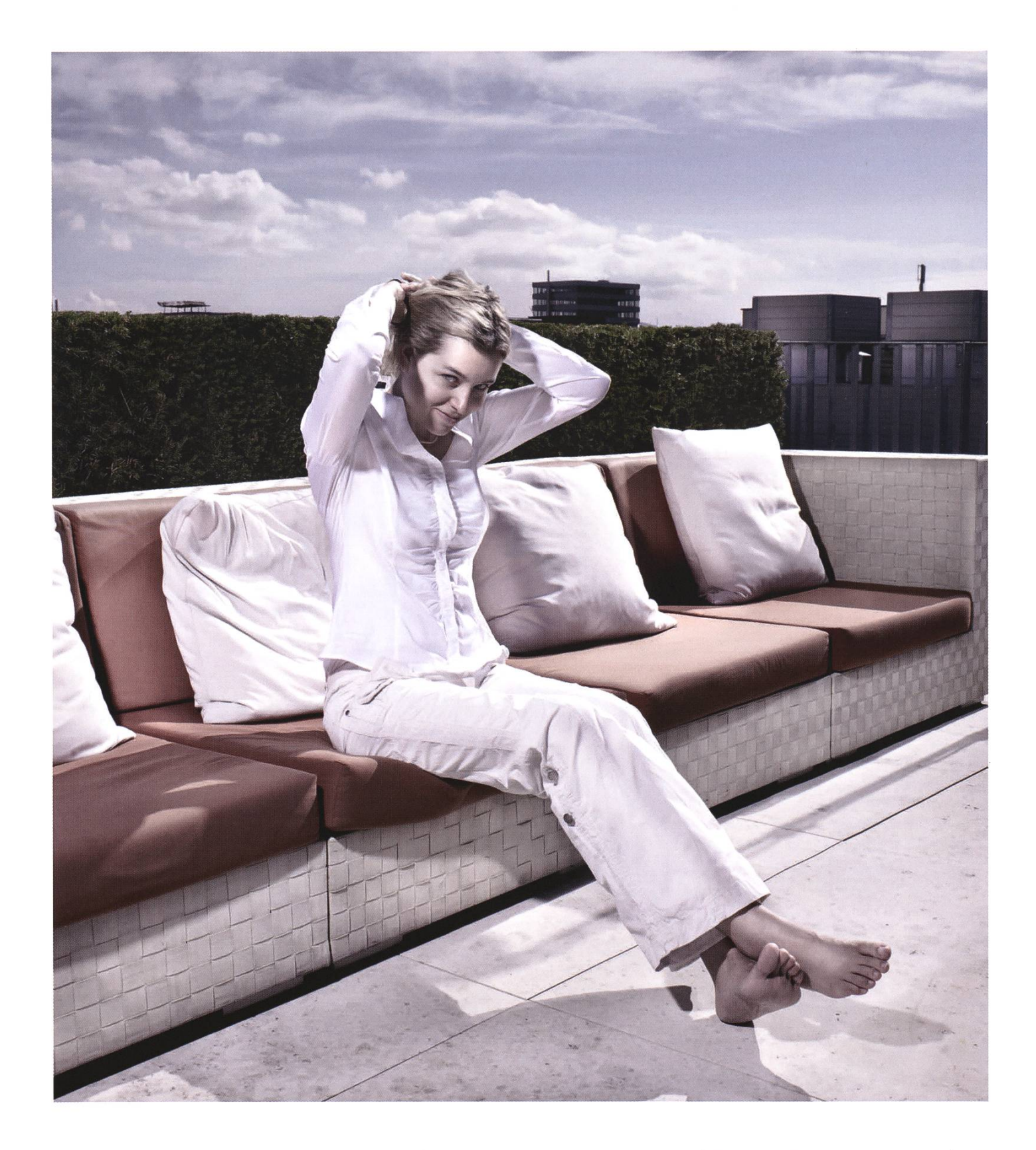

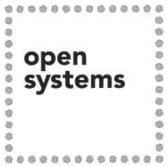

Open Systems gehört mit seinen Mission Control Security Services im Bereich IT-Sicherheit zu den europaweit anerkannten Anbietern. Wir arbeiten von Zürich und Sydney aus in einem dynamischen Umfeld in über 180 Ländern. Bei uns kannst Du Dein Wissen in einem jungen Team in die Praxis umsetzen und rasch Verantwortung übernehmen. Infos über Einstiegs- und Karrieremöglichkeiten sowie Videos findest Du auf unserer Website. www.open.ch

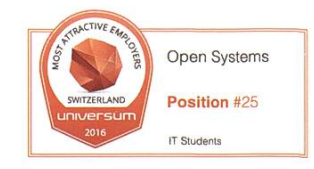

# Tunnel Thoughts

In der Lernphase nutze ich ab und zu den Luxus des Generalabonnements und fahre mit dem Zug durch die Schweiz. Genau wie manche Leute zum Arbeiten die Atmosphäre eines Cafés schätzen, finde ich im Summen, Surren und Brausen eines Zuges leichter tiefe Konzentration als in der ckenden Stille der Bibliothek: Jeder Stuhlrutsch ein kapitales Ereignis!

Um in den Augen der Mitreisenden seriös zu wirken, bleibe ich eher bei meinen Notizen, anstatt auf dem Natel herumzudrücken. Und wenn die Wandervögel im Abteil nebenan den Niedergang des Abendlandes lamentieren, setze ich halt kurz meine Kopfhörer auf. Und bestärke das Quartett nebenan im Vorurteil, dass die jungen Leute alle einen Knopf im Ohr haben.

Neulich führte mich eine solche Lernreise durch den neuen Gotthard-Basistunnel. Nicht ohne Stolz kündigt die SBB mit einer Durchsage den Reisenden an, dass man soeben im Begriff sei, den mit 57 Kilometern längsten Eisenbahntunnel der Welt zu durchqueren. Bei Fragen stehe einem das Zugpersonal zur Verfügung. In den zwanzig Minuten im Bergmassiv mache ich kurz Pause von den SSH-Tunnels aus meiner Zusammenfassung und denke an andere tunnelbezogene Dinge.

Rufen Tunnels positive Vorstellungen hervor? Diese dunklen, feuchte Röhren. Doch Tunnels haben Positives. Ein Bauwerk, mit welchem Hindernisse wie Gebirge und Gewässer mit Leichtigkeit unterquert werden können! Dabei gehen sie der Umwelt höflich aus dem Weg. Sie belasten weder mit Lärm noch beanspruchen sie wertvollen Platz an der Oberfläche. Wenn sie dazu noch lückenloses LTE liefern wie hier im Gotthard - umso besser!

Tunnels können auch ein Symbol sein. Trump, der humorlose Narzisst, schottet sich mit Mauern ab. In Deutschland nehmen die Anhänger von Kanzlerkandidat Schulz darauf Bezug, indem sie ihn Brücken bauen lassen. Warum nicht Tunnels? Tunnels bringen einen ans Licht. Sie haben etwas inhärent Subversives, vielleicht gerade das nötige Etwas, um gegen Mauern anzukommen. Remember El Chapo?

Mit dieser Ausgabe verabschiede ich mich als Visionen-Chefredakteur. Es hat mir Spass bereitet, während des letzten Jahres Themen auszutüfteln, Beiträge zu koordinieren und Ideen auf LCD zu bannen. Nun gebe ich den Stab an Julian Croci weiter. Vielen Dank für die Aufmerksamkeit! Eine gute Fahrt beim Durchqueren des Frühlingssemester-Tunnels wünscht

Euer Chefredaktor

White

Zeno Koller

# Inhalt

### Tunnel

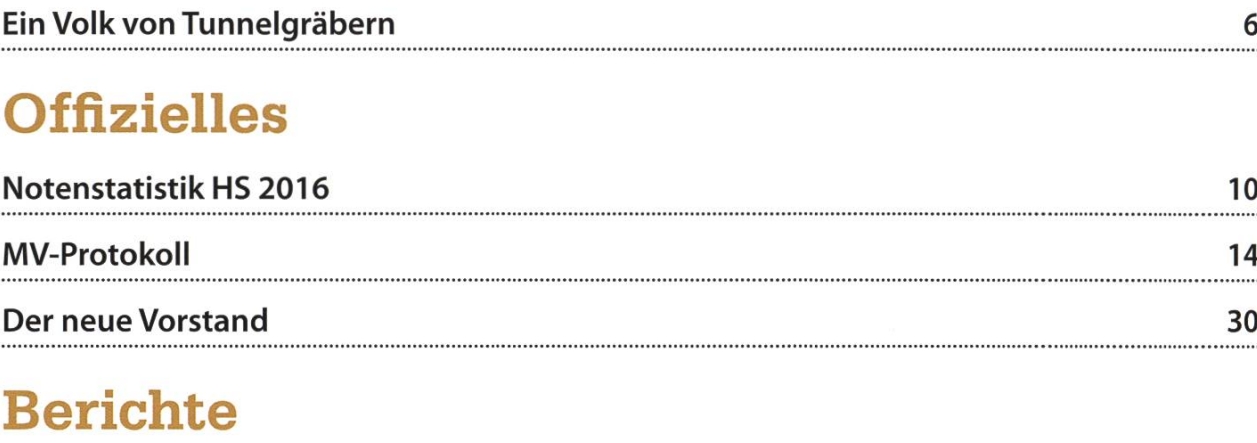

### The Life and Death of Potato 36 Command Line Case Studies: awk 42 Depth-First Search 49 Wandern in den Untiefen des VIS 50 statistische Statistische Statistische Statistische Statistische Statistisch<br>Einer Statistische Statistische Statistische Statistische Statistische Statistische Statistische Statistische<br>

### Rätsel

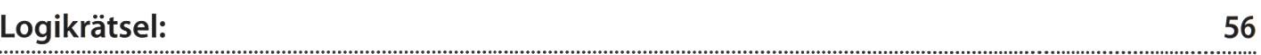

### Serien

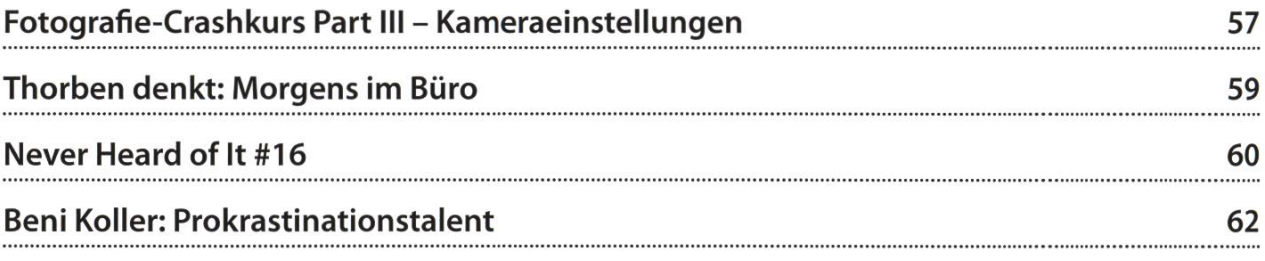

# ADNOVUM

# Start up

# your career!

adnovum.ch/jobs

kununu

### Wir suchen:

- Junior Business Analyst
- Junior IAM Engineer
- Junior Software Engineers

### Wir bieten:

• Praktikum / Internship

#### Bewerben Sie sich online!

HR-Team Schweiz +41 44 272 61 11 jobs@adnovum.ch adnovum.ch/jobs

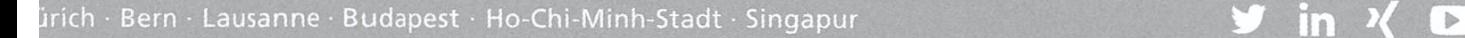

# Ein Volk von Tunnelgrä-<br>bern

JULIAN CROCI - SIEHT DAS LICHT AM ENDE DES TUNNELS

Vor etwa einem Jahr, am ersten Juni 2016, wurde der Gotthardtunnel, der längste Bahntunnel der Welt, feierlich eröffnet. Seit Dezember brausen planmässig Personenzüge mit 200 km pro Stunde durch den Tunnel. Was war vor dem Basistunnel, was wird kommen?

Schon 1882 wurde die Gotthardbahn in trieb genommen, die auch bis vor Kurzem als Hauptverkehrsachse genutzt wurde. Das Zentder Strecke bildet der fünfzehn Kilometer lange Tunnel zwischen Göschenen und Airolo. Der Bau wurde von der privaten Gotthardbahn geführt, welche primär vom Königreich Italien und dem Deutschen Reich finanziert wurde. Die Gotthardbahn war von Wichtigkeit für die immer weiter voranschreitende Industrialisierung in Westeuropa. Sie ermöglichte es, Waren und Rohstoffe zwischen den industriellen Zen-Norditaliens und Deutschlands schnell und effizient auszutauschen. Nach dem Zweiten Weltkrieg ermöglichte die Gotthardbahn westeuropäern in Italien in die Ferien zu gehen.

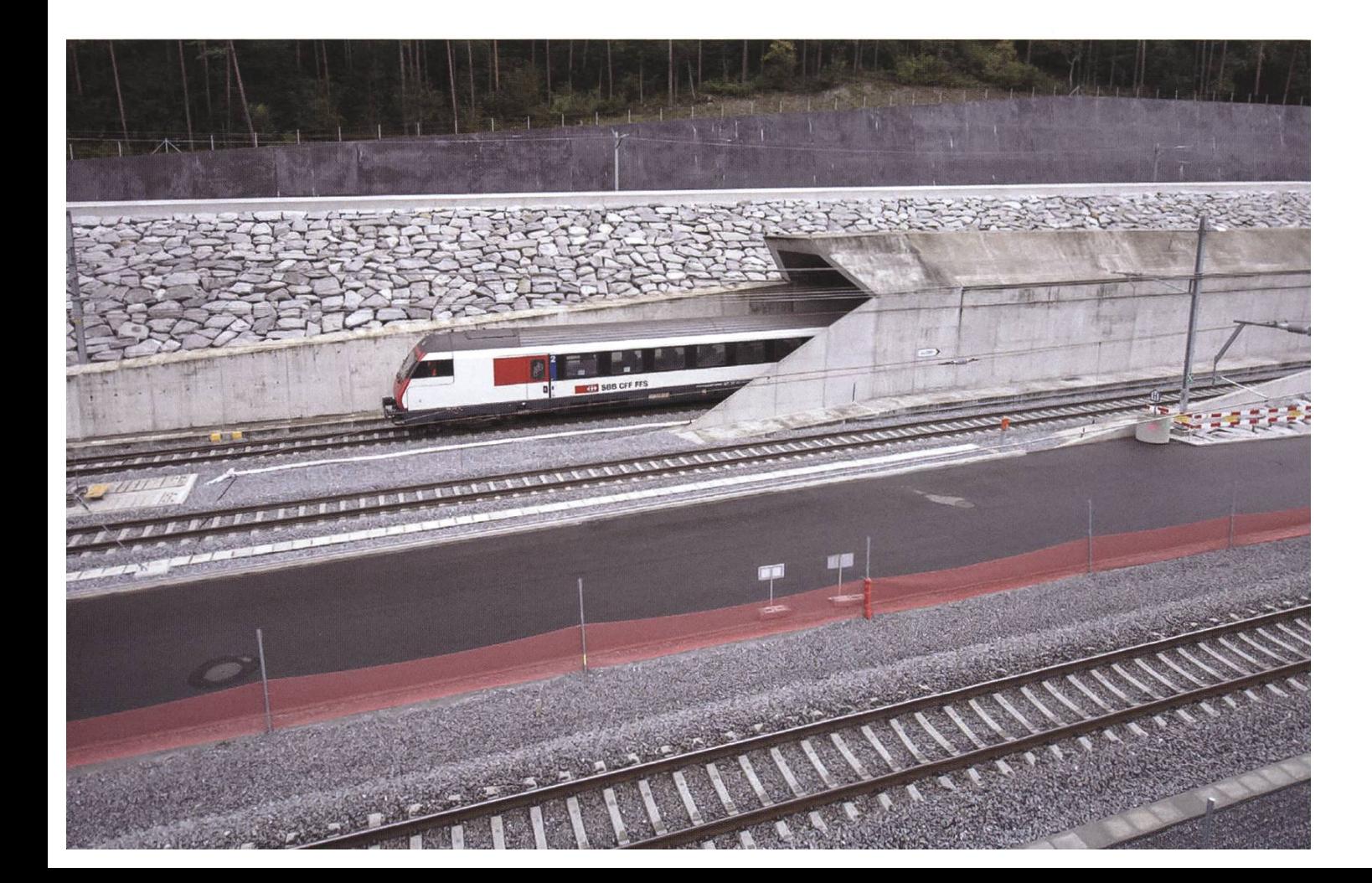

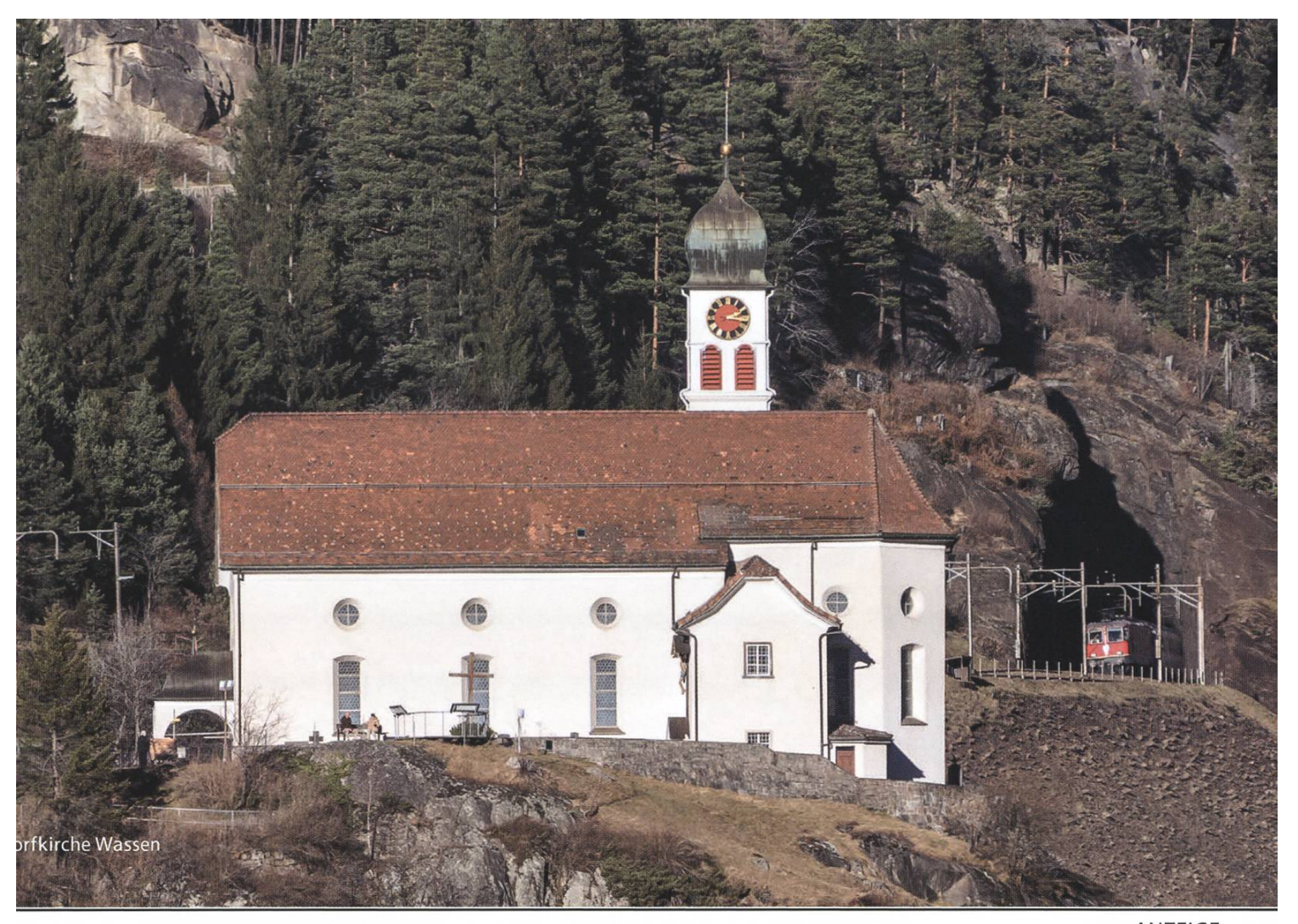

ANZEIGE

### **ED SBB CFF FFS**

Ms Informatiker/in entwickeln Sie )ei uns Software, die Sie auch im **Alltag bewegt.** 

nsere Mitarbeitenden arbeiten täglich an novationen, um die Schweiz mobiler zu machen

ob.ch/einstieg

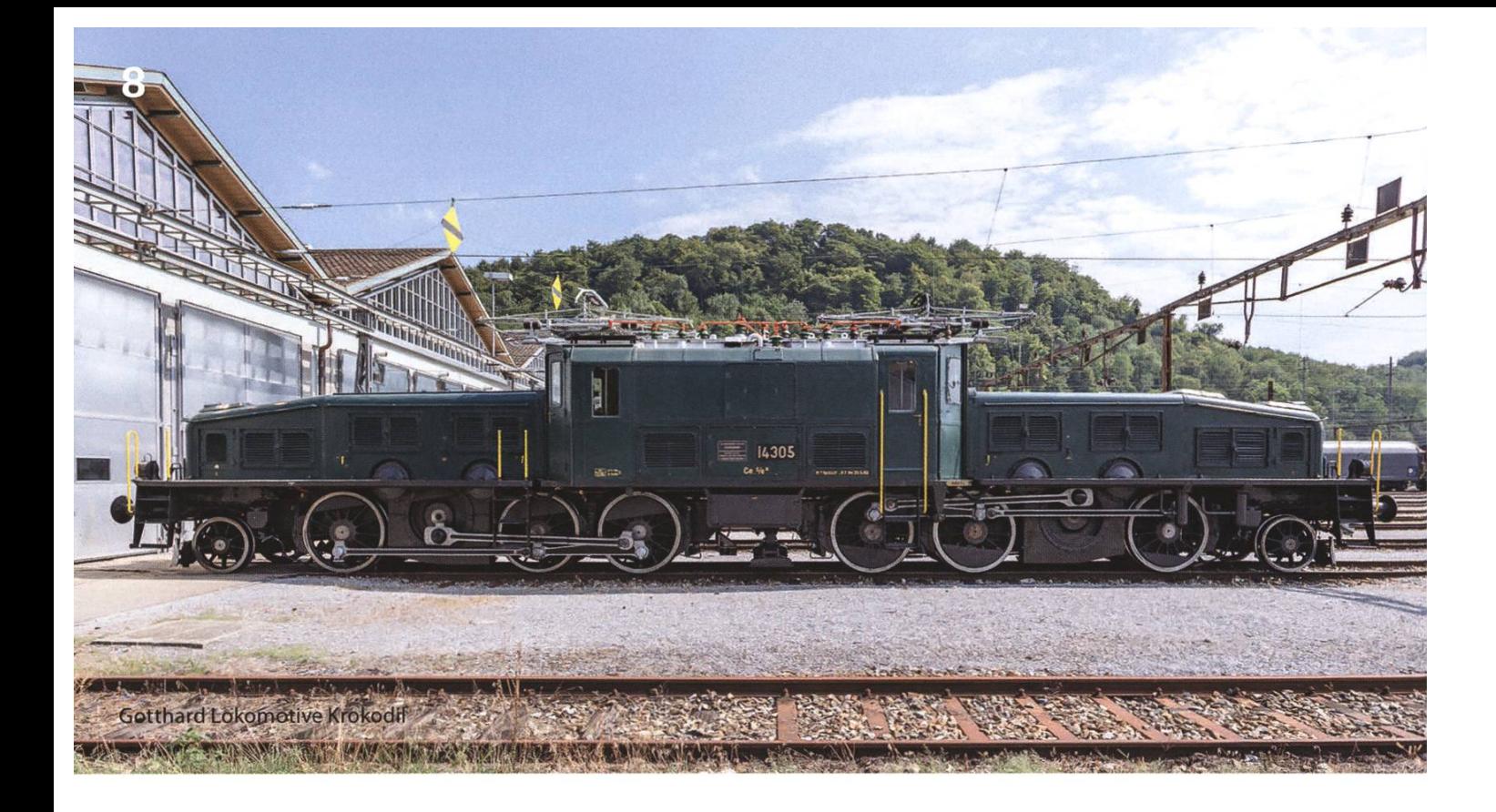

Bis in die Neunziger hinein fuhren regelmässig Fernzüge der skandinavischen Staaten, der Beneluxstaaten, Deutschlands und Frankreichs durch den Tunnel. Auch fuhren die luxuriösen TEE (Trans-Europe-Express) Züge durch den Tunnel und ermöglichten den Bessergestellten in den Siebzigern, komfortabel die internationalen Zentren Europas zu besuchen. Die Gotthardbahn wurde nicht nur zu Ferienzwecken benutzt. Während des Wirtschaftsaufschwungs nach dem Zweiten Weltkrieg förderten die genossenschaft und andere nordeuropäische Staaten aktiv die Zuwanderung von Italienern, um als Gastarbeiter zu arbeiten. Zusammen mit den italienischen Zuwanderern kamen auch italienische Kulinarik und Savoir-vivre. Aus der italienischen Küche wurden viele Gerichte rekt «eingebürgert»: Pasta, Pizza, Saltimbocca, Piccata und so weiter und so fort, die Gotthardhat also auch die Schweizer (Ess)kultur sehr beeinflusst. Zu sehen gibt es auf der bis vor Kurzem aktuellen Linienführung auch Einiges, wovon vieles gewissermassen zum Wahrzeider Gotthardbahn wurde. Zum Beispiel die Dorfkirche von Wassen, zahlreiche Brücken oder dem Pfaffensprung Kehrtunnel.

#### Basistunnel

Ende der Achtziger Jahre müssen die Schweizer Transitachsen immer mehr Verkehr stemmen. Ebenfalls wird sich die Bevölkerung der Alpenkantone und der Schweiz im Gesamten immer mehr der Umwelt- und Gesundheitsschädlichkeit bewusst, die der zunehmend über die Strasse abgewickelte Verkehr verursacht. Deshalb gibt es schon seit den sechziger Jahren beim Bund die Idee, einen längeren und tieferen Bahntunnel zu bauen. Unter anderem gab auch die Lancierung der Alpeninitiative Ausschlag zum Bau, welche fordert, dass der Güterverkehr von der Strasse auf die Schiene verlagert wird. Die Alpeninitiative wurde von Volk und Stänangenommen, zu diesem Zeitpunkt war aber der Bau des Tunnels und die NEAT schon

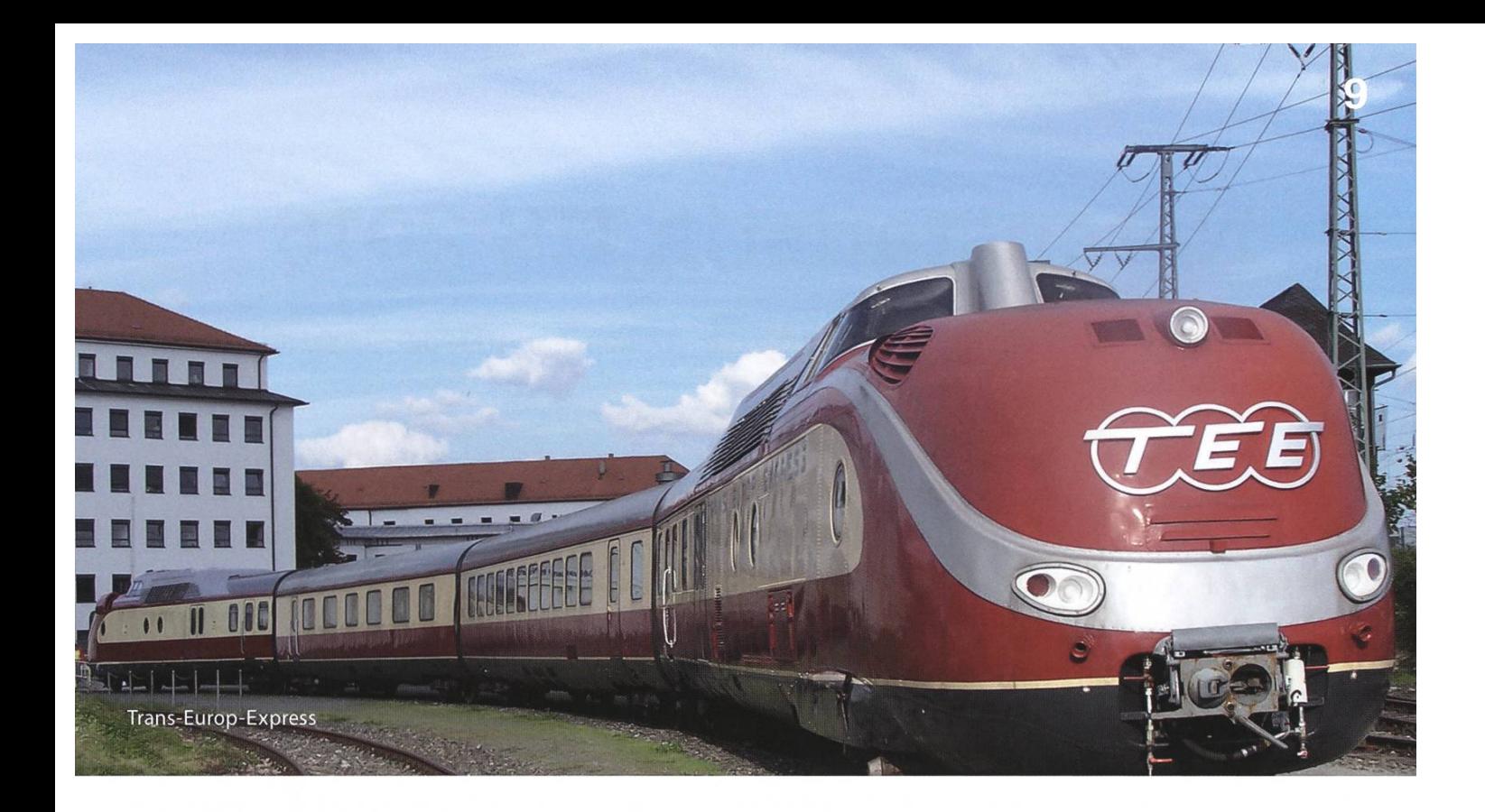

beschlossen. NEAT steht für «Neue Eisenbahn-Alpentransversale» und ist ein Grossprojekt der Eidgenossenschaft, die die Kapazitäten für den Güterverkehr zwischen Nord und Süd erhöhen soll und mehrere (Tunnel-)Bauprojekte umfasst. Mit dem Bau wurde Ende der Neunziger begonnen. Fertiggestellt ist der Tunnel 57.1 Kilometer lang und wird von maximal 65 Personenzügen und 200 bis 260 Güterzügen durchquert. Um eine maximale Auslastung erreichen zu können, müssen allerdings noch Zubringerstrecken in Italien, Deutschland und der Schweiz ausgebaut werden.

#### Was bringt die Zukunft?

Man könnte meinen, dass sich in der Schweiz langsam Müdigkeit breitmacht, was Tunnelprojekte angeht, schliesslich wurden und werden einige Tunnels (nicht nur der Basistunnel) tiggestellt. Trotzdem wird im Moment an einem unterirdischen Güterverteilsystem (cargo sous terrain) getüftelt, das in (ferner) Zukunft unsere

Strassen entlasten und wesentlich besser für die Umwelt sein soll. Die Idee ist, dass man Logistik und Produktionszentren mittels Tunneln mit Städten verbindet. In den Tunnels sollen zum einen unbemannte Schienenfahrzeuge mit 30 Kilometern pro Stunde verkehren, zum anderen sollen an der Tunneldecke Seilbahnen kleine und leichte Güter expressmässig zustellen. Die Schweiz kann auf eine lange Tradition des Tunnelbauens zurückschauen. Seit mehr als Hundert Jahren sind wir das Herz Europas und pumpen täglich Tonnen von Gütern durch die Berge. Wir werden sehen, was die Zukunft und der logische Fortschritt bereithält, bis jetzt ist auf jeden Fall sicher, dass Tunnelbaumaschinen in der Schweiz nicht so schnell in Rente gehen werden.

# Notenstatistik HS 2016

MICHELLE BARNETT UND NICOLAS WINKLER - DURCHLEUCHTEN DIE NOTEN (UND HASSEN UNTERDESSEN EXCEL)

Bilder sagen mehr als tausend Worte. Wir präsentieren die Notenstatistik mit extra vielen Diagrammen.

#### Basisprüfung Rep. nach Reglement 2008

Zum zweitletzten Mal wurde die Basisprüfung nach dem alten Reglement durchgeführt. Nach der tiefen Bestandenenquote vom letzten Jahr (24.2 %) hat sich die Quote auf erfreuliche 65.5 % (+41.3) hochgerappelt. Einführung in die Programmierung (+1.1), Datenstrukturen und Algorithmen  $(+0.9)$  und Analysis I und II  $(+0.81)$ haben sich von ihrem Tief erholt.

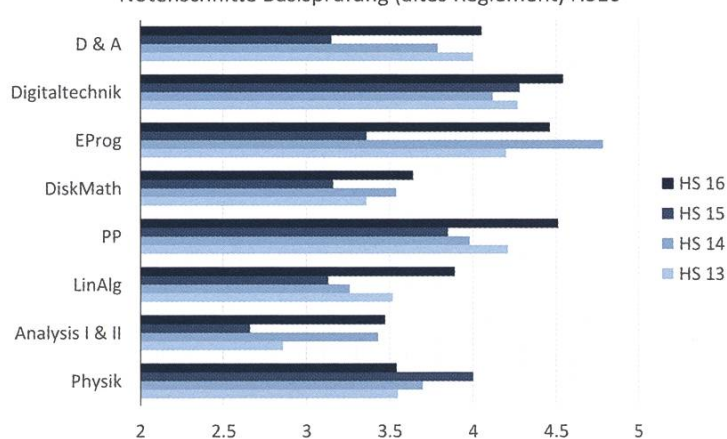

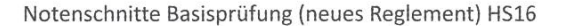

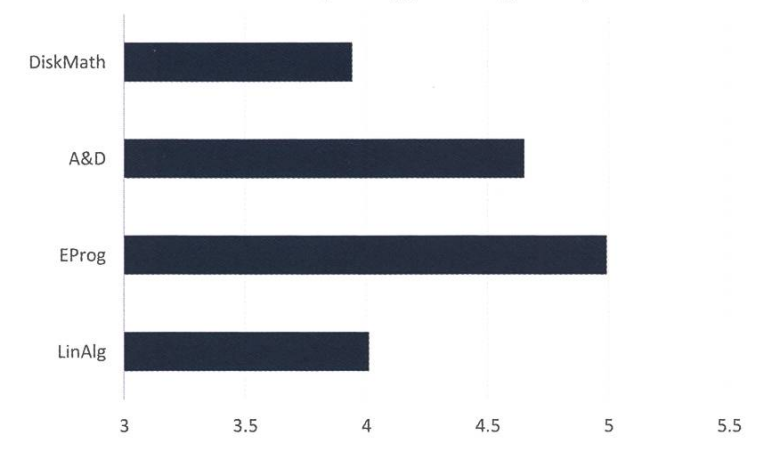

#### Basisprüfung nach Reglement 2016

Zum ersten Mal wurde dafür der Prüfungsblock I des neuen Reglements durchgeführt. 278 Studierende haben ihn bestritten. Geprüft wurden die Fächer Diskrete Mathematik (DiskMath), Algorithmen und Datenstrukturen (A&D), führung in die Programmierung (EProg) und Lineare Algebra (LinAlg). Die hohe Studierendenzahl wurde belohnt mit einer Bestandenenquote von 71.6 %. Der Schnitt lag dabei bei einer 4.4. Ob dies eine gute Quote ist, wird sich erst im Sommer zeigen. Angenommen, von den 71.6 % bestehen im Sommer wieder ~70 % plus noch einige, die gleich beide Blöcke im Sommer absolvieren, ist ein Schnitt von etwa -50 - 60 % für das Bestehen beider Blöcke nach einem Jahr zu erwarten. Interessant wird es auch zu sehen, ob beide Blöcke gleich gut abschneiden.

#### Obligatorische Fächer

Leider sind jedoch nicht alle Prüfungen besser gelaufen als im letzten Jahr. Bei den vier obligatorischen Fächern, welche letztes Semester angeboten wurden, senkte sich der Notenschnitt, und simultan dazu auch die Bestandenenquote, leicht. Während Wahrscheinlichkeit und Statistik die letzten Jahre immer relativ stant von ca. 85 % aller Studierenden bestanden wurde, ist die Quote für dieses Semester von 86.3 % auf 74 % (-12.3 %) gefallen. SPCA und NumCSE beteiligen sich mit je einem Minus von

Notenschnitte Basisprüfung (altes Reglement) HS16

ca. <sup>5</sup> % bei der Bestandenenquote ebenfalls an diesem Trend. Während letztes Jahr noch 95.7 % der Studierenden SPCA bestanden hatten, waren es dieses Semester noch 90.3 % (-5.4 %). Der Notenschnitt senkte sich dabei von 4.92 um 0.16 auf 4.76. Bei NumCSE sank der Notenschnitt tigerweise ebenfalls um 0.16, von 4.6 auf 4.44 und die Bestandenenquote von 86 % auf 80.8 % (-5.2 %). Vergleicht man dies jedoch mit den Resultaten von vor zwei und drei Jahren (HS13 / HS14), wo 60 %, respektive 58 % bestanden hatten, kann man trotzdem von einer generell steigenden Tendenz sprechen. Zuletzt hält sich Theoretische Informatik mit einer Veränderung der Bestandenenquote von -0.3 % (von 92 % auf 91.7 %) ziemlich konstant, auch der schnitt veränderte sich dort ein (kleines) Stück weniger; er sank um nur 0.15 von 4.79 auf 4.64.

Notenschnitte obligatorische Fächer  $HSS16$   $HSS15$   $HSS14$   $HSS13$ & S  $T1$ ASP CSE  $\overline{4}$  $4.25$  $4.5$ 4.75

Erfolgsquote obligatorische Fächer  $HSS16$  **H** HS 15 **H** HS 14 **HS** 13

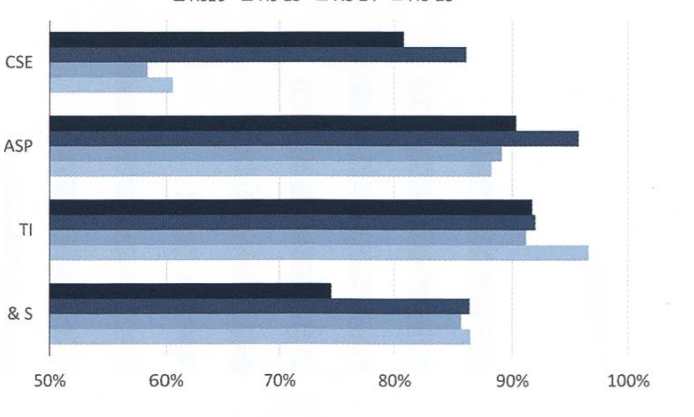

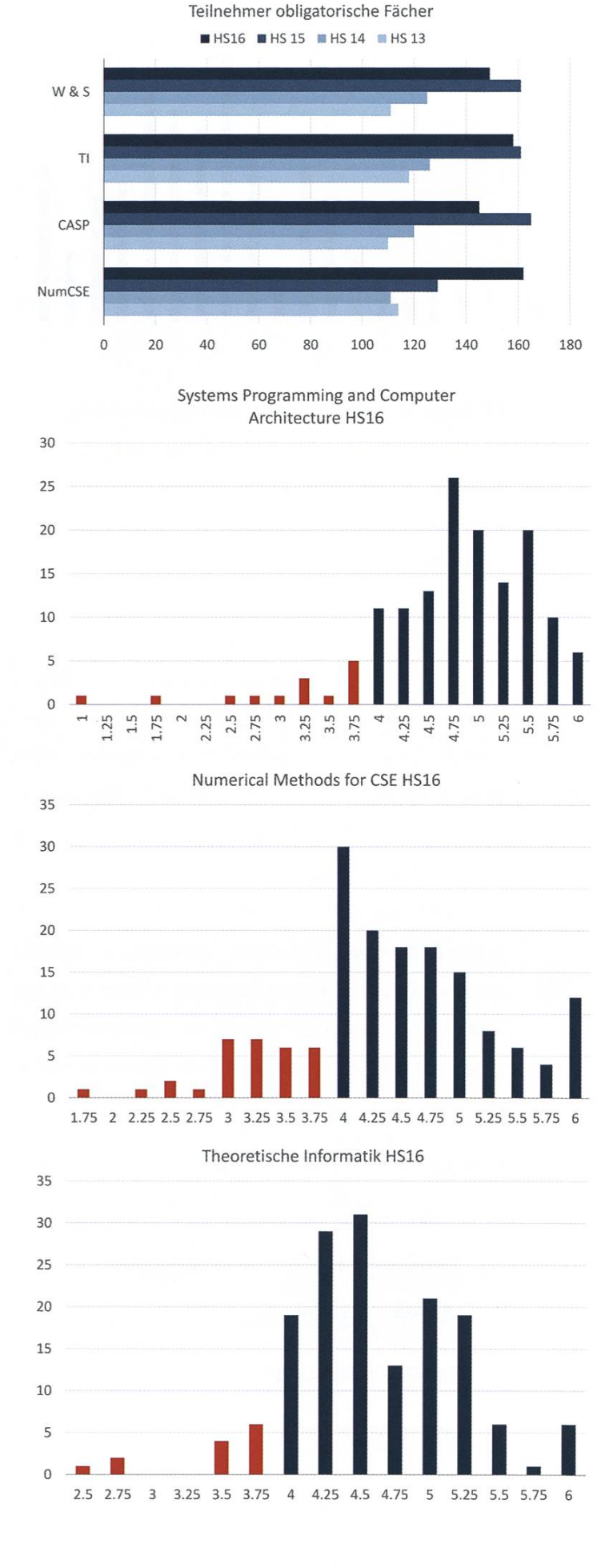

Wahrscheinlichkeit & Statistik HS16  $20$ 18 16 14  $12$  $10$  $\overline{R}$ 6  $\Delta$  $\overline{z}$ M I »  $\Omega$ 3.25 3.75 .25  $1.5$ .75 ..75  $\omega$  $3.5$  $\overline{\mathcal{A}}$ 1.25 4.5 1.75  $\mathsf{L}\cap$ 5.25 5.5 5.75

#### Obligatorische Fächer der Vertiefung

Bei den obligatorischen Fächern der Vertiefung konnte man letztes Semester einen Engpass beobachten. Da Prof. Gross das sisjahrfach EProg übernahm, hatte er nicht mehr genug Kapazitäten, um Compiler Design durchzuführen. Dies führte zu erheblich mehr Besuchern in Distributed Systems (+40), Visual Computing  $(+50)$  und auch in Algorithms, Probability, and Computing  $(+30)$ . Am Notenschnitt dieser Fächer hat sich jedoch nicht besonders viel verändert. Bei Distributed Systems ist er um -0.08 auf 4.74 gesunken, bei Visual Computing um 0.04 auf 4.73 angestiegen. Einzig für APC kann ein gewisser Aufstieg des Notenschnittes verzeichnet werden; er stieg von 4.4 um 0.26 auf 4.66. Ironischerweise senkte sich gleichzeitig doch die Bestandenenquote von 86.8% auf 82%.

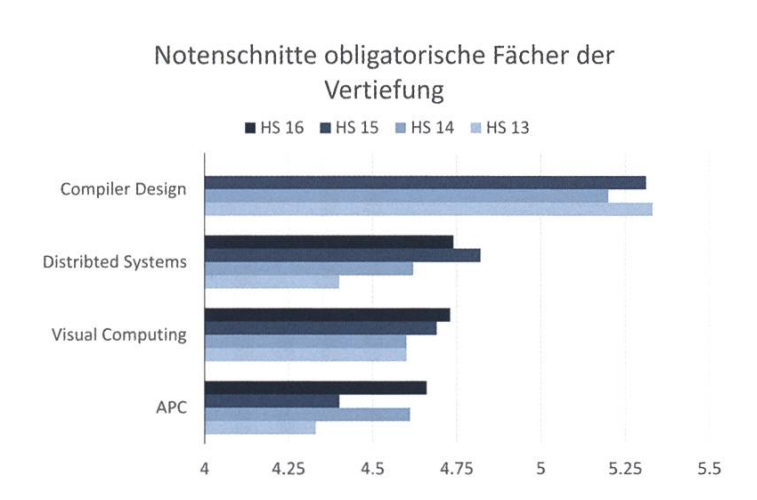

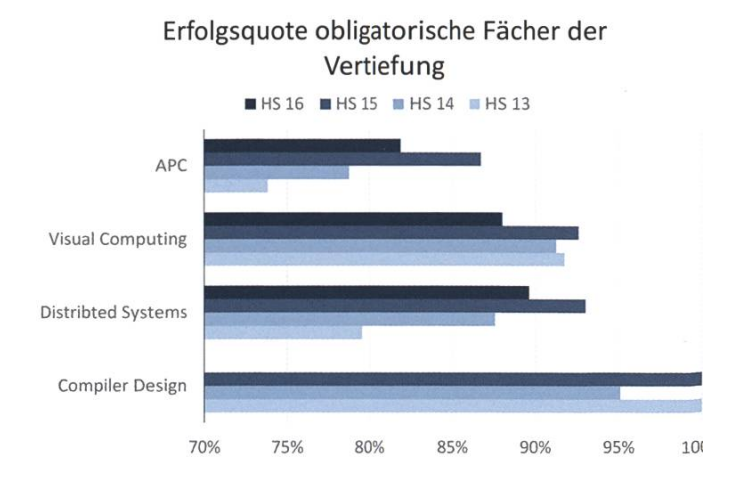

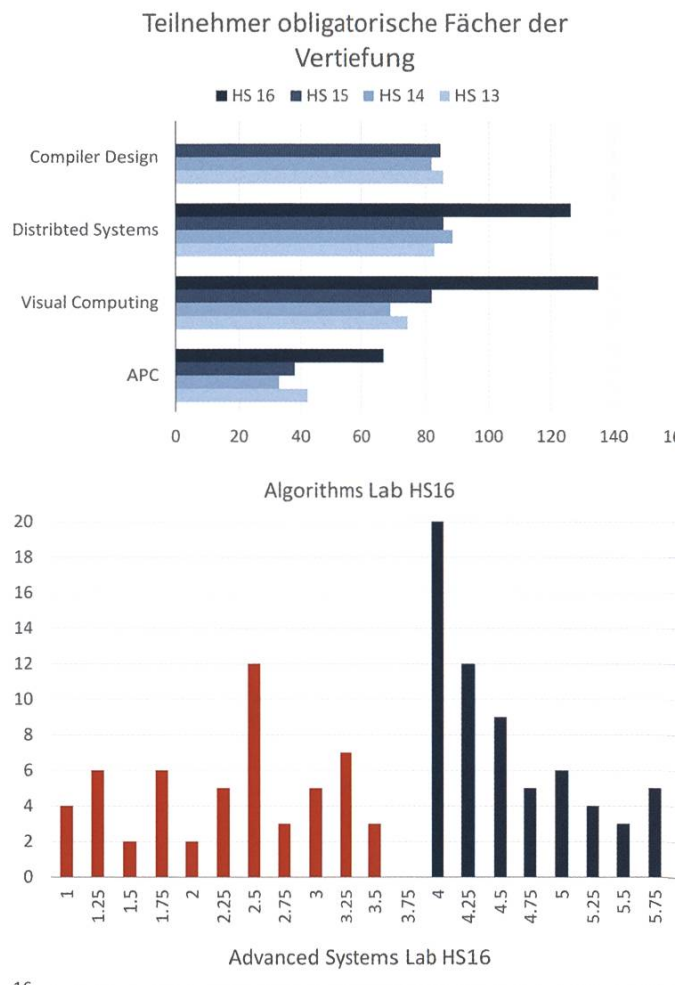

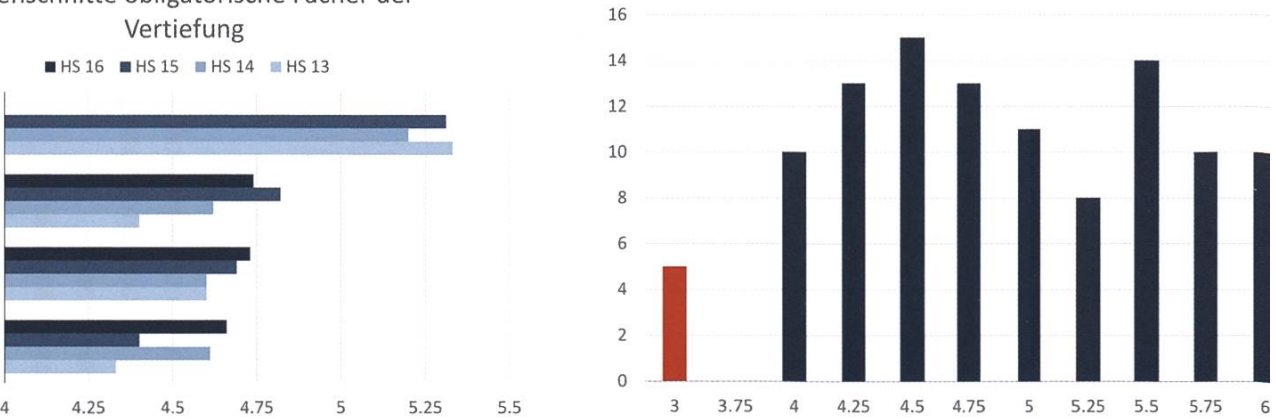

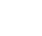

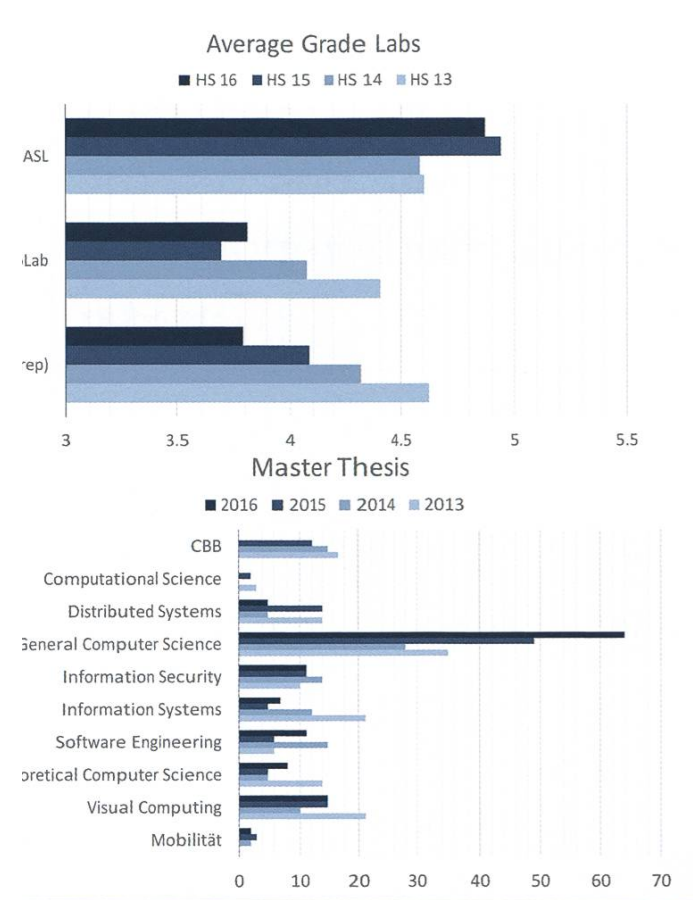

#### Masterarbeiten

Natürlich haben auch viele tapfere studierende im vergangenen Semester ihre bis anhin wohl grösste Arbeit geschrieben: die grandiose Masterarbeit! Eindrücklich ist die wachsende Zahl an Arbeiten, die in der Vertiefung General Computer Science geschrieben werden. Insgesamt wurden letztes Jahr 123 Masterarbeiten abgegeben. Das entspricht nem Arbeitsaufwand von insgesamt 4600 Stunden. Good Job!

#### Fazit

Zum Schluss gratulieren wir allen, die in dieser Session brilliert haben und wünschen denjenigen viel Glück, die in der nächsten Session brillieren wollen.

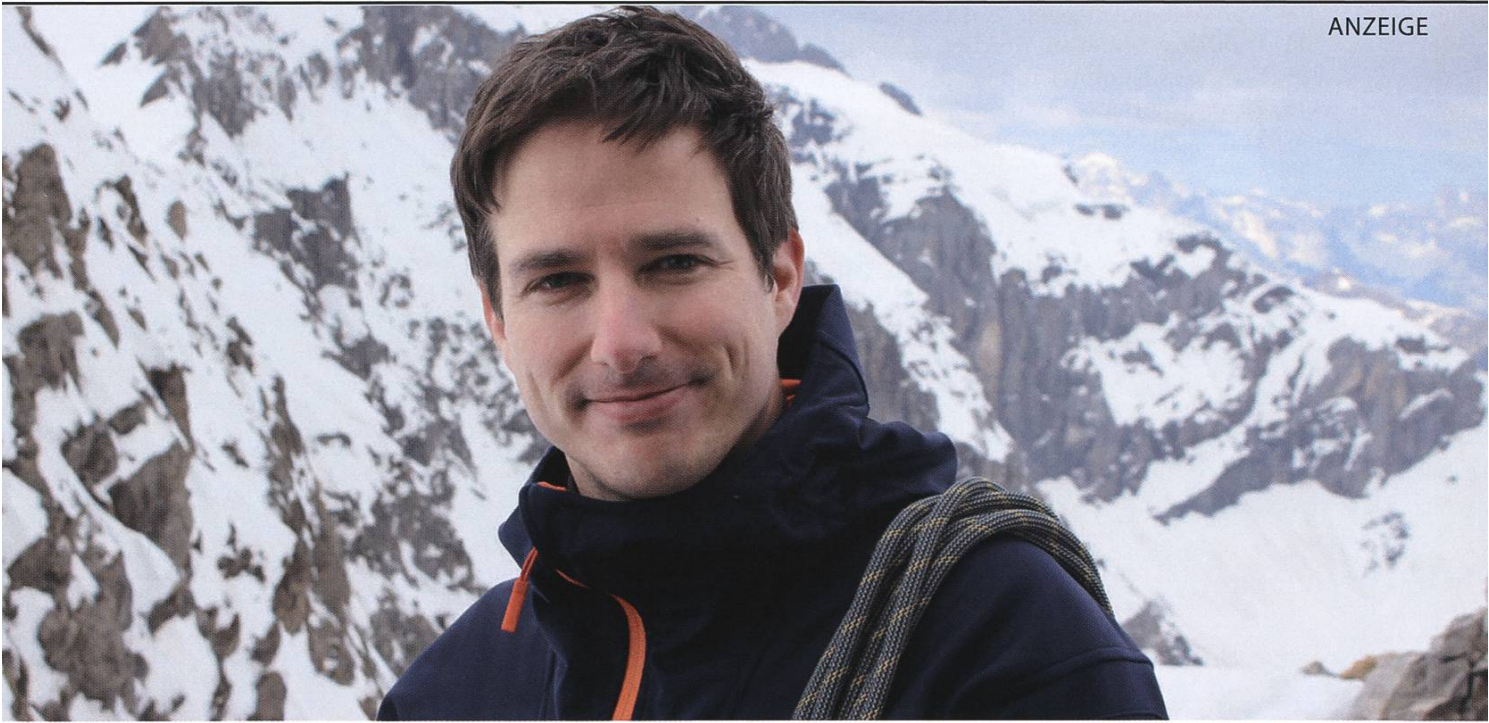

Aatthias Hobi liebt es, in der Freizeit steil aufzusteigen, besonders gerne aufs Zinalrothorn (4221 m.ü.M.) 7i Wallis. Als Software-Entwickler bei BSI in Zürich (408 m.ü.M.) liebt er hingegen die flachen Hierarchien. lie sind bei BSI nicht nur Blabla, sondern gelebte Realität mit echten Vorteilen: 360°-Blick statt Teilprojekte, lirekter Kundenkontakt, Beteiligung am Unternehmen und vieles mehr.

rfahre mehr über dein zukünftiges Team: www.bsi-software.com/kollegen

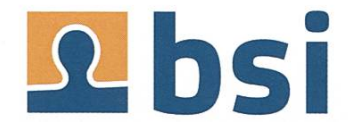

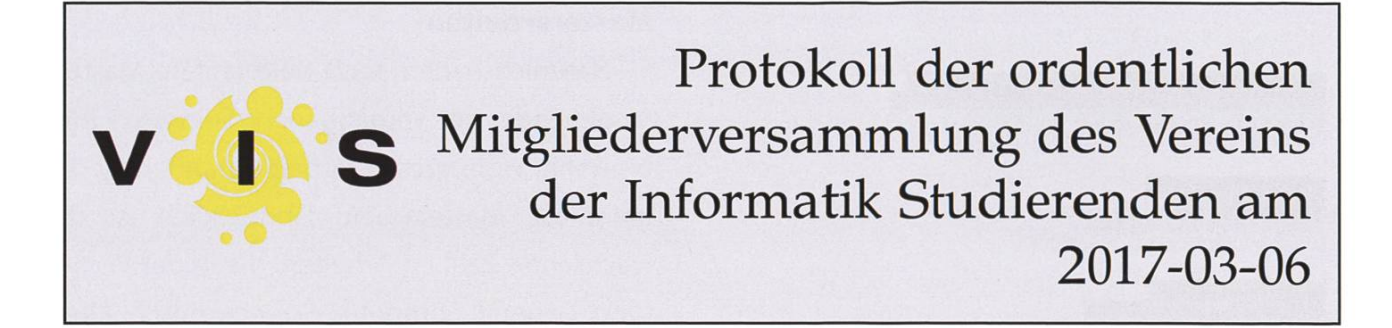

#### Traktanden

- 1. Wahl der Stimmenzähler
- 2. Wahl des Protokollführers
- 3. Genehmigung der Traktandenliste
- 4. Genehmigung des Protokolls zur letzten ordentlichen MV vom 03.10.2016
- 5. Mitteilungen und Berichte
- 6. Auflösung der Jubiläums-Kommission
- 7. Antrag Bierservice für VIS-Mitglieder
- 8. Antrag Computer-Infrastrukturfonds
- 9. Rechnung 2016
- 10. Entlastung des Vorstandes
- 11. Änderung Budget 2017
- 12. Wahl des Vorstands
- 13. Wahl der politischen Vertretungen
- 14. Wahl der Semestersprecher
- 15. Wahl der Kommissionen
- 16. Ehrenmitglieder
- 17. Verabschiedung Altvorstände
- 18. Varia

Zur Kenntnisnahme an: VSETH

Beginn der Sitzung 18:00 Uhr, StuZ

#### Anwesend

#### Vorstand:

Swe Geng Lukas Reichart Tim Linggi Lukas Reichart Tim Linggi Anna Durrer Noah Hiltpold Max Schrimpf Michelle Barnett Nicolas Winkler Roman Willi

#### Informatik BSc, MSc, Doktorat

Silvia Siegrist Moiss Torres Garcia Silvia La Lukas Bischofberger Timo Laudi Patel Brotan Chlan Dominic Sonderegger Pascal Störzbach Pascal Wacker Andris Suter-Dörig Fabian Ruckstuhl

#### Ehrenmitglieder

Aleksandra Bojic (EESTEC)

Alex Hugger Karl Wüst

Gäste

Noah Hiltpold Max Schrimpf<br>Martina Forster Stefan Dietiker

Anna Laura John Tobias Aeschbacher François Wirz Xenia Hofmeier Simon Gerber Karl Wüst Clemens Bachmann Daniel Schwyn Ruben Kälin Josua Cantieni Balz Guenat Christian Fehlmann Christian Knieling Kieran Nirkko Philipp Gamper Carl Friess Spyridon Angelopoulos Alba Ríos Rodríguez<br>Benjamin Schmid Daniel Valrio Sampaio Gabriel Duque Lopez Daniel Valrio Sampaio Gabriel Duque Lo<br>Lukas Bischofberger Abhimanyu Patel Tierry Hörmann Pragnya Alatur Mathias Jostock<br>David Blaser Lukas Drescher Markos Karasan David Blaser Lukas Drescher Markos Karasamanis Fabian Fischer Jonas Kuratli Jonas Passerini Dominik Dietler Leonhard Helminger Andrin Jenal Julian Croci Tamara Gini Jonathan Rosenthal Dimitri Wessels Tatiana Gerth Frdric Vögel Noah Delhis Adrian Hirt Christopher Signer Ben Fiedler Jonathan Maurer<br>Matthew Machivenyika Mickey Vänskä Andrina Denzler Matthew Machivenyika Mickey Vän<br>Kevin Tang Mickey Vänskäller Mickey Vänskäller Nicole Wenzinger Aline Abler Luis Jira Maximilian Falkenstein Nils Leuzinger Jonas Passweg Sascha Tribelhorn Andreas Brombach Miklös Horvâth Fabian Ulbricht Vincent von Rotz *Johannes Schenk* Jan Veen Angela Rellstab Lena Csomor Yves Frank Simona Hohl Jan Urech Tobias Ballat

Timo Laudi Florian Chlan Sivaranjini Chithambaram

Gregor Wegberg (GPK) Neil Montague (VSETH Götti)

vil's

#### 1. Wahl der Stimmenzähler

Kieran Nirkko und Abhimanyu Patel stellen sich als Stimmenzähler zur Verfügung. Sie werden einstimmig gewählt.

#### 2. Wahl des Protokollführers

Nicolas Winkler stellt sich als Protokollführer zur Verfügung. Er wird einstimmig gewählt.

#### 3. Genehmigung der Traktandenliste

Die Traktandenliste wird einstimmig angenommen.

#### 4. Genehmigung des Protokolls zur letzten ordentlichen MV vom 03.10.2016

Das Protokoll der letzten ordentlichen Mitgliederversammlung vom 3. Oktober 2016 wird grossmehrheitlich angenommen.

#### 5. Mitteilungen und Berichte

#### • Vorstand:

#### Michelle Barnett

- hat die Studierenden in der Unterichtskommission und der Departementskonferenz vertreten. Dort hat sie u.a. weiter mit den Professoren argumentiert, dass es ein 4. Lab im Master geben soll.
- arbeitet zusammen mit dem Lehrbeauftragten und Prof. Alonso an der Verbesserung von ASL.
- hat die Semestersprecher unterstützt.
- hat Swe Geng zu den Fachvereinsratssitzungen begleitet und den VIS am Mitgliederrat vertreten.
- hat das FRUKDuK-Wochenende, an dem viele spannende Themen zur Hopo besprochen worden sind, besucht und dort viele andere Hopo-Interessierte aus anderen Fachvereinen kennengelernt. Das Wochenende findet übernächstes Wochenende wieder statt und ist für alle offen.

#### Noah Hiltpold

- hat die Prüfungssammlung unterhalten und ebenfals neue Prüfungen einsortiert.
- hat die Mockexams für die Erstsemestrigen zusammen mit CSNOW organisiert.
- hat die neuen Tassen bestellt, welche momentan im oVIS gekauft werden können.

#### Roman Willi

- hat die Kaffeemaschine unterhalten und, immer wenn nötig, Nachschub bestellt.
- hat den Aufenthaltsraum im Auge behalten und geschaut, dass dort alles rund läuft.
- hat den Bier-Deal mit dem amiv in die Wege geleitet.

#### Tim Linggi

- hat die FKK geleitet. Die FKK hat dieses Semester unter anderem das Lasertag, einige Degus, ein Paintball, das Figugegl, den Weihnachtsbrunch und die Snowdayz organisiert. Es wurde also fleissig Geld ausgegeben.
- hat das Helferessen organisiert, welches bald stattfinden wird. Ebenfalls hat er das Vorstandsessen organisiert.

#### Stefan Dietiker

- hat das CAT durch ihr erstes Semester als VIS-Kommission geführt.
- hat dort das Kafi-Projekt ins Leben gerufen.
- hat die Webseite neu mitdesignt, momentan wird noch auf ein gutes CMS hingearbeitet.
- hat die Transition vom alten Codehost auf den neuen (fast ganz) durchgeführt.

#### Max Schrimpf

- ist dieses Semester als Sysadmin tätig gewesen.
- hat mit Stefan Dietiker die Vorgehensweise des CIT und dem CAT ausgearbeitet.
- hat neue Hardware für die Kaffeemaschine organisiert.
- hat sich in die IT-Infr<mark>astruktur des VIS eingearbeitet und v</mark>iel dabei entdeckt.
- hat begonnen, ehemaligen Mitgliedern einige Rechte und Privilegien zu entziehen, damit der VIS zum Beispiel nicht zum Mailprovider auf Lebzeiten für eine grosse Menge an Leuten wird.
- hat alte und kaputte S<mark>erver aus dem R</mark>ack genommen.
- hat mit Tim Linggi alle Workstations im oVIS durchgetestet.
- hat ungenutzt<mark>e und alte Dienste abgeschaltet.</mark>
- hat neue Storage-Server <mark>besorgt.</mark>

#### Lukas Reichart

- hat als ER-Verantwortlicher alle Firmenkontakte des VIS gepflegt. Er hat sich mit Vertretern schiedener Firmen getroffen, um die gute Vernetzung des VIS aufrechtzuerhalten.
- hat drei Exkursionen und zwei Code-Competitions mit insgesamt über <sup>200</sup> Teilnehmern organisiert.
- hat das Sponsoring für das kommende FIGUGEGL mit Bloomberg organisiert.
- plant acht Events für das Frühlingssemester.

#### Martina Forster

- hat sich um die Finanzen des VIS gekümmert.

#### Anna Durrer

- hat die Webseite, VIS Aktive, Mailaliase und weitere IT-Inhalte up to date gehalten.
- hat einen ersten Entwurf des Redesigns der Webseite betreut. Stand: Komplette Umstrukturierung durch ihren Nachfolger wahrscheinlich.
- hat die MV-Slides erstellt.

#### Nicolas Winkler

- hat Protokolle der Vorstandssitzungen verfasst.
- hat die Mailinglisten verwaltet.

- hat Mails geschrieben.

#### <sup>S</sup>we Geng

- hat dieses Semester als Präsident des VIS fungiert.
- hat zusammen mit dem amiv und dem VMP am MR einen Antrag zur Corporate Identity des VSETH gestellt.

#### • Kommissionen:

#### Zeno Koller (Visionen)

- berichtet, dass das Visionen im vergangenen Semester drei Mal erschienen ist.
- erklärt, dass der Workflow nun über das GitLab abläuft.

#### Tim Linggi (FKK)

- informiert, dass die FKK Events organisiert hat, und untermalt noch einmal, dass viel Geld ausgegeben wurde.
- dankt allen Helfern.

#### Pragnya Alatur (KPK)

- berichtet von der Kontaktparty, welche am Samstag stattgefunden hat. Es war ein Erfolg.

#### Fabian Fischer (NachKomm)

- berichtet, dass die NachKomm im letzten Jahr <sup>26</sup> Schnupperstudierenden das ETH-Leben gezeigt hat.

#### Jonas Passerini (ForK)

- informiert, dass sich die ForK um das VIS-Forum und das Wiki gekümmert hat. Es wurden einige Probleme beiseitegeräumt.
- bedenkt, dass das Forum und das Wiki leider nicht so viel genutzt werden.

#### Daniel Valério Sampaio (MoEB)

- informiert, dass der MoEB-Aperitif ein Erfolg war.
- ebenfalls wurde das PubQuiz veranstaltet; dafür haben sich ebenfalls viele Leute interessiert.
- informiert, dass nun mehr Leute an die Bar-Abende kommen.
- hat eine Tischflagge gekauft für die Barabende.
- verkündet, dass es eine neue Mailingliste gibt, speziell für MoEB-Studierende, welche noch Auflagenfächer bestehen müssen.
- ebenfalls konnten viele Mails beantwortet werden.

#### Stefan Dietiker (CAT)

- informiert, dass die Arbeit von Jonas Passerini es ermöglicht hat, die Prüfungen der Prüfungssammlung auch mit dem neuen Drucksystem auszudrucken.
- erklärt, was man eigentlich so macht im CAT und wirbt neue Mitglieder an.

#### Kieran Nirkko (ACM)

- informiert, dass die ACM-Kommission im letzten Semester:
	- \* den Local Contest zusammen mit der EPFL organisiert und durchgeführt hat.
	- \* zwei Teams nach SWERC in Porto geschickt hat, die eine Gold- (2.) und Bronze- (10.) Medaille geholt haben. Das erste Team hat sich nun zum 5. Mal in Folge für die World-Finals qualifiziert (als einzige Uni in Westeuropa).
- ebenfalls wird für das kommende Semester geplant:
	- \* Die Teilnahme von VIS-Mitgliedern am HC2 in Lausanne unterstützen.
	- \* Training für World-Finals.
	- \* World-Finals-Teilnahme.

#### Michelle Barnett (HoPo)

- berichtet, dass das HoPo-Team über das Semester regelmässige Treffen gehabt hat.
- bedankt sich beim HoPo-Tea<mark>m für die</mark> gut<mark>e Arbei</mark>t.

#### CTF-Kommission

vii's

Stefan Dietiker informiert, da von der CTF niemand anwesend ist:

- es wurde ein Event geplant, der irgendwann dieses Jahr stattfinden soll.
- CTF-Treffs finden jew<mark>eils am</mark> Montagabend im CAB H52 statt.

#### Lukas Bischofberger (JubiKo)

- informiert, dass die JubiKo die Jubiläumsfeier organisiert hat.
- Ebenfalls wird diese Kommission heute aufgelöst.

#### Max Schrimpf (CIT)

- informiert, dass das CIT ihr erstes Semester erfolgreich durchgemacht hat. Das CIT hat sich in Gruppen aufgeteilt, welche jede ihre Verantwortungsgebiete hat.
- berichtet, dass die IT-Infrastruktur des VIS sich stark verbessert hat.
- arbeitet momentan an den Mailservern, jedoch ist es hier noch ein weiter Weg bis zum Ziel.
- verkündet, dass das oVIS neu verkabelt wurde.
- dankt seiner Kommission: Das CIT hat super gearbeitet, er ist happy weiterzumachen.

#### 6. Auflösung der Jubiläums-Kommission

Die JubiKo löst sich gemäss ihrem Reglement auf.

#### 7. Antrag Bierservice für VIS-Mitglieder

Swe Geng informiert kurz über die Idee: VIS-Mitglieder sollen pro zwei Kaffees jeweils ein Bier am amiv-Bierautomat rauslassen können. Die Pilotphase hat gezeigt, dass sich die Kosten für das Bier im akzeptablen Rahmen befinden: voraussichtlich entstehen für den VIS durch dieses Angebot c.a. 4500.- Mehrkosten jährlich.

Er betont, dass der VIS finanziell gut dasteht, daher ist dies tragbar.

Roman Willi meint, dass der VIS-Infrastrukturvorstand zusätzlich noch ein Auge auf dieses neue Budget werfen sollte. An der nächsten MV könnte dieses eventuell angepasst werden, da sonst kein Kaffee mehr bestellt werden kann.

Da keine Wortmeldungen oder Fragen aufkommen, wird zur Abstimmung fortgeschritten.

Der Antrag wird grossmehrheitlich angenommen.

#### 8. Antrag Computer-Infrastrukturfonds

Max Schrimpf informiert über den Antrag: Er empfindet den Antrag als eine reine Formalie, da die Gründung eines Fonds schon bei der letzten MV beschlossen wurde, jedoch damals versäumt wurde, ein explizites glement zu beschliessen. Der vorliegende Antrag solle dieses Fondsreglement nun nachliefern und statuarisch verankern.

Jedoch wird jetzt noch über das Fondsreglement abgestimmt, welches in die Statuten geschrieben werden soll.

Gregor Wegberg möchte den VIS bitten, das ganze noch an die GPK zu schicken, falls es angenommen wird.

David Blaser möchte wissen, ob der Fonds auch für Softwarelizenzen verwendet wird. Max verneint, dafür gebe es einen separaten Budgetposten.

Es kommt zur Abstimmung. Das Fondsreglement wird grossmehrheitlich angenommen.

#### 9. Rechnung 2016

Martina Forster präsentiert die Rechnung.

Insgesamt gab es einen Gewinn von Fr. 47'199.39.

Der Revisorenbericht wird präsentiert:

Fazit: Die Revisoren empfehlen die Entlastung des Vorstandes und der Kommissionen für das Jahr 2016.

Fabian Ulbricht präsentiert die Rechnung der KPK.

Es wurden insgesamt fast Fr. 9000.- weniger ausgegeben bzw. mehr eingenommen. Dies erkärt sich durch viele kleine Punkte, bei denen weniger ausgegeben wurde. An der nächsten MV wird das KPK-Budget eventuell ein wenig umgestaltet.

Jonas Kuratli präsentiert die JubiKo-Rechnung: Es gab bedeutend weniger Verlust als budgetiert, vor allem, weil nicht so viele Leute erschienen sind, wie erwartet wurde.

Es wird über Annahme der Rechnung 2016 abgestimmt.

Die Rechnung <sup>2016</sup> wird grossmehrheitlich angenommen.

#### 10. Entlastung des Vorstandes

Es wird über die Entlastung des Vorstandes abgestimmt.

Die Entlastung des Vorstandes wird grossmehrheitlich angenommen.

#### 11. Änderung Budget 2017

Martina Forster präsentiert das Budget 2017 und erklärt die wichtigsten Änderungen.

Beim Posten für Verpflegungsaufwand Infrastruktur wird eine Korrektur angebracht: Erhöhung von 41000. auf 48000.-, nicht wie auf dem ausgeteilten Blatt nur auf 45000.-.

Jonas Kuratli fragt, weswegen bei der Prüfungssammlung mehr Ausgaben, aber nicht mehr Einnahmen getiert wurden.

Swe Geng erklärt, dass das Mock-exam mit CSNOW nicht kostendeckend ist.

vin's

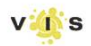

Jonas Kuratli bringt die Idee auf, für Prüfungsbündel mehr zu verlangen.

Tim Linggi meint, dass viele Bündel nicht abgeholt werden, daher sei es unfair, die Kosten auf die Abholer abzuwälzen.

Noah Hiltpold meint, man könne ebenfalls die Einnahmen erhöhen, aber dies würde schwer zu erreichen werden.

Jonas gibt sich mit der Antwort von Tim zufrieden.

Frédéric Vogel merkt an, dass ein neuer Posten für "Networking" erstellt wird, jedoch gleichzeitig ebenfalls das Präsibudget und das Budget für das Vorstandsessen erhöht wird. Er fragt, warum man das Präsibudget erhöhen soll.

Martina merkt an, dass viel immer durch den Vorstand gesprochen wurde, das möchte man nun ändern, indem man es budgetiert.

Karl Wüst bedenkt, dass man hiermit einen Posten von Fr. 500.- (Präsibudget) um 1800.- erhöht.

Roman Willi meint, dass Networking früher nicht in der selben Form betrieben wurde wie jetzt.

Jonas stellt einen Ordnungsantrag auf Abbruch der Diskussion. Karl hält eine Gegenrede. Gregor schaut nach, ob man die Diskussion über einen einzelnen Budgetposten abbrechen kann.

Frédéric fragt, warum das Budget für das Vorstandsessen erhöht werde, wenn es nur einen Ausschlag letztes Semester gab.

Max meint, man sollte lieber knapp überbudgetieren, als schon planen zu überziehen.

Frédéric denkt, dass überziehen nicht so schlimm wäre.

Gregor informiert: Laut Statuten des VSETH kann man sich beim Ordnungsantrag auf eine Diskussion schränken und muss nicht ein ganzes Traktandum stoppen.

Martina fährt mit der Präsentation fort.

Lukas Reichart stellt kurz EESTEC vor und erklärt den Sinn des neuen Budgetposten. Aleksandra Bojic (Präsidentin der EESTEC-Kommission des amiv) tritt nach vorne. Sie erzählt, was die EESTEC-Kommission genau tut, und weswegen sie gerne auch Informatiker in die Kommission aufnehmen würde. EESTEC ist ein Europaweites Netz von Elektrotechnikern und Informatikern. Im Vordergrund steht der europaweite Austausch mit "Studienkollegen". Sie präsentiert einige Ziele, wo man hinreisen kann und erklärt, wie man an den Events in Zürich mithelfen kann. Ebenfalls gibt es in naher Zukunft einige spannende Projekte, z.B. wird ein Hackathon über Machine Learning organisiert.

Da der VIS hier noch nicht mitmacht, hat sie mit Lukas eine Testphase ausgearbeitet: VIS-Mitglieder können an Events gehen und der EESTEC-Kommission beitreten für dieses halbe Jahr. Dafür sollen 1000.- Franken gesprochen werden.

Christopher Signer fragt, ob man nicht amiv-Mitglied sein müsse um in einer amiv-Kommission aktiv zu sein.

Aleksandra erklärt, dass das in der Testphase kein Problem ist, jedoch später eventuell auch etwas im missionsreglement angepasst werden kann.

Karl meint, dass als er im ersten Semester war, ihm gesagt wurde, dass man als Informatiker auch bei EESTEC mitmachen könne und fragt, ob das in Zukunft immer noch möglich wäre, auch wenn der VIS kein Geld an EESTEC gibt. Ebenfalls möchte er wissen, wie die Leute ausgewählt werden, welche externe Events (im Ausland) besuchen dürfen.

Aleksandra meint, dass auch wenn kein Geld gegeben wird, VIS-Mitglieder auch in Zukunft an EESTEC-Events teilnehmen können sollen und erklärt, wie man ausgewählt wird, um an einen Event geschickt zu werden und betont, dass hier objektiv entschieden wird und nicht "Vetterliwirtschaft" betrieben wird: EESTEC als Organisation achtet darauf, dass bei Bewerbungen möglichst Mitglieder aus allen Regionen, in denen EESTEC aktiv ist gleichmässig berücksichtigt werden. Bei mehrfachen Bewerbungen aus Zürich schaut das lokale EESTEC-Board, dass Mitglieder gleichmässig und entsprechend ihres Engagements für EESTEC ausgewählt werden

Lukas erklärt, dass er an den Board-Meetings teilnehmen wird, und dann schauen kann, dass VIS-Mitglieder

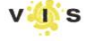

gut vertreten werden.

Aleksandra beteuert, dass VIS-Mitglieder auch an externe Events gehen können, falls sie das möchten.

Jonas bedenkt, dass im Aufenthaltsraum sehr oft Chaos herrscht, weil EESTEC einen Event veranstaltet hat.

Lukas verteidigt EESTEC: Es habe sich niemand beschwert in den letzten zwei Jahren. Momentan wird abgeklärt, was vor zwei Wochen passiert ist.

Aleksandra erklärt, dass vor zwei Wochen externe Besucher da waren und entschuldigt sich, falls es da zu laut war.

Jonas möchte nur sagen: Schaut zu, dass es sauber ist.

Michelle Barnett stellt einen Ordnungsantrag auf Abbruch der Diskussion. Es gibt keine Gegenrede. Eine Rednerliste wird erstellt.

Philipp Gamper meint, er kenne EESTEC zu wenig, jedoch gab es früher die Faustregel: Wenn der VIS Geld für einen Event spricht, sollte darauf geschaut werden, dass c.a. Fr. 30.- pro teilnehmendes Mitglied ausgegeben wird. Er fragt, ob das ungefähr eingehalten werde?

Aleksandra hofft, dass von dem Angebot viele Leute angesprochen werden.

Karl Wüst, Frédéric Vögel und Jonas Kuratli haben zwei Gegenanträge zum Budget 2017 gestellt. Diese werden nach der Präsentation des Budgets besprochen.

Martina präsentiert die übrigen Budgetposten.

Man bespricht die Gegenanträge:

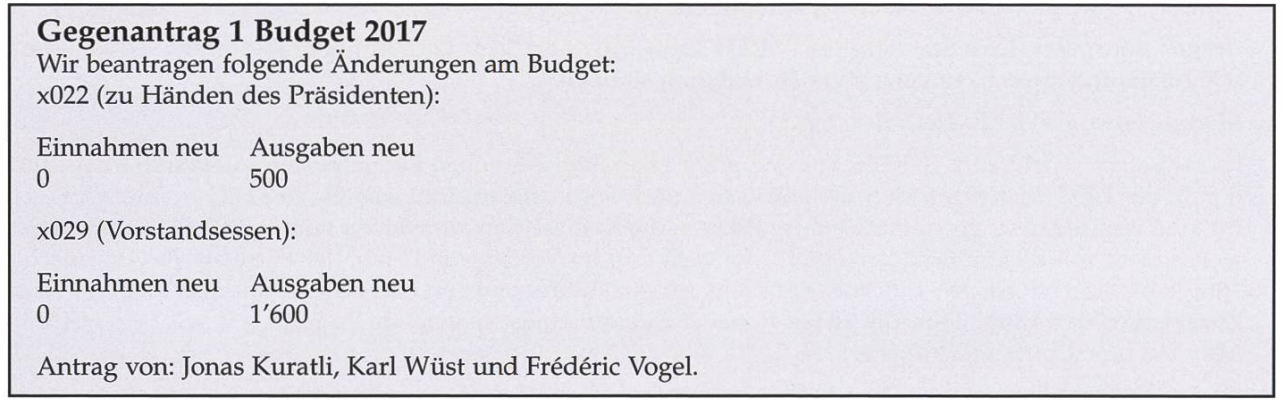

#### Gegenantrag <sup>2</sup> Budget 2017

Wir beantragen folgende Änderungen am Budget: xl30 (EESTEC): Streichung Antrag von: Jonas Kuratli, Karl Wüst und Frédéric Vogel.

Es werden der Gegenvorschlag <sup>1</sup> und der Vorstandsvorschlag gegeneinander ausgemehrt. Es werden über beide Posten separat abgestimmt.

Posten 0x022 (zu Händen des Präsidenten):

Es stimmen <sup>12</sup> Personen für den Gegenantrag. Es stimmen <sup>51</sup> Personen gegen den Gegenantrag.

Damit wird dieser Teil des Gegenvorschlages nicht berücksichtigt.

Posten 0x029 (Vorstandsessen):

48 sind für den Gegenantrag. <sup>29</sup> sind gegen den Gegenantrag.

Damit wird dieser Teil des Gegenvorschlages angenommen. Dieser Teil des Vorschlags wird nun im vorschlag gelistet.

Es wird über den zweiten Gegenantrag diskutiert.

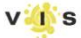

Stefan Dietiker fragt, was dagegen spricht, den EESTEC-Budgetposten zu erstellen.

Karl meint, es ändert nichts am Status Quo, da Informatiker schon mitmachen können, ohne dass der VIS etwas zahlt. Ebenfalls ist EESTEC im Aufenthaltsraum sehr negativ aufgefallen.

Lukas betont nochmals, dass, bis auf den Fall vor zwei Wochen, EESTEC im Aufenthaltraum nicht nicht negativ aufgefallen sei. Ebenfalls merkt er an, dass die Kommission heute andere Mitglieder hat, als noch vor einigen Jahren. Er erklärt auch nochmals, dass diese finanzielle Beteiligung dem VIS ein gewisses Mitspracherecht bietet (z.B. die Möglichkeit, an Board-Meetings anwesend zu sein). Ebenfalls bietet das EESTEC verschiedene lokale Events, an denen mehr Leute teilnehmen können als nur diejenigen, die ins Ausland gehen.

Max Schrimpf stellt klar, dass man nicht zahlt für die eigenen Studierenden im Ausland, die gehen, sondern für die Leute, die hierherkommen.

Jonas bedenkt, dass dann für EESTEC ja gar keine Mehrkosten entstünden, wenn VIS-Mitglieder mitmachen würden.

Aleksandra erklärt, dass die Events in Zürich nicht nur für die Leute aus dem Ausland sind. Lokale Mitglieder können ebenfalls die ganze Woche teilnehmen. Dabei werden interessante Workshops, City-Rallies etc. organisiert.

Frédéric meint, dass es auch andere Wege für VIS-Mitglieder gibt, um sich mit internationalen Studenten auszutauschen.

Philipp Gamper fragt, wie viele VIS-Mitglieder in der Vergangenheit jeweils bei EESTEC-Events dabei gewesen sein.

Max meint, dass das nicht so vielsagend sei, da nie Werbung dafür gemacht worden sei.

Es wird ein Ordnungsantrag auf Abbruch der Diskussion gestellt. Es wird eine Rednerliste erstellt.

Jonas, Stefan und Lukas dürfen noch sprechen.

Jonas fragt, ob es möglich wäre, eine Zusammenarbeit zu verfolgen, ohne Fr. 1000.- zu sprechen.

Stefan meint, dass andere Kommissionen ebenfalls nur für einige wenige Leute abzielen, jedoch trotzdem Daseinsberechtigung haben.

Es werden der Gegenvorschlag <sup>2</sup> und der VS-Vorschlag gegeneinander ausgemehrt.

Der Gegenvorschlag wird grossmehrheitlich abgelehnt. Somit stehen 1000.- für EESTEC im Budgetplan.

Nun wird über den ganzen Budgetplan abgestimmt.

Er wird grossmehrheitlich (mit einer Gegenstimme) angenommen.

#### 12. Wahl des Vorstands

Swe Geng erklärt den Wahlmodus. Präsidentin, Vizepräsident, die Quästorin und die Kommissionspräsidenten/ innen werden einzeln gewählt. Der Rest des Vorstands, ausser anders gewünscht, wird in corpore gewählt.

Michelle Barnett stellt sich als Präsidentin zur Verfügung. Ihre Vision ist, dass der Vorstand so gut arbeitet, dass am VISKAS schönes Wetter ist. Sie merkt ebenfalls an, dass ihr Lieblingsessen Härdöpfelstock ist.

Lukas Reichhart fragt, wo sich der VIS eventuell noch verbessern könnte. Michelle meint, dass der VIS schon geil ist. Jedoch könnte im Vorstand evtl. effizienter gearbeitet werden. Ebenfalls könnte die Zusammenarbeit mit anderen Fachvereinen verbessert werden.

Neil Montague fragt, was Michelle für eine Pizza wäre.

Sie meint, sie wäre eine mit Artischocken. (Mag sie vielleicht nicht, aber wäre definitiv eine).

Es kommt zur Abstimmung: Michelle wird grossmehrheitlich zur Präsidentin gewählt.

Tim Linggi stellt sich erneut als Vizepräsident zur Verfügung. Er wird grossmerheitlich wiedergewählt.

Josua Cantieni, David Blaser, Dimitri Wessels und Andreas Brombach stellen sich vor.

Dimitri programmiert gerne, deshalb wäre er ein guter CAT-Präsi. Seine Visionen sind: eine immerfunktionie-

rende Kaffeemaschine und E-Voting bei der MV. Nach kurzem Überlegen ist er sich ziemlich sicher, dass er im 6. Semester ist.

David fragt, ob er eine Maschinenführprüfung hat für den CATerpillar. Dimitri meint, dass er zwar viel Euro-Truck-Simulator spielt, jedoch nicht wirklich Lastwagen fahren kann.

Andreas stellt sich als Andreas vor. Er weist das Publikum darauf hin, dass er auch als Christian, Julius, Brombach, Brombrom, Noah oder Thomas bekannt sei.

Max fragt ihn, ob er ihn mit Thorsten ansprechen kann.

Andreas erzählt, dass er vor zwei Jahren zum ersten Mal an einer VIS-MV teilnahm. Quasi als Einstiegsdroge in den VIS meldete er sich dort zur Mitarbeit in der VISIONEN-Kommission. Daher sieht er es nun als seine Vision, das Wort "Visionen" und all seine lexikalischen Verwandten in seinen aktiven Wortschatz zunehmen, weiterhin für die VISIONEN visionäre Artikel zu schreiben und auch in seiner neuen Aufgabe im Vorstand visionäre Arbeit zu leisten.

Ausserdem möchte er sich für mehr Pflanzen in Aufenthaltsraum und Büro einsetzen, beziehungsweise dafür sorgen, dass die Lebenserwartung der bisher vorhandenen Pflanzen steigt.

Noah Hiltpold fragt, ob Verwechslungsgefahr bestehe, wenn sie beide im Vorstand seien. Andreas meint, nur wenn sie zusammen zum Coiffeur gingen.

Auf die Frage, was die Rolle von Schoggi sei, betont er, dass sie ihm sehr wichtig sei.

Josua stellt sich vor: Er möchte sich um die VIS-Webseite kümmern. Er meint, alle wüssten, wie sie aussieht, und dass man das vielleicht besser ändern sollte. Seine Vision ist, dass eben diese Webseite bis zur nächsten MV schöner aussieht.

Es kommt die Frage auf, welches Josuas Lieblingsohr sei. Gregor antwortet stellvertretend für ihn: links.

David: ist im 6. Semester (er weiss das sehr genau.) Er würde gerne Aktuar übernehmen.

Seine Vision ist, nach diesem Semester die Gross-Kleinschreibung besser zu beherrschen. Ebenfalls möchte er dafür sorgen, dass Mails nun im Durchschnitt innert nützlicher Frist freigeschaltet werden.

Anmerkung des Protokollführers: räusper...

Somit stellen sich als weitere Vorstandsmitglieder:

- Josua Cantieni
- David Blaser
- Max Schrimpf
- Dimitri Wessels
- Noah Hiltpold
- Nicolas Winkler
- Lukas Reichart
- Andreas Brombach

Es kommt zur Abstimmung. Die weiteren Vorstandsmitglieder werden grossmehrheitlich gewählt.

#### 13. Wahl der politischen Vertretungen

#### Wahl der UK-Delegierten

Zur Wahl stellen sich Nicolas Winkler, Philipp Junker, Frédéric Vogel und Michelle Barnett (Stellvertretung). Sie werden grossmehrheitlich gewählt.

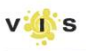

#### Wahl der DK-Delegierten

Zur Wahl stellen sich Dominik Dietler, Nicolas Winkler, Pragnya Alatur, Patrick Frei, Jonathan Maurer, Adrian Hirt, Frédéric Vogel, Michelle Barnett, David Blaser (Stellvertretung), Carl Friess (Stellvertretung) und Dimitri Wessels (Stellvertretung)

Sie werden grossmehrheitlich gewählt.

#### Wahl der FR-Delegierten

Zur Wahl stellen sich Michelle Barnett und Nicolas Winkler (Stellvertretung).

Sie werden grossmehrheitlich gewählt.

#### Wahl der MR-Delegierten

Michelle Barnett ist als FR-Delegierte automatisch MR-Delegierte. Zur Wahl stellen sich ebenfalls Christopher Signer, Anna Durrer, Fabian Fischer, Lukas Reichart, Nicolas Winkler, Max Schrimpf, David Blaser (Stellvertretung), Carl Friess (Stellvertretung), Ben Fiedler (Stellvertretung)

Sie werden grossmehrheitlich gewählt.

#### Wahl der Revisoren

Zur Wahl stellen sich Frédéric Vogel, Jannick Griner, Marius Grimm (Stellvertretung)

Sie werden grossmehrheitlich gewählt.

#### 14. Wahl der Semestersprecher

#### Wahl der Semestersprecher für das 2. Semester

Es stellen sich zur Wahl: Nicole Wenzinger, Johannes Schenk, Alexandre Moeri, Ben Fiedler Sie werden grossmehrheitlich gewählt.

Wahl der Semestersprecher für das 4. Semester

Es stellen sich zur Wahl: Carl Friess, Xenia Hofmeier, Anna Laura John Sie werden grossmehrheitlich gewählt.

#### 15. Wahl der Kommissionen

#### Visionen

Julian Croci stellt sich als Chefredaktor zur Verfügung. Stefan Dietiker fragt, wie Julian sicherstellen wird, dass keine Fake-News des Vorstandes verteilt werden.

Julian beteuert, dass das nicht passieren wird.

Er wird grossmehrheitlich gewählt.

Es stellen sich ebenfalls zur Verfügung:

- Redaktion: Stefan Dietiker, Lukas Widmer, Andreas Brombach, Sarah Kamp, Pascal Wiesmann, Manuel Braunschweiler, Zeno Koller, Michael Grossnikiaus
- Inserate: Balz Guenat
- Lektorat: Feiice Serena, Dominic Sonderegger, Noah Delius, Nils Leuzinger, Silvia Siegrist, Lena Csomor, Mickey Vänskä

• Layout: Pascal Wacker, Aline Abler, Robin Bisping

Sie werden grossmehrheitlich gewählt.

#### KPK

Abhimanyu Patel stellt sich als Präsident. Er stellt sich vor, er war dieses Jahr Vizepräsident der KPK. Er möchte, mit Hilfe von Managementtechniken, noch mehr Cash machen für den VIS.

Er wird grossmehrheitlich gewählt.

Fabian möchte Quästor der KPK bleiben. Auch er wird grossmehrheitlich gewählt.

Als weitere Mitglieder stellen sich zur Verfügung:

Panuya Balasuntharam, Dorela Kozmai, Marc Fischer, Lukas Reichart, Franz Knobel, Clemens Bachmann, Patrick Frei, Pragnya Alatur

Sie werden grossmehrheitlich gewählt.

#### FKK

Es stellen sich zur Wahl:

Daniel Sampaio, Christopher Signer, Jonas Kuratli, Dominik Dietler, Anna Laura John, Karl Wüst, Patrick Frei, Fabian Fischer, Julian Croci, Andreas Brombach, Carl Friess, Xenia Hofmeier, Kevin Tang

Sie werden grossmehrheitlich gewählt.

#### HoPo-Kommission

Zur Verfügung stellen sich:

David Blaser, Frédéric Vogel, Max Schrimpf, Simona Hohl, Fabian Fischer, Alexandre Moeri, Dominik Dietler, Lukas Reichart, Linard Arquint, Dimitri Wessels, Michelle Barnett, Daniel Valério Sampaio, Stefan Dietiker, Ben Fiedler

Sie werden grossmehrheitlich gewählt.

Neil Montague freut sich, alle am FRUKDuK zu sehen.

#### NachKomm

Fabian Fischer stellt sich erneut als Präsident zur Wahl.

Er wird grossmehrheitlich wiedergewählt.

Als weitere Mitglieder stellen sich zur Wahl:

Andreas Brombach, Josua Cantieni, Silvia La, Philipp Jost, Adrian Hirt, Luis Jira, Anna Laura John, Mathias Blarer, Christopher Raffl, Fabian Ruckstuhl, Xenia Hofmeier

Sie werden grossmehrheitlich gewählt.

#### ForK

Jonas Passerini stellt sich erneut als Präsident zur Wahl.

Er wird grossmehrheitlich wiedergewählt.

Als weitere Mitglieder stellen sich zur Wahl:

Daniel Sampaio, Anna Durrer, Karl Wüst.

Sie werden grossmehrheitlich gewählt.

#### MoEB

Daniel Valério Sampaio stellt sich erneut als Präsident zur Wahl.

Er wird grossmehrheitlich wiedergewählt.

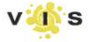

Als weitere Mitglieder stellen sich zur Wahl:

Tobias Bachmann, Yves Bieri, Max Schrimpf, Andreas Georgiadis, Bernhard Kratzwald, Irene Baeza Rojo, Quentin Hibon.

Sie werden grossmehrheitlich gewählt.

#### **CIT**

Max Schrimpf macht noch ein wenig Werbung für das CIT.

Es stellen sich zur Wahl:

Fabian Fischer, Frédéric Vogel, Michelle Barnett, Philipp Gamper, Maximilian Falkenstein, David Blaser, Ben Fiedler, Luis Jira, Dominik Dietler, Matthias Lanz, Simona Hohl, Balz Guenat, Karl Wüst, Noah Delius.

Sie werden grossmehrheitlich gewählt.

CAT

Stefan Dietiker betont, dass das CAT mindestens so geil wie das CIT sei und macht ebenfalls ein wenig Werbung für die Kommission.

Es stellen sich zur Wahl: Josua Cantieni, Marc Gähwiler, Sascha Tribelhorn, Stefan Dietiker, Fabian Fischer, Nicolas Winkler, Patrick Iff, Jonathan Rosenthal, Dominic Sonderegger, Benjamin Schmid, Timo Laudi, Kevin Tang.

Sie werden grossmehrheitlich gewählt.

Stefan informiert, dass die konstituierende Sitzung bereits am nächsten Mittwoch um 19:00 stattfinden wird.

ACM

Kieran Nirkko stellt sich erneut als Präsident zur Wahl.

Er wird grossmehrheitlich wiedergewählt.

Als weitere Mitglieder stellen sich zur Wahl:

Akaki Mamageishvili, Jacob Dlougach, Monika Steinova, Nikola Djokic, Robert Enderlein, Johannes hammer, Sandro Feuz, Vladimir Serbinenko, Andrei Pârvu, Daniel Graf, Diana Birenbaum, Martin Raszyk, Timon Gehr, Michal Svagerka.

Sie werden grossmehrheitlich gewählt.

CTF-Kommission

Urs Müller stellt sich erneut als Präsident.

Er wird grossmehrheitlich wiedergewählt.

Als weitere Mitglieder Stelen sich zur Wahl: Luka Malisa und Jonas Felber.

Sie werden grossmehrheitlich gewählt.

#### 16. Ehrenmitglieder

#### Stefan Götschi

Stefan Götschi wurde von Lukas Widmer als Ehrenmitglied vorgeschlagen.

Stefan Dietiker präsentiert den Gegenantrag des Vorstands: Der Vorstand hat den Vorschlag überprüft, ist jedoch zum Schluss gekommen, dass die Arbeit, welche Stefan Götschi für den VIS geleistet hat, zwar viel und gut war, jedoch ein Kontrast besteht, zwischen dem, was Stefan Götschi geleistet hat und dem was andere Ehrenmitglieder geleistet haben.

Lukas Widmer betont, dass Stefan sehr viel gemacht hat, auch über seinen Posten im Vorstand hinaus.

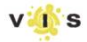

Alex (ebenfalls ein Ehrenmitglied) merkt an, dass z.B. das Lavabo im Aufenthaltsraum extrem aufwändig zu organisieren war.

Es wird abgestimmt.

Es stimmen <sup>21</sup> für den Gegenantrag, 12 dagegen, bei vielen Enthaltungen.

Damit ist der Gegenantrag angenommen und Stefan Götschi nicht Ehrenmitglied.

Anmerkung des Protokollflihrers: Diese Abstimmung wird später als ungültig erklärt und wird wiederholt.

#### Gregor Wegberg

Gregor Wegberg wurde ebenfalls als Ehrenmitglied vorgeschlagen. Es wurde kein Gegenantrag eingereicht, daher wird Gregor vom VIS als Ehrenmitglied anerkannt.

Max Schrimpf dankt Gregor und überreicht ihm ein kleines Geschenk.

Gregor dankt dem VIS und entschuldigt sich, falls er manchmal etwas böse wirkte. Ebenfalls bittet er den Vorstand, noch die Rechnung an die GPK zu senden.

#### Stefan Götschi (erneute Abstimmung)

Die Abstimmung über die Ehrenmitgliedschaft von Stefan Götschi wurde falsch durchgeführt. Sie ist daher ungültig und muss wiederholt werden.

Es muss darüber abgestimmt werden, ob Stefan Götschi als Ehrenmitglied angenommen werden soll.

Es wird abgestimmt: Es stimmen 13 dafür, Stefan als Ehrenmitglied anzuerkennen, 21 dagegen. Da ein absolutes Mehr benötigt wird, wird Stefan nicht Ehrenmitglied.

#### 17. Verabschiedung Altvorstände

#### Christopher Signer

Swe dankt Chris für seine Arbeit im Vorstand, welche ja schon eine Weile zurückliegt. Da Chris die Entscheiaus dem Vorstand zurückzutreten erst sehr kurz vor der letzten MV getroffen hatte, konnte ihm damals kein Abschiedsgeschenk mehr besorgt werden.

Dies wird nun nachgeholt!

Nicolas überreicht ihm einen Gummigecko (da Chris Geco-Präsident ist). Da Chris als ehemaliger FKK-Präsi natürlich gerne hinter der Bar steht, bekommt er ebenfalls ein Barset mit einem VIS-Logo auf den Shaker graviert.

#### Anna Durrer

Michelle dankt Anna für ihre Arbeit als Webmaster. Da Anna sehr gerne kocht und backt, überreicht Michelle ihr einen VIS-Chefkochhut. Und damit sie immer genug Zutaten hat, bekommt sie einen Gutschein für ein Online-Backwarenshop.

#### Stefan Dietiker

Max fragt alle, was sie im Jahr 2009 so gemacht haben. Stefan war damals schon in die Visionen und die Codeli-Kommission eingetreten. Seither war er durchgehend im VIS aktiv. Im letzten Jahr hat er sich als eifriger CAT-Präsi nochmals selbst übertroffen. Max überreicht ihm eine Urkunde für <sup>8</sup> Jahre aktive Mitarbeit im VIS. Ebenfalls erhält er eine Flasche Baileys, welchen er sehr gern mag. Und da er lange als Visionen-Chefredaktor tätig war, erhält er zum Schluss einen gravierten Stift.

Stefan bedankt sich und erzählt, dass der Groove im VIS sich zwar verändert hat, jedoch die Motivation der Aktiven damals wie heute grossartig geblieben sei.

#### Roman Willi

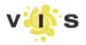

Tim darf zum zweiten Mal schon Roman aus dem Vorstand verabschieden. Er dankt Roman, dass dieser als spontane Notlösung als Infrastrukturvorstand zurückgekehrt ist und meint, dass Roman eine gute Notlösung gewesen sei.

Als Upgrade auf sein letztes Geschenk bekommt er nun ein Fass Quöllfrisch. Ebenfalls erhält er einen Wellnessbon für zwei Personen in Schinznach-Bad.

#### <sup>S</sup>we Geng

Michelle erklärt, dass die gravierten Essstäbchen für Swe noch nicht angekommen sind.

Swe erzählt, dass er immer alles mit Essstäbchen gegessen hat. Zu Beginn hätten alle darüber gelacht, jedoch bald gemerkt, dass Chopsticks superior sind.

Swe bekommt ebenfalls noch ein sprechendes Pikachu, was ihn sichtlich entzückt.

18. Varia

- Frédéric Vogel fragt, was der Vorstand für Massnahmen unternimmt, um den Babybjörn zu retten. Michelle Barnett erzählt, dass das BRT (Björn Rescue Team) gegründet wurde.
- Tim, Chris und Jonas verleihen den goldenen Lauch an Noah Hiltpold, da dieser die Besprechung seines eigenen Ressorts verpasst hat.
- Swe dankt dem Küchenteam: Andreas Enz, Fabio Banfi, Mattia Gollub, Alexandra Hug, Seiina Waber, Delia De-Sassi und dem Küchenchef Alessio.

Sie haben während der ganzen MV gekocht.

Die nächste Mitgliederversammlung des VIS findet am 2. Oktober 2017 statt.

Ende der Sitzung: 22:03

Der Präsident Der Protokollführer

Swe Geng Nicolas Winkler

# Der neue Vorstand

#### MICHELLE BARNETT - DIE NEUE PRÄSIDENTIN

#### Wieder ist eine MV vorbei, wieder gab es Änderungen im Vorstand.

Nach eineinhalb Jahren als Webmasterin und Hauskonditorin des VIS übergibt Anna ihren Posten an Josua Cantieni. Josua, wir hoffen, dass du mindestens so gut Kuchen backen kannst wie Anna!

Seit einem Semester ist auch die CAT (ehemals Codeli-Kommission) im Vorstand vertreten. Als deren Präsident hat Stefan, zusammen mit Anna und Max, das Fundament für eine folgreiche Zusammenarbeit der drei IT-Vorstände gelegt. Nun übergibt er sein Amt an Dimitri Wessels.

Im Wissen, dass wir endlich einen motivierten Nachfolger gefunden haben, übergibt Roman das Ressort Infrastruktur an Andreas Brombach. An dieser Stelle: Danke dir, Roman, dass du für die Übergangsphase nochmals rück in den Vorstand gekommen bist.

Leider verlässt uns auch unser Präsident, Swe. Er hat zwei Semester als Aktuar Protokolle geschrieben und ein weiteres Semester als Präsident unermüdlich Protokolle korrigiert. Er überlässt es nun mir, dieses Team zu leiten.

Dafür kommt ein weiteres neues Vorstandsmitglied dazu. David Blaser übernimmt dieses Semester das Ressort des Aktuars.

Im Vorstand erhalten bleiben uns Nicolas er übernimmt neu den Posten des HoPo-Präsis, Noah - er kümmert sich weiterhin um sammlung und Merchandise, Tim bleibt Festminister, Max kämpft tapfer als SysAdmin weiter, Martina bleibt Quästorin und Lukas flirtet mer noch mit den Firmen um Sponsoring.

Ein grosses Dankeschön an die abtretenden Vorstände für ihren Einsatz und die gute Zeit sammen! Nun freue ich mich auf dieses Semester mit einem neuen super Vorstand!

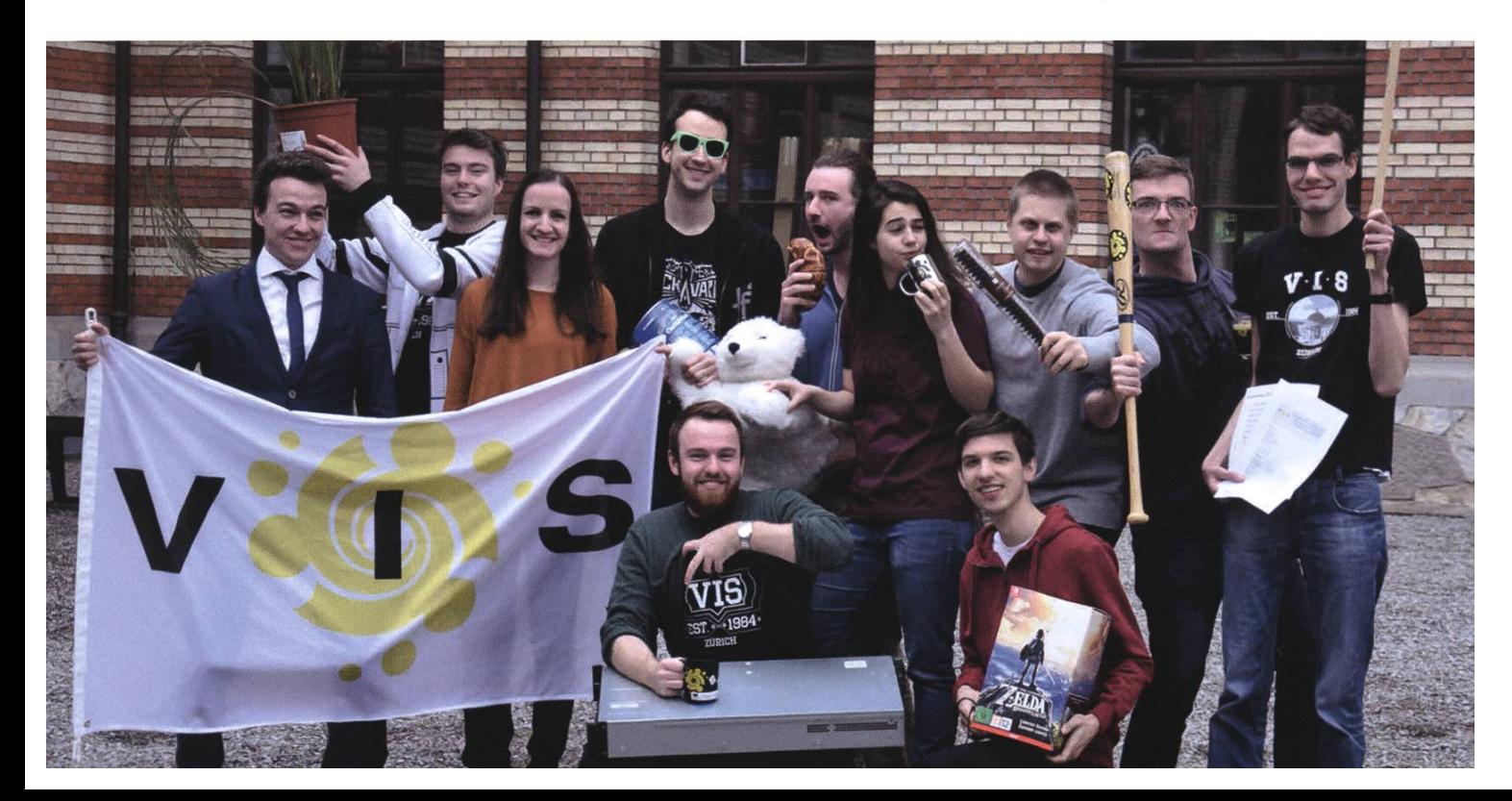

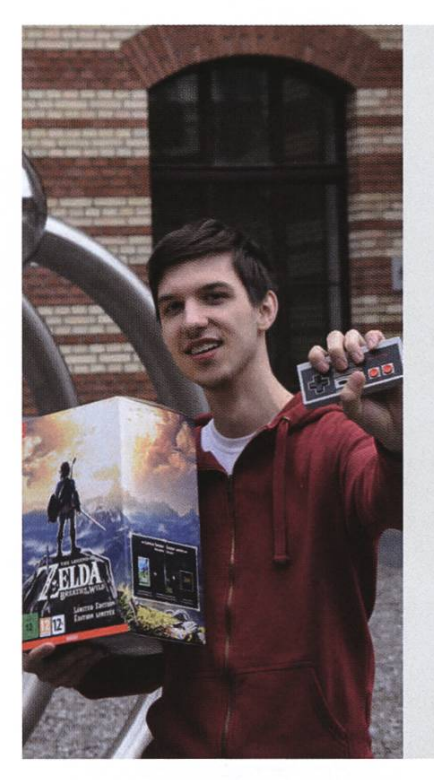

#### Josua Cantieni

Unter Kollegen bin ich als Josua, Yoshi, Jasuo, Joshua und andere vom hebräischen Jehoschua abstammenden Variationen bekannt. Ich bezeichne mich gerne als Perfektionist und faul. Eigentlich komme ich aus dem Bündnerland. Darum rede ich leider kein Berndeutsch, obwohl ich seit 17 Jahren im Kanton Bern wohne :(. Ich bin im wunderschönen vierten Semester. Bevor ich an der ETH abschlösse, möchte ich noch dem VIS eine schöne Webseite verpassen. In 5 Jahren bin ich schlauer (hoffentlich). Mein Motto: It's dangerous to go alone. Take this. Es macht mich glücklich, wenn ich andere zum lachen bringen kann. Ich werde wütend, wenn ... äähmm, Moment, ich hab's gleich ... Ich mache im Vorstand mit, weil Anna mich gefragt hat, ob ich ihren Posten übernehmen möchte. Meine Mami ist für unseren schönen Garten verantwortlich. Mein Naturtalent: Blödsinn labern. Zum Glück weiss niemand, dass ich nur einen einzigen Zelda-Titel durchgespielt habe.

Wenn ich eine Pizza wäre, wäre ich eine viereckige. Aus Prinzip!

#### Andreas Brombach

Unter Kollegen bin ich als Andreas, Christian, Julius, Noah, Brombach, Brombrom, Thomas, Thorsten, 岩德 bekannt.

Ich bezeichne mich gerne als plan- und orientierungslos.

Eigentlich komme ich aus Gießen.

Ich bin im 4. Semester.

Bevor ich an der ETH abschliesse, möchte ich noch gewisse Türen an der ETH aufschliessen.

In <sup>5</sup> Jahren bin ich gross und stark.

Mein Motto: mens sana in corpore sano.

Es macht mich glücklich, wenn es irgendwo kostenlos Speis und Trank gibt. 91

Ich werde wütend, wenn ich hungrig bin.

Ich mache im Vorstand mit, weil ich ansonsten vollständig zu einem antisozialen Wesen mutiert wäre.

wir vertragen uns ganz gut, sodass es hoffentlich nicht auffällt...

Wenn ich eine Pizza wäre, wäre ich ein mathematisches Objekt mit Radius z und Höhe a. Folglich wäre mein Volumen gleich Pi\*z\*z\*a.

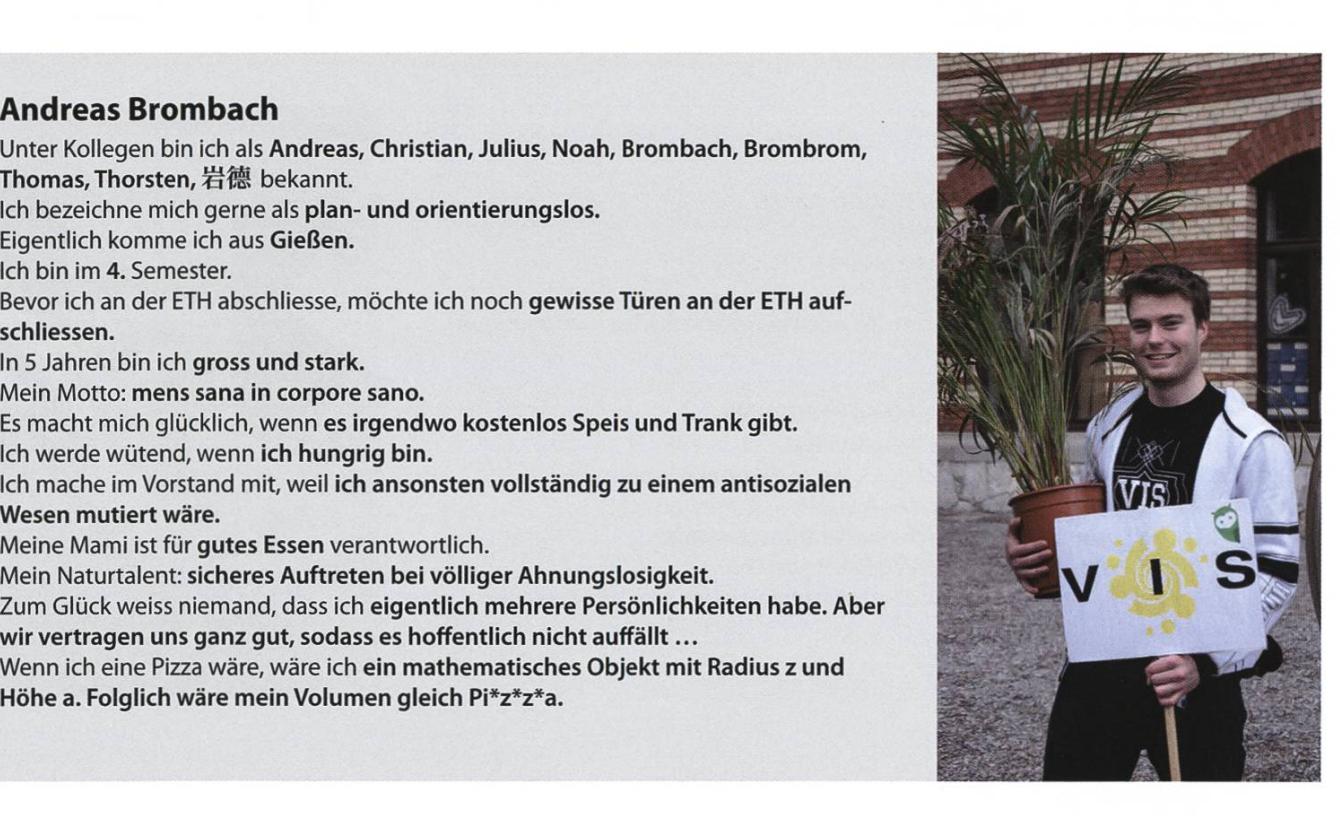

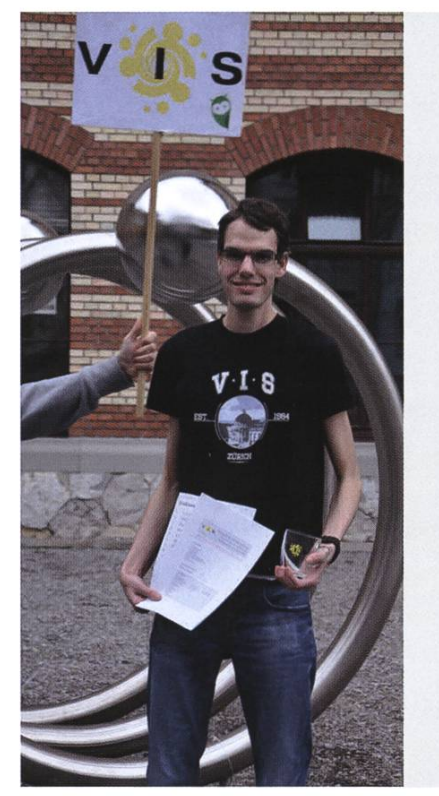

#### David Blaser

Unter Kollegen bin ich als David, selten Dave bekannt. Ich bezeichne mich gerne als vorsichtig und kritisch. Eigentlich komme ich aus Celerina/Schlarigna. Ich bin im sechsten Semester. Bevor ich an der ETH abschliesse, möchte ich noch ein Praktikum und dann den Master machen. In <sup>5</sup> Jahren bin ich vermutlich nicht mehr Student. Mein Motto: Wenn ich etwas mache, dann richtig! (Ich mache keine halben Sachen). Es macht mich glücklich, wenn meine Programme funktionieren. Ich werde wütend, wenn ich (blöde) Fehler mache. Ich mache im Vorstand mit, weil der VIS cool ist / der VIS einen Aktuar braucht / ich gerne helfe / ich so mehr Kaffee bekomme, ohne den Vorstand zu fragen.

Meine Mami ist für ca. 50 % meiner Telefonate und noch vieles mehr verantwortlich. Mein Naturtalent: Fluchen und generell viel reden und zu allem meinen Senf geben / Knappe Zeitplanung, und wie von der Wespe gestochen durch Strassen und Gänge gehen.

Zum Glück weiss niemand, dass ich eine doppelte Buchhaltung über meine Privatfinanzen führe.

Wenn ich eine Pizza wäre, wäre ich ... Ich will keine Pizza sein! Falls aber eigentlich nach meiner Lieblingspizza gefragt wurde, so kann ich mich sowieso nicht festlegen.

#### Dimitri Wessels

Unter Kollegen bin ich als Dimdalf der Blaue bekannt. Ich bezeichne mich gerne als Held des VIS. Eigentlich komme ich aus dem schönen Moskau. Ich bin im sechsten Semester. Bevor ich an der ETH abschliesse, möchte ich noch meinen Pokédex komplettieren. In 5 Jahren spiele ich Starcraft 3. Mein Motto: Python macht glücklich. Es macht mich glücklich, wenn mein Umfeld Python lobt. Ich werde wütend, wenn es nur noch Billigbier hat. Ich mache im Vorstand mit, weil ich mich für Versicherungen interessiere. Meine Mami ist für mein hervorragendes Aussehen verantwortlich. Mein Naturtalent: <mark>Träume erfüllen – ich mache Wünsche wahr!</mark> Zum Glück weiss niemand, dass ich ein VMP-Mitglied bin. Wenn ich eine Pizza wäre, wäre ich eine Pizza Diavolo - manchmal ein bisschen scharf.

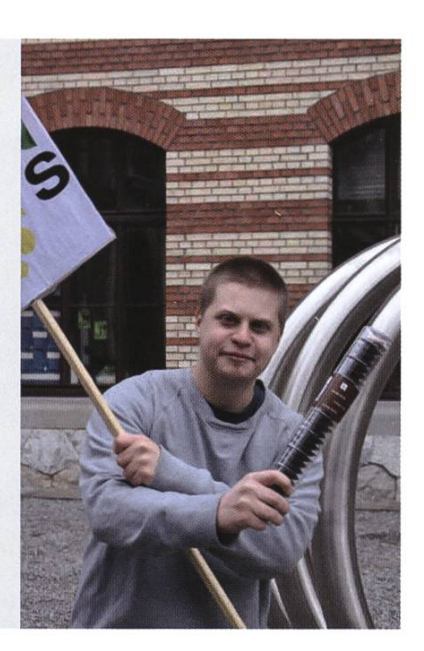

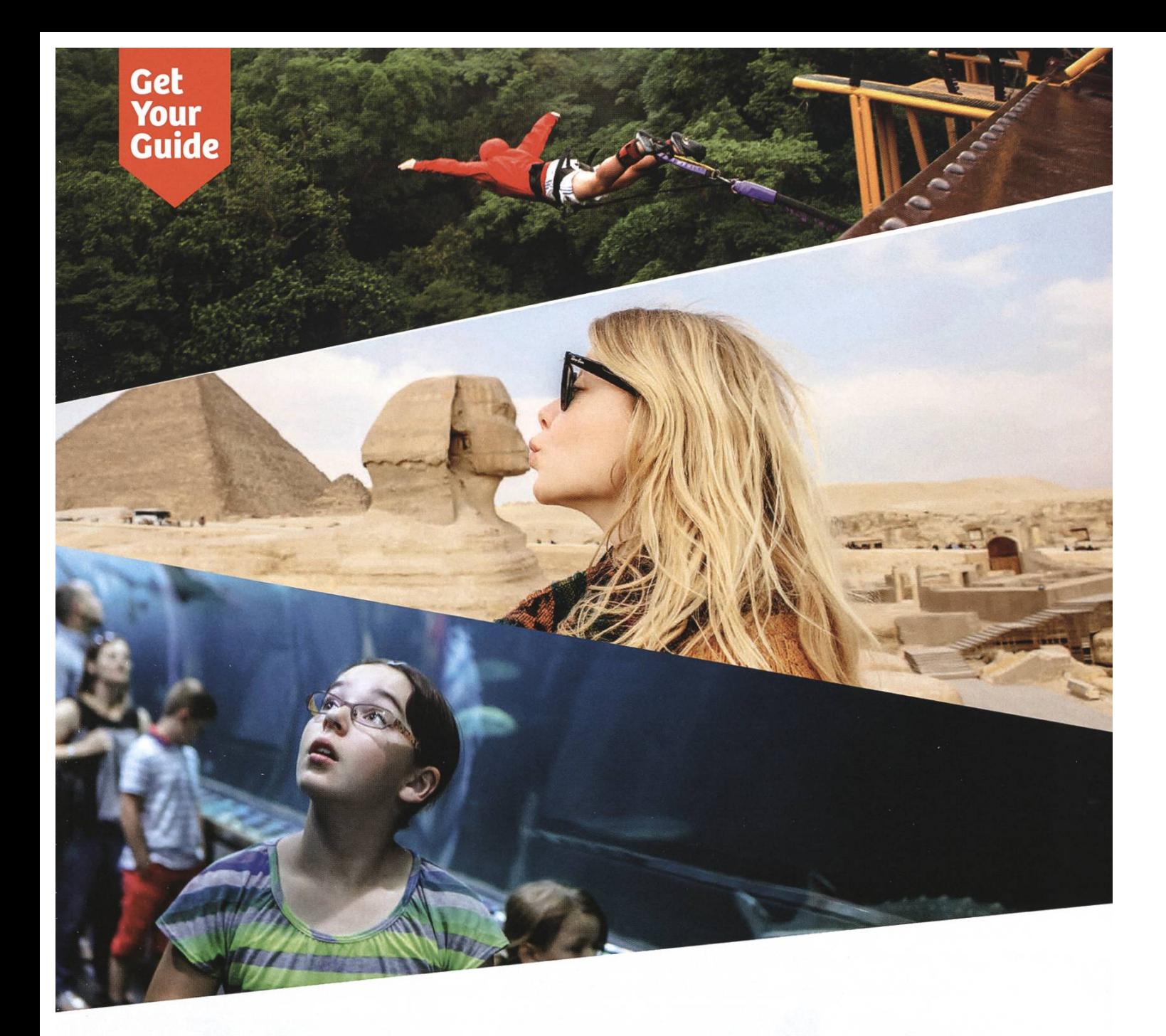

### From ETH Spin-off to global travel brand

Seven years ago, six young startup founders met right here at ETH.

After graduation, they built GetYourGuide: <sup>a</sup> travel activities platform that helps you find and book fun things to do in 2.500+ destinations worldwide.

With over 300 employees and head offices in Zurich and Berlin, GetYourGuide is one of Switzerland's biggest startup success stories to date.

Come join the adventure as an engineer. Work on small, agile teams. Build things fast. Constant brainstorming, constant iteration, constant improvement.

Join our Zurich team

ethz.getyourguide.com

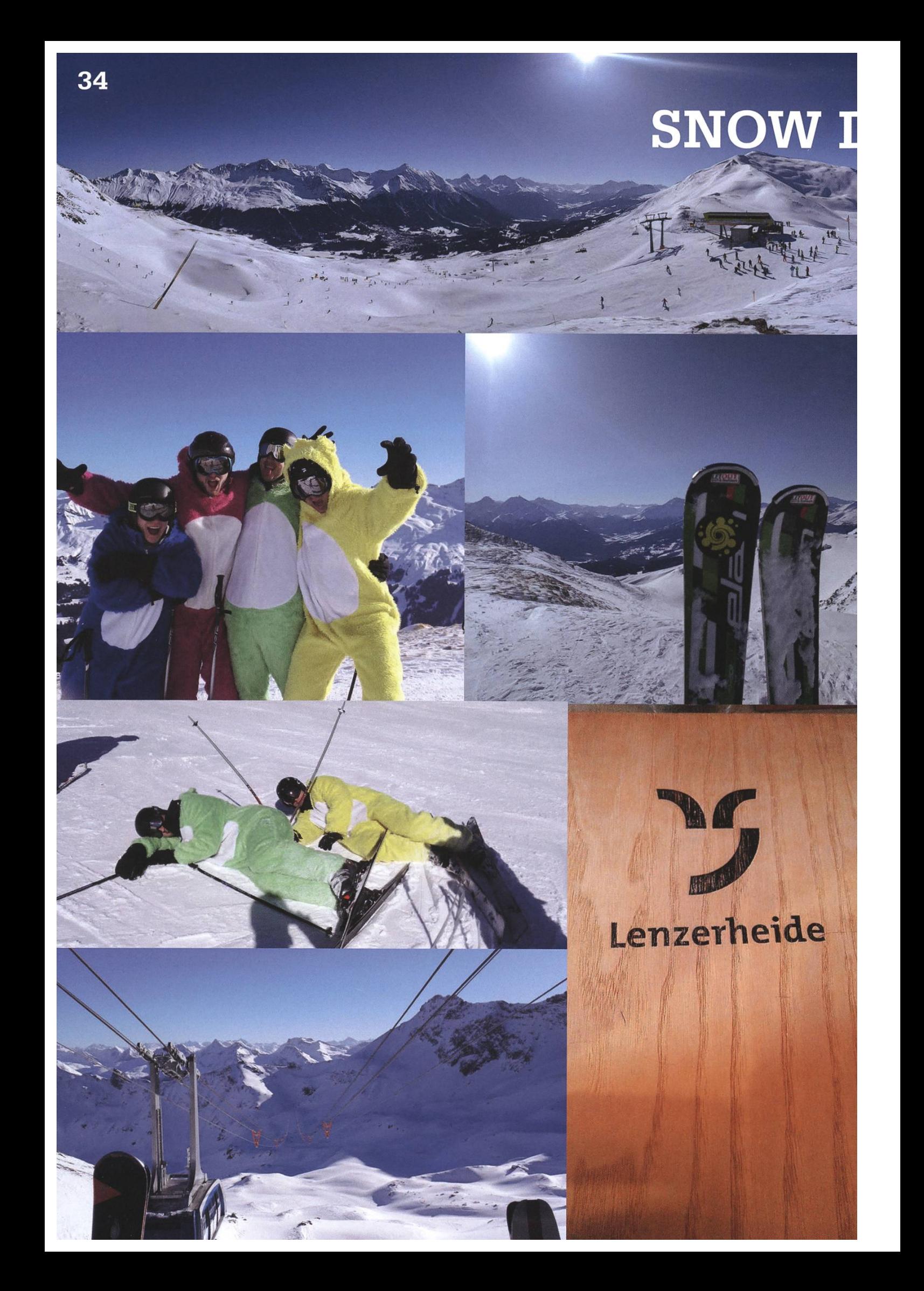

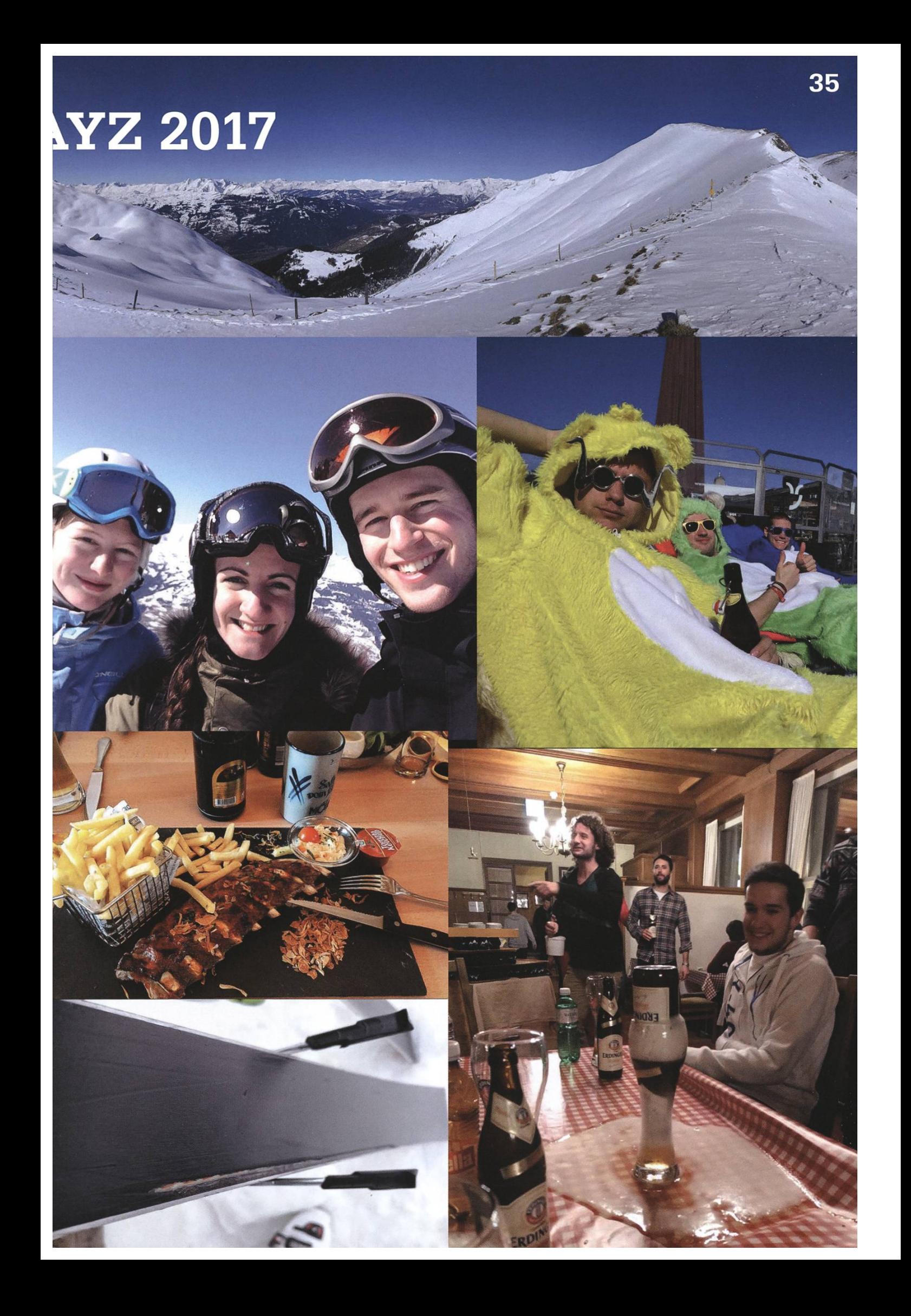

# The Life and Death of Potato

#### ALINE ABLER - PROUD MOTHER OF POTATO

"Potato" is the affectionate name <sup>I</sup> gave to my most curious acquisition: <sup>a</sup> Trekstor Wintron SurfTab 7.0. For those who don't know: this marvelous piece of technology is a seven-inch tablet featuring an impressive 16 GB of storage and <sup>a</sup> full Windows 8.1 operating system (32 bit). It was available on discount at Melectronics - for only forty bucks. Of course, I absolutely needed it.

The advantage of having <sup>a</sup> cheap, crappy tablet is that it doesn't matter if you break it. And that's good because <sup>I</sup> did end up breaking it. But my little Potato had an interesting life.

#### Linux Vs. Potato

That life started with me repeatedly rebooting it in my attempt to boot from a Linux installer. I had, in fact, encountered this particular tablet before - someone brought it to the Linux-Days Install Event, where <sup>I</sup> was tasked with ting Linux onto it. I failed back then, but I gained enough knowledge so <sup>I</sup> was confident I'd ceed this time. By the way, did you know that the only way to get to the BIOS screen was by attaching <sup>a</sup> keyboard to the micro-USB port and pressing F7 during boot?

The first hurdle was Potato's firmware. The device supported EFI, which is not exactly new to me. But on this device, EFI ran in 32-bit mode. This may not sound like a problem to the uninitiated, but in fact, something like "32-bit EFI" is not supposed to exist. It's so weird, no Linux installer <sup>I</sup> know of supports it.

Now, since EFI is the part of the firmware that takes care of booting the operating system, that was kind of <sup>a</sup> big deal. It meant <sup>I</sup> could not boot the installer at all. Which, in turn, meant <sup>I</sup> had to patch my own installer.

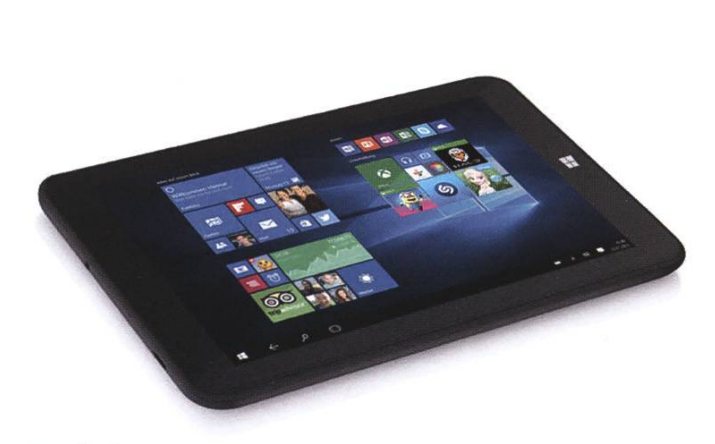

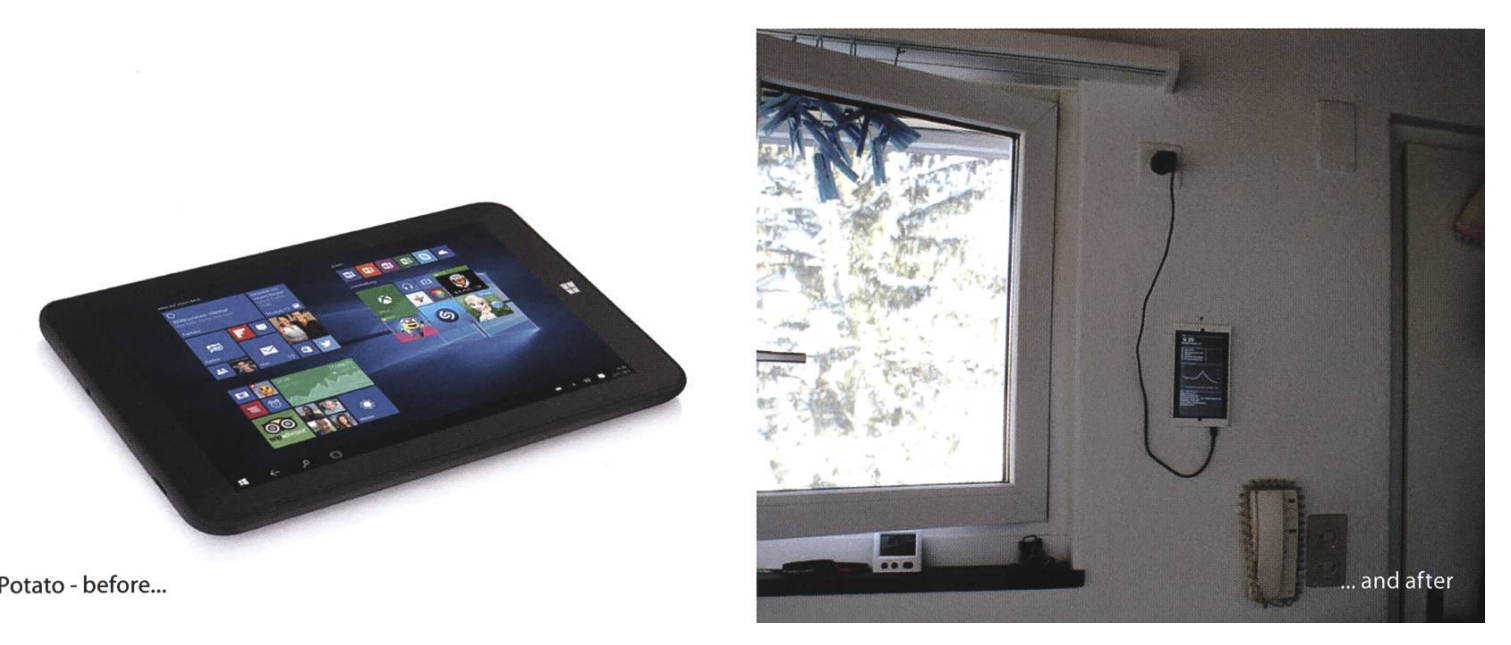

At the very least, EFI is somewhat standardized. My excellent google-fu helped me find a 32-bit EFI binary for the GRUB bootloader, which I then only needed to place in <sup>a</sup> specific location on an empty USB drive, and ta-dah, on the next boot <sup>I</sup> was greeted by the so well-known boot selection screen.

Except there was nothing to boot, because the new USB drive only contained the bootloader. But that could easily be helped by using the GRUB shell to boot the installer from a differ-USB drive. Finally, <sup>I</sup> was ready to install Arch Linux.

That in itself went pretty smoothly - <sup>I</sup> had to manually replace the bootloader with <sup>a</sup> 32-bit version, though. But then, <sup>I</sup> almost had <sup>a</sup> heart attack when rebooting for the first time resulted in <sup>a</sup> black screen.

What followed was, and still is, the strangest issue <sup>I</sup> have ever encountered: When <sup>I</sup> let tato boot on its own, I see the bootloader, but get a black screen after that. But when I manually override the boot order, pick the exact same bootloader and let it boot, my Arch Linux comes up without <sup>a</sup> hiccup. <sup>I</sup> can't even begin to plain this, and the issue remains unresolved to this day.

At the time, <sup>I</sup> decided not to lose any more time over it and to continue with my efforts. Arch Linux was running, but some problems remained to be solved. First off, <sup>a</sup> tablet is no fun if Wi-Fi doesn't work. This kind of problem is rather common when installing Linux on weird devices. But even among the weird ones, Potato was even weirder. The Wi-Fi chip wasn't just not working, it was not recognized at all.

Long story short, <sup>I</sup> found <sup>a</sup> kernel patch that was so outdated <sup>I</sup> had to manually port it to the next Long Term Support release and then

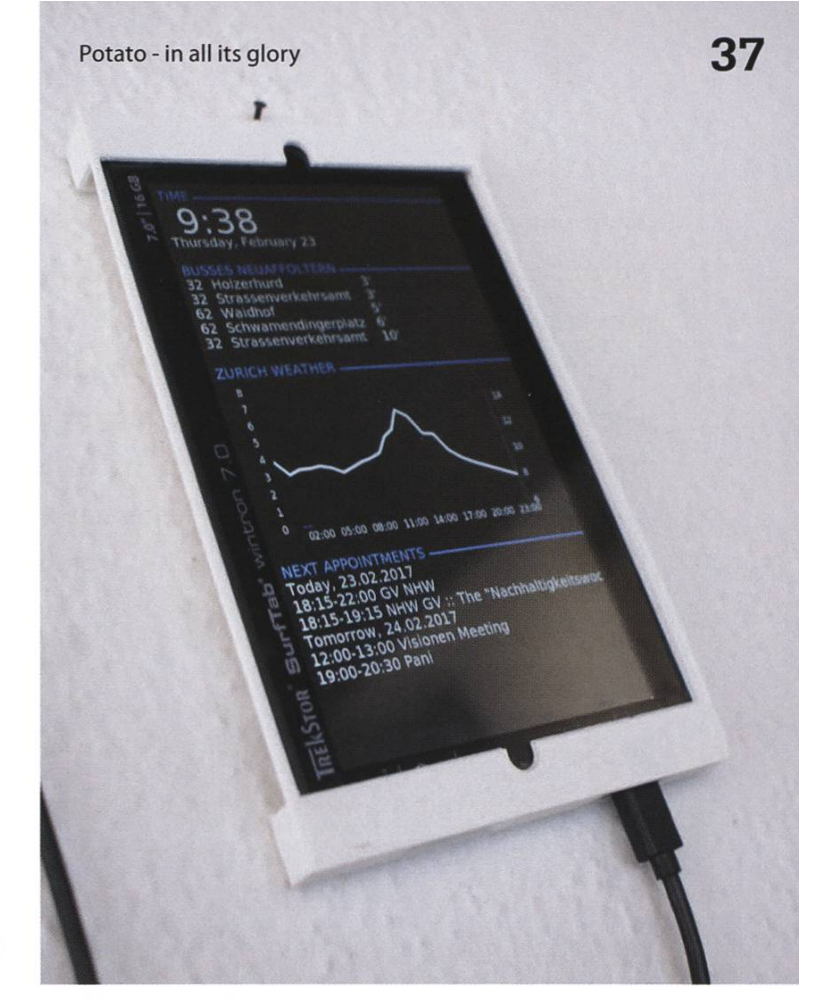

downgrade my Linux kernel to that - which finally worked. Internet ahoy!

#### How to make your personal kitchen dashboard

With this sorted out, the world was open to me. When <sup>I</sup> bought it, <sup>I</sup> hadn't put much thought into what <sup>I</sup> actually wanted to do with Potato. <sup>I</sup> was simply enticed by the challenge of getting Linux to run on it. Do you know the feeling of just having bought <sup>a</sup> Raspberry Pi or similar in order to tinker with it, and then quickly running out of ideas on what to do with it? Yeah, that's what was happening here.

Fortunately, I'm <sup>a</sup> creative human being and quickly came up with <sup>a</sup> perfect use for little tato: I was gonna turn it into a dashboard for my kitchen. It should display time, weather, my next appointments and the bus timetable.

So I went on and installed a window man-I figured <sup>I</sup> didn't need <sup>a</sup> full-blown desktop

environment - after all, space was precious on Potato. For displaying the dashboard, Conky would do the trick. Conky is actually <sup>a</sup> system monitor, but scripts for displaying the weather already existed. <sup>I</sup> ended up writing my own, though, which uses Meteosuisse as its data source. A python script regularly generates <sup>a</sup> temperature-precipitation plot, which is stored in a PNG image, which in turn is displayed by Conky.

Getting the data wasn't as hard as <sup>I</sup> initially expected. It is available in JSON format from the Meteosuisse website. Well, "available" is <sup>a</sup> big word - you can find the URL of the JSON file in the page source code, and that URL contains <sup>a</sup> timestamp which is updated occasionally in <sup>a</sup> random manner. So my script ended up fetching the website, extracting the URL with the current timestamp, and then fetching the JSON. But hey, it works.

My appointments were easier, mainly because I'm a big fan of command line applications and had already set up a command line calendar on my laptop. I used that same calendar, khal, to get a nice agenda output for Conky to display. The calendar is synchronized via Cal-DAV to my self-hosted calendar server, but this would also work with <sup>a</sup> Google calendar.

The bus timetable was made possible by the

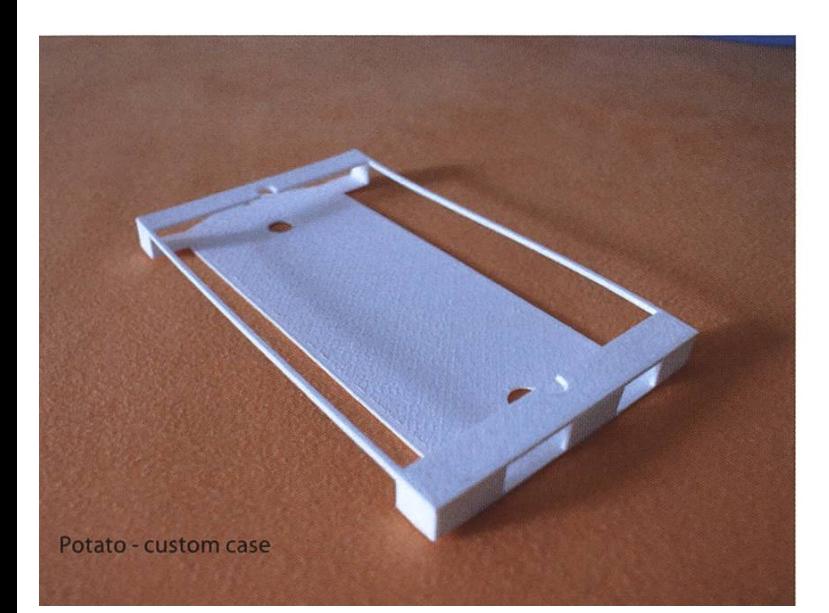

Swiss Opendata project. On opendata.ch, you can get access to an API which gets you all SBB timetable data in easy-to-use JSON. <sup>I</sup> quickly hacked together a script that displays all departure times and directions from the nearest bus stop. It doesn't take bus delays into account the Opendata API only gives me the timetable times - but it's quite handy.

With my dashboard up and running, <sup>I</sup> was confronted with another problem: Where should <sup>I</sup> put it?

<sup>I</sup> wanted to have Potato suspended in my kitchen, on the wall next to the front door. However, you can't just put a nail through a Potato, so <sup>I</sup> came up with <sup>a</sup> workaround involving string and lots of duct tape. It wasn't pretty, and after <sup>a</sup> few days, it started annoying me. So <sup>I</sup> had the splendid idea to 3D print <sup>a</sup> suspendable case for Potato!

Measurements were taken, and <sup>a</sup> first draft was quickly created. Protip: If you ever want to do something similar, don't use Blender. It took quite some nerves to get the file ready for printing, and I ended up getting the measurements wrong, so <sup>I</sup> had to reprint it once.

Printing was done at Bastli. <sup>I</sup> had to print my case in two parts and glue them, but the end result was surprisingly sturdy and Potato fit in perfectly. My dashboard was finally finished!

#### Top Ten Recipes with Potato

Except it wasn't, because tinkering projects like this are never really finished. It didn't take me two weeks until <sup>I</sup> came up with the next idea: I'm an avid baker, so <sup>I</sup> could use Potato to display online recipes! This would spare me the problem of constantly having to unlock my phone or tablet with doughy or greasy hands. Perfect!

There was a little problem, though: Displaying websites required me to be able to interact with the tablet (for scrolling and such), and back then, the touchscreen wasn't working. Yet other driver problem.

At least this one didn't require me to compile <sup>a</sup> custom kernel. Using my marvelous google-fu, <sup>I</sup> found <sup>a</sup> github repository providing firmware and drivers for this specific touchscreen. Getting the compilation parameters just right was <sup>a</sup> bit tricky, but <sup>I</sup> ended up with <sup>a</sup> kernel module that <sup>I</sup> could insert and it magically worked. Even with multitouch support. <sup>I</sup> was impressed.

With that out of the way, the next issue was displaying the actual recipes. Of course, <sup>I</sup> would never go and enter the URLs manually on Potato - typing on touchscreens is <sup>a</sup> pain in the butt. No, <sup>I</sup> had something fancier in mind: <sup>I</sup> would send the URLs from my laptop to Potato via the local network. A listener would receive the URLs and open them in Firefox.

<sup>I</sup> had never programmed anything network-y before, so for some odd reason, <sup>I</sup> thought it'd be sensible to use <sup>C</sup> for the recipe listener and sender. The sender sends <sup>a</sup> UDP packet to the listener containing the URL as <sup>a</sup> string. The tener reads the URL from the packet, opens it with Firefox, and also stores it in <sup>a</sup> history file so <sup>I</sup> could access the last few recipes directly from Potato. All in all, my solution was pretty basic and broken, and I'd never ever write something like this in <sup>C</sup> again. But it worked.

Now I only needed some way to close Firefox again. Remember when I said I didn't need

ANZEIGE

6®0@0

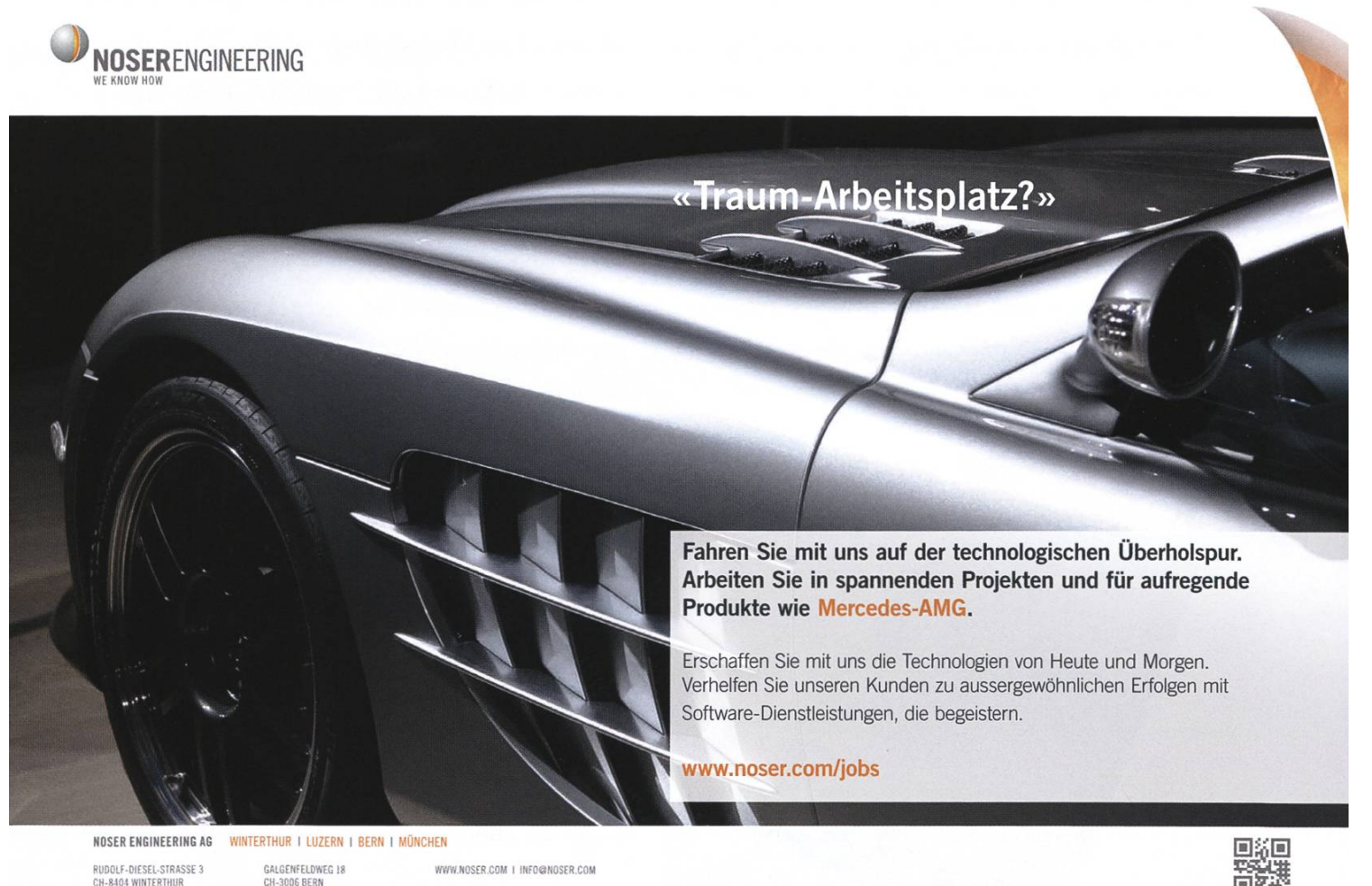

TEL +41 52 234 56 11 PLATZ 4 CH-6039 ROOT 04 TEL+4141 45566 <sup>11</sup>

<sup>a</sup> full-blown desktop environment and <sup>a</sup> simple window manager would suffice? That bit me in the butt here - the window manager wasn't operable on <sup>a</sup> touch interface. For example, it reguired me to press <sup>a</sup> key combination in order to close windows. That wasn't exactly helpful here.

But at this point, I was too stubborn to go install a desktop environment, so I found a cooler solution: A program named Touchegg. This piece of software lets you define custom touch gestures which can then execute commands or simulate key combinations. In other words, just what <sup>I</sup> needed.

Unfortunately, installing Touchegg wasn't that easy - <sup>I</sup> had to compile it from source, and, well, it didn't compile. To get it to do so, <sup>I</sup> had to install the development version of the Xorg play server. Which also needed to be compiled. Which took ages on my poor slow Potato.

But after that finally ran, I could use my custom touch gestures to close Firefox as soon as <sup>I</sup> was done baking <sup>a</sup> recipe. <sup>I</sup> also added some gestures to zoom on <sup>a</sup> web page, and scripted <sup>a</sup> little program that displayed the last ten opened recipes and let me open one of them. That program was opened using <sup>a</sup> Touchegg gesture. The gestures were <sup>a</sup> bit finicky at times, but overall pretty reliable.

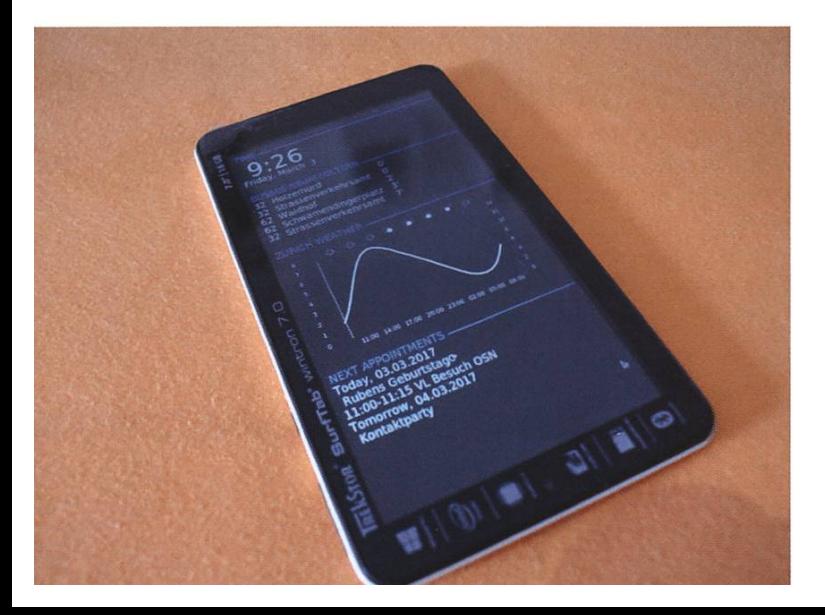

So there <sup>I</sup> was, happily baking away, until <sup>I</sup> found another use for Potato: Do you know that problem when you have both hands stuck in some fresh dough to the wrist, and then denly your phone buzzes and you're not sure if that was something important? Well, <sup>I</sup> do.

So naturally, <sup>I</sup> wanted Potato to display my texts as well, which would again spare me from having to unlock my phone with doughy hands. Since <sup>I</sup> mainly use Telegram for texting, that was pretty easy to achieve. <sup>I</sup> simply installed the command line Telegram client, logged into my Telegram account, and then wrote <sup>a</sup> little pretty printer for the output to make it more viewable.

Now, of course, <sup>I</sup> could just have installed the official Telegram Desktop client. But, you see, that one only displays one chat. You have to tap on the screen to switch to <sup>a</sup> different one, and that's not possible with doughy hands. The mand line client, on the other hand, just displays all messages from all chats as they come. It also doesn't automatically mark the messages as read, which <sup>I</sup> found pretty convenient.

#### How it all ends

At that point, Potato was in its prime of life. Every day, I left the house looking at it, checking the bus timetable and my appointments. <sup>I</sup> would bake all sorts of pies and cookies with Potato assisting me, diligently displaying my recipes and Telegram messages. It had become <sup>a</sup> valuable part of my daily life, and it was derful.

Now, if this had been <sup>a</sup> fairytale, the story would have ended here. But unfortunately, it wasn't, and it didn't. To this day, <sup>I</sup> don't know what made Potato fail. But it did.

One fateful evening, <sup>I</sup> was coming home, eager to check the next day's weather on my dutiful little Potato. However, as <sup>I</sup> did, <sup>I</sup> noticed that something was off. The time! Potato's clock was running behind.

<sup>I</sup> tried opening Firefox, but the touchscreen didn't respond. Well, maybe the display server crashed - it happens. <sup>I</sup> hurried to my laptop and tried to access Potato via SSH - to no avail. Host unreachable.

Well, no reason to worry. Potato has been up for weeks, maybe it crashed. Surely, <sup>a</sup> reboot would fix the problem.

And it did. After manually overriding the boot order. Arch Linux came up happily, my play session started, and I could watch Conky display one dashboard component after the other. <sup>I</sup> tested running Firefox, and it worked as expected, so <sup>I</sup> went on with my life thinking nothing of it.

But that wasn't the end of it. Two days later, before leaving the house, <sup>I</sup> noticed again that the time was off. And sure enough, the touchscreen wasn't responding. Poor Potato had frozen again.

<sup>I</sup> still don't know what caused the issue, but for some reason, Potato would freeze hard after several hours or days. And every time it did, <sup>I</sup> had to go find my USB keyboard, attach it, reboot Potato, override the boot order, detach the keyboard and finally put Potato back on the wall. It was cumbersome, especially because that pesky boot order override was necessary to avoid the mysterious black screen problem. In this state, <sup>I</sup> could not continue using Potato as <sup>a</sup> dashboard.

So <sup>I</sup> went to investigate. <sup>I</sup> looked at log files for hours. <sup>I</sup> tried updates and downgrades and reinstalls, but to no avail. <sup>I</sup> posted in all the big forums, but nobody could help my poor Potato. After a few hours, Potato would freeze. The reason for this has remained a mystery.

To this day, Potato still hangs by my front door in the kitchen. Screen black, power connected. It has reached the end of its life. To-Together, we have encountered and overcome so many issues. Now, its dashboard days are over. It will forever hang in my kitchen, turned off, and remind me of the good times we had.

Rest in pieces, Potato. It was fun.

#### Disclaimer

If you liked this article and are now considering buying your own Potato, please read this first: Potato is great for tinkering, but if all you want is a kitchen dashboard, you're better off with a Raspberry Pi and a touch panel. That comes at four times the price in terms of money, but the price in terms of time is orders of magnitudes smaller than with Potato.

That said, if your goal is not the dashboard but rather the tinkering, Potato is perfect. Let me tell you this, though: Several of my friends have bought their own Potato back then, and no two of them were alike. For example, mine was the only one that had the strange black screen issue. Another one wasn't able to boot Linux at all, and with another, the touchscreen driver <sup>I</sup> found refused to work. So be aware: if you buy <sup>a</sup> Potato, you don't know what you'll get.

#### Documentation

[1] This article does not outline all of the issues <sup>I</sup> had with Potato. I've mented my endeavour in more detail on this GitHub repository: https://github.com/jereviendrai/ potato

# Command Line Case Studies: awk

#### ZENO KOLLER - (EX)CHEFREDAKTOR AND COMMANDLINE NINJA

In "Command Line Case Studies", we want to showcase some command line tools that are available on Unix machines. The goal is to not only repeat examples that one might find in <sup>a</sup> tutorial, but also motivate the use of the tool with <sup>a</sup> real-life application. More often than not, when presented with some computer trickery, you might think, "Neat!", but end up not incorporating the skill in your own workflow. Here, real-life applications could help you see the light.

If you still use computers with a desktop operating system, you've probably encountered \$STUPID COMPUTER PROBLEM before. Here, <sup>I</sup> use this term for computer-related things that, at first sight, seem more complicated than they need to be. Say you want to convert <sup>a</sup> file to some other format and the (GUI) software at hand does not support it. In frustration, one is often tempted to think:

• <sup>I</sup> can formulate the problem and, with high confidence, the solution. Why can this versal computing machine not simply do it for me?

Of course, this way of thinking leads to <sup>a</sup> dead end. So, continuing the line of thought:

• Surely, there must be some command-line wizardry that does the job. If only <sup>I</sup> knew the required tools by heart...

At this point, you have two options: First, you could try to find some domain-specific GUI tool that more often than not is just an interface for an underlying, more general command line tool. It either costs <sup>a</sup> lot or bombards you with ads. Or, you can take some time and figure out how to do it more intelligently and learn something.

Let's face it: While studying computer science at ETH teaches you a lot, usage of command line utilities does not belong to the syllabus. To be fair, I think this is not something that can effectively be taught in <sup>a</sup> university course'. There are biblical volumes such as Unix Power Tools<sup>2</sup> that teach you all the ins and outs of the shell. While the examples given in those books are often neat, they are just examples. The few commands <sup>I</sup> regularly use on the shell, either somebody showed me in person or <sup>I</sup> ran into \$STUPID COMPUTER PROBLEM and was motivated enough to do some research on how to solve this mess using the shell. For me, this motivation is essential  $-$  and this is what I want to achieve with this article, or hopefully, head(series).

#### Introduction: awk

Let's start with AWK. More of <sup>a</sup> programming language than simply <sup>a</sup> utility, it is designed as <sup>a</sup> quick-and-dirty way to process text files and extract data and reports from them. The awk command interprets whatever AWK program you supply. If your program surpasses some

amount of complexity, you're better off using spreadsheet software or <sup>a</sup> "real" programming language, but AWK is still fun like that.

Let's start with <sup>a</sup> simple example. Suppose you live in <sup>a</sup> shared flat and track each flatmate's expenses for food as well as the number of times they've eaten <sup>a</sup> meal in the month of December in <sup>a</sup> text file december. tsv.

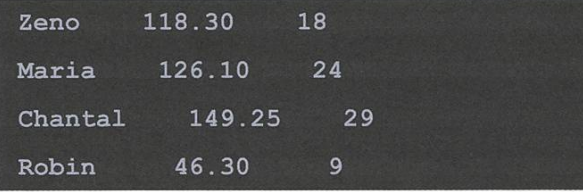

With <sup>a</sup> simple AWK program, we can find out how many times Robin has eaten this month.

 $>$  awk '\$1 == "Robin" { print \$3 }' december.tsv 9

The single-quoted string is the actual program. To understand why it works this way, we have to understand how AWK operates. A usual AWK program has one or more pattern-action statements:

#### pattern { action }

AWK reads the data file line by line and splits each line into fields that can be accessed with  $$1, $2, ...$  By default, fields are separated by spaces or tabs. In this example,  $$1$  denotes the first field. If the line matches a pattern, the corresponding action is executed on this line. If the *action* is omitted, AWK prints the whole line. The pattern may also be omitted, in which case the action is executed for every line, as in the next example, where we show how much our four flatmates spent in total.

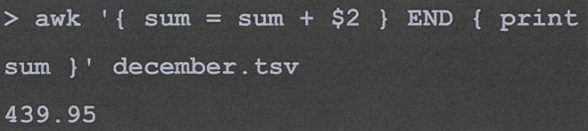

Here we see that AWK also handles variables. You can assign numbers or strings to them, and they're initialized to the empty string or zero, as soon as numerical usage is recognized. Notice the  $END$  keyword: It is a special kind of pattern. The associated action is executed after all the lines have been read. Similarly, there is **BEGIN**, where AWK executes the associated action once before starting to read lines.

Keep in mind that <sup>I</sup> am only scratching the surface here. There is much more to this lanquage, such as loops, control flow statements and the like. If you'd like to know the exact specification, <sup>I</sup> refer you to the man page, the Wikipedia page<sup>3</sup> or the book The AWK Programming Language<sup>4</sup>. To showcase some of the available features, I'm finishing this introduction with an AWK program that computes each person's share of the expenses, in proportion to the meals they've eaten. Here, we can also see the limits of the language. We'd like to first sum the two numeric columns, but still use the values from each line. We could read the file once, sum up the columns and store the values of each line in an array and output the report using <sup>a</sup> for loop in an **END** statement.

```
expense_sum = expense_sum + $2meals sum = meals sum + $3# `NR` is the variable for the
current line number
    name[NR] = $1expense[NR] = $2meals[NR] = $3END {
    for (i = 1; i <= NR; i++) {
        share = (expense sum *(meals[i] / meals sum))imbalance = expense[i] -share
        if (imbalance >0) {
           printf("%s receives CHF
%2.1f0\n", name[i], imbalance)
        } else {
            printf("%s owes CHF
%2.1f0\n, name[i], -1 * imbalance)
}
```
An alternative way is to go through the file twice with a little trick. Variable **FNR** stores the line number in the current file, while  $NR$  is not reset when opening another file. Neither are the accumulated counts from the first file. The pattern  $NR$  ==  $FNR$  will only evaluate to true for the first file and the  $next$  keyword will go to the next line, which skips the second action for the first file.

```
NR == FNR {
    # only executed for the first file
    expense sum = expense sum + $2meals sum = meals sum + $3next
    # only executed for the second
file
    share = (expense sum * (53 /meals sum))
    imbalance = $2 - shareif (imbalance >0) {
        printf("%s receives CHF
%2.1f0\n", $1, imbalance)
    } else {
        printf("%s owes CHF
82.1f0\n", $1, -1 * imbalance)
}
```
For this code to work, we have to invoke the program while telling AWK to read the data file twice:

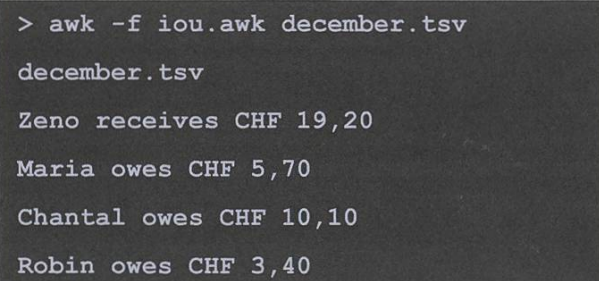

Here you also see how to execute an AWK program from <sup>a</sup> file. You can decide for yourself whether you like version one or two better, or none of those.

"Unsere Softwarelösungen setzen neue Standards in der Sensorik."

Eduard Rudi, Software Engineer

..Become part of the Sensirion success story". Wollen Sie Ihrer Karriere den entscheidenden Kick geben und sich neuen Herausforderung stellen? Dann heissen wir Sie herzlich willkommen bei Sensirion.

Sensirion steht für Hightech, Innovation und Spitzenleistungen. Wir sind der international rende Hersteller von hochwertigen Sensor- und Softwarelösungen zur Messung und Steuerung von Feuchte, Gas- und Flüssigkeitsdurchflüssen. Unsere Sensoren werden weltweit millionenfach in

der Automobilindustrie, der Medizintechnik und der Konsumgüterindustrie eingesetzt und tragen zur stetigen Verbesserung von Gesundheit, Komfort und Energieeffizienz bei. Mit unserer Sensorik fern wir damit einen aktiven Beitrag an eine smarte und moderne Welt.

Schreiben Sie Ihre eigenen Kapitel der Sensirion ErfolgsgeschichteundübernehmenSieVerantwortung in internationalen Projekten. Stimmen Sie sich auf www.sensirion.com/jobs auf eine vielversprechende Zukunft ein.

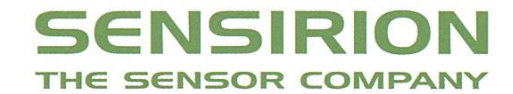

www.sensirion.com/jobs

#### Use Case: Counting Steps

Okay, let's stop pretending we track our penses with text files and get to another use case - one that actually occurred in real life.

The iPhone (5s or newer) features <sup>a</sup> motion processor that also serves as <sup>a</sup> pedometer. It's <sup>a</sup> neat feature; you can see how far you've walked. The pre-installed Health app provides only little reporting, such as the daily average over weeks, months or years. What if <sup>I</sup> want to ask the data my own questions? By sifting through <sup>a</sup> million applications in the App Store to find one that does what you want? Good luck with that. Fortunately, you can export the data as an  $\export \cdot xm1$  file<sup>5</sup>. The file contains all kinds of health-related data the phone might have gregated, for instance, the count of flights of stairs climbed. Here, we are only interested in the steps. Looking at the entries, we can see that the steps seem to be entries of type HKQuanti tyTypeldentifierStepCount.

```
<Record type="HKQuantityTypeldentifier
StepCount" sourceName="Zeno's iPhone
SE" sourceVersion="9.1" unit="count"
creationDate="2015-ll-01 17 :13 : 51
+0100" startDate="2015-ll-01 16:21:52
+0100" endDate="2015-11-01 16:26:53
+0100" value="766"/>
<Record type=" HKQuantityTypeldentifier
StepCount" sourceName="Zeno's iPhone
SE" sourceVersion="9.1" unit="count"
creationDate="2015-ll-01 17 :13 : 51
+0100" startDate="2015-ll-01 16:26:53
+0100" endDate="2015-ll-01 16:32:07
+0100" value="755"/>
```
Part of the entries are omitted for brevity<sup>6</sup>. We can see that the steps are counted for periods of a few minutes, which is not very practical for three years worth of data. We'd rather aggregate the data by day instead. Now we could, for example, write some Python code, import some XML library, open the file and sum the steps for each day. But with that approach, you have the overhead of finding the XML library, reading the docs, importing the file. If you wanted to do ther processing, this would be fine, but for now, we just want the daily counts. There are also command line tools for parsing XML, which are <sup>a</sup> better choice for more complicated data mats, but here we can just use AWK because the entries are in <sup>a</sup> fairly simple, consistent format. Instead of spaces or tabs, we can define custom field separators using the  $-F$  command. With a regular expression, we can tell AWK to use both quotes and spaces as separators. First, we'd like to find the columns that contain the date and the steps.

awk -F'\"I ' '/ <Record type="HKQuant ityTypeldentifierStepCount"/ { for (i  $1$ ; i <= NF; i++){ printf("Field %d:  $s\$ s\n', i, \$i) ; exit }' export.xml

Here, the pattern / <Record type=" HKQuantityTypeIdentifierStepCou  $\texttt{nt}$ "/ has the form of a regular expression (we only want to match lines that contain the step count). The corresponding action prints each field number and what it contains.  $exit$  stops the program after one action. By inspecting the output

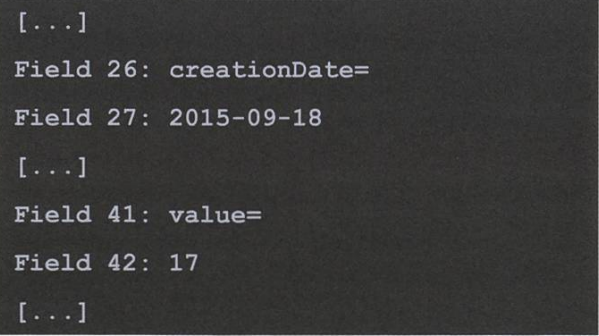

We can see that the values we're interested in are in columns 27 and 42, respectively. With this information, we can now write the program that sums up the steps for each day.

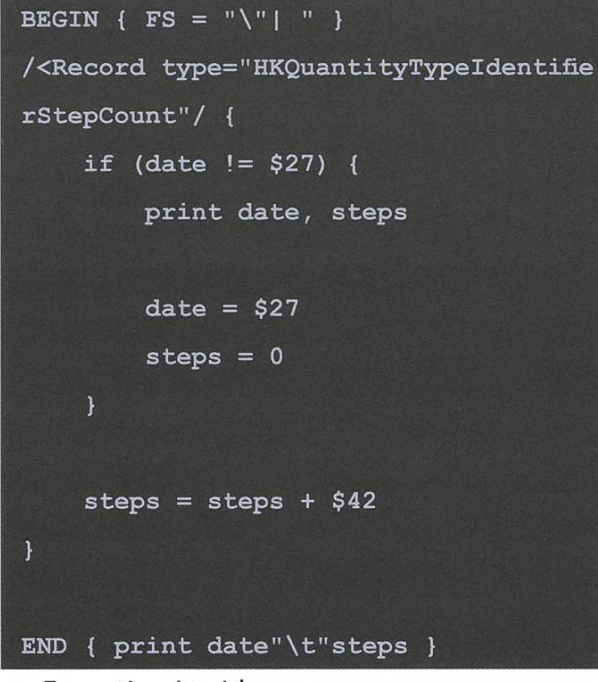

#### Executing it with

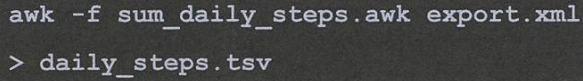

stores the steps in <sup>a</sup> file. The output looks as follows:

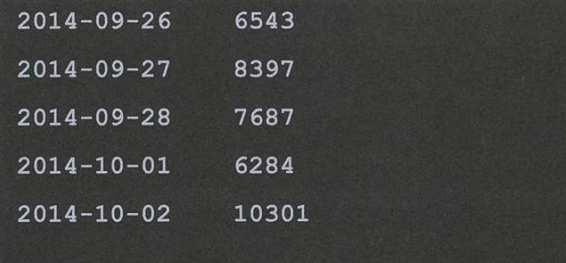

Now that we extracted the daily steps from the file, we're ready for further processing to tract some interesting information. For example, to view the five days with the most steps.  $\bm{x}$  sorts in reverse order,  $n$  sorts numerically,  $k2$  uses the second column as <sup>a</sup> key.

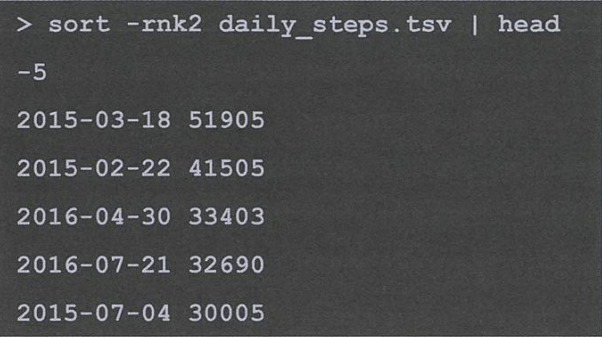

The top two entries have been recorded ing an iPhone 5s, where either the sensor or the recognition software was not as accurate yet, which resulted in Bus and Car rides being counted as steps. The third entry is from a day spent mountain biking, another false entry! The fourth and fifth entries are finally "real" step counts, <sup>I</sup> was hiking both of those days.

We could also find out what is the longest streak of days with over 10'OOO steps.

```
if ($2 < 10000) {
   days = 0steps = 0} else {
    if (days == 0) {
        date = $1days = days + 1
    steps = steps + $2if (max_days < days) {
   max days = days
   max steps = steps
   max date = date
```
END { print "Longest streak started on", max\_date, ", lasted", max\_days, "days and resulted in", max steps, "steps" }

This one is fairly simple. The output will be

<sup>&</sup>gt; awk -f streak.awk daily\_steps.tsv Longest streak started on 2015-07-22, lasted <sup>7</sup> days and resulted in 115949 steps

There are lots and lots more simple, fun questions. You could aggregate the data by months or specific weekdays. What is the weekday with the most activity? Do <sup>I</sup> really move more in the summer than in the winter? What has been the laziest week? Et cetera. Maybe you want to try those for yourself? For further processing, you could also import the file into Excel, Matlab or whatever you like.

If you've read this far and found this article way too basic, you might want to contribute your own command line case study as an article! Feel free to write to visionen@vis.ethz.ch. Þ

#### Footnotes

- [1] Or is it? I would enrol in Command Line Case Studies Seminar in the blink of an eye.
- [2] Powers, Shelley. UNIX power tools. O'Reilly Media, Inc., 2003
- [3] https://en.wikipedia.org/wiki/AWK
- [4] Aho, Alfred V., Brian W. Kernighan, and Peter J. Weinberger. The AWK programming language. Addison-Wesley Longman Publishing Co., Inc., 1987
- [5] How to export your health data on iOS 10 - https://www.igeeksblog.com/how-to-exportimport-health-data-in-ios-10/
- [6] Also omitted for brevity, but you will notice if you try to do the same thing with your health data: Between 2014 and 2016, Apple used three different record formats. <sup>I</sup> handled this in my script by using more specific patterns, one for each format.

The AWK<sub>3</sub> Programm Language

> Alfred V Aho Brian W. Kernighan PETER J. WEINBERGER

The AWK language was created in the 1970s at Bell Labs by Alfred Aho, Peter Weinberger and Brian Kernighan (the co-author of C). The name AWK is just the first letters of the creator's surnames. The trio also wrote the book The AWK Programming Language4, which sports the auk (which is how you pronounce AWK), <sup>a</sup> type of bird, on its cover. <sup>I</sup> first thought the bird represents socially AWKward penguin. Thanks to Wikipedia, <sup>I</sup> now know better.

# Depth-First Search

#### STEFAN DIETIKER - THE START OF A SERIES?

<sup>I</sup> started my master's thesis. The task is set, the objectives — in the abstract — are clear. Hence <sup>I</sup> start reading the paper. The paper contains <sup>a</sup> formulation of finite-state machines which was new to me — it just never occurred to me that the computation of <sup>a</sup> finite-state machine can be

to learn that there is still another way of senting state machines. The idea in the paper is basically to have bit-parallel bitstreams that resent individual states of a state machine.

My master's thesis is about software optimization. So, naturally, I'm eager to use the most

preted as a product of boolean matrices. It's one of those things that are obvious once you see them. Because matrix tiplication is associative, this view entails a data-parallel computation, i.e., the input can

it just never occurred to me that the computation of a finite-state machine can be interpreted as a product of boolean matrices. It's one of those things that are obvious — once you see them.

beneficial approach. This, of course, puts me into a dilemma. Couldn't it be that this method reveals better results? The problem, of course, is that all approaches must be understood and evaluated within the context of my specific

be divided into chunks which can be processed independently.

So, <sup>I</sup> continue reading. And — as is the case with any master's thesis - this paper also contains a section on related work. The authors reference <sup>a</sup> paper that uses bitstreams which makes me wonder what this is about. <sup>I</sup> am soon thesis — ai.e., the answer lies at the tail end of this branch of my decision tree.

So, to a certain degree, there is no alternative to depth-first search. Or is there? Maybe it is worth having <sup>a</sup> strong path and some weaker paths beside that... <sup>I</sup> think <sup>I</sup> will give this <sup>a</sup> try. ь

### Wandern in den Untiefen des VIS

MAX SCHRIMPF - AKA root@vis.ethz.ch

#### Oder: Was macht eigentlich ein Sysadmin?

#### Es war einmal

Ich kann mich noch sehr genau erinnern: An einem Tag vor etwa einem Jahr lief ich nichts ahnend und wahrscheinlich vollkommen unterkoffeiniert ins oVIS und wurde mit einem freudig vorgetragenen «Maaaaax, machst Du Sysadmin?» begrüsst. Solche Begrüssungen nicht gewohnt fiel meine Antwort «Ööööhm, ja... warum nicht?» eher spärlich aus. Dennoch war es dieser Halbsatz, der meine ETH-Karriere seither am prägendsten beeinflusst hat.

Die von skeptisch hochgezogenen genbrauen bis zu inbrünstig vorgetragenen Beileidsbekundungen reichenden ersten aktionen derer, die mit der VIS IT-Infrastruktur bereits etwas vertraut waren, liessen mich im Folgenden zu dem Entschluss kommen, dass es wohl ratsam gewesen wäre, Entscheidungen von ähnlicher Tragweite nicht vor dem ersten Kaffee zu treffen. Glücklicherweise war der stand, dass es für zwei Personen (Sysadmin und Webmaster) quasi ein Ding der Unmöglichkeit geworden war, die bestehende IT-Infrastruktur des VIS zu unterhalten, im VIS bereits gemeinhin bekannt. Deshalb war dem damaligen Vorstand auch bereits von der Mitgliederversammlung die Ausarbeitung eines Konzepts für eine Computer-Infrastruktur-Kommission auferlegt worden. So befand ich mich mit einem Mal in der glücklichen Position, an der Ausarbeitung des Antrags zur Gründung des Computer-Infrastruktur-Teams mitwirken zu dürfen.

#### Und auf einmal ist es ernst

Einige Anträge auf Änderungen der Statudes VIS sowie eine MV danach sah ich mich dann - vollkommen überwältigt von der Grösse des Teams - das erste Mal dem grossartigen CIT gegenüber. 15 wagemutige Studierende sowie einige mehr oder weniger freiwillige Helfer brannten nur darauf, die IT-Infrastruktur des VIS zu betreiben.

Allerdings kam nun doch relativ schnell die Frage auf, um was für eine Infrastruktur es sich dabei eigentlich handelte. Nach einigen Stunmit Kaffee, DNS-Abfragen, ssh, leichten Facepalms, mehr Kaffee, «Ishw», kvm, starken Facepalms, abschalten einer VM, die seit Jahren im Dialog zum Aufsetzen eines Ubuntu 14.04 festhing, wesentlich mehr Kaffee und Visio, war sie endlich fertig: Die «Übersicht über die VIS-Server» 0.1<sup>1</sup>. Einen Besuch im Serverraum des RZ später war der VIS zudem, ganz zur Freude des Bastlis, um einiges an Elektroschrott ärmer. Gleichwohl waren die drei in beruhigendem Rot blinkenden Lämpchen für «Disk failure» in der lauthals vor sich her idlenden Kiste mit der Aufschrift «backup.vis.ethz.ch» dem eigenen Schlaf von nun an etwa ebenso zuträglich, wie die Erkenntnis, dass es sich bei dem Betriebssystem des ältesten ungepatchten Servers um ein Debian 6 (aka oldoldstable)<sup>2</sup> handelte.

Das CIT befasste sich während ihres ersten Semesters fortan unter anderem damit, eine grobe Organisation zu finden. Erste Schritte mit dem von nun an strategischen Config-Management Tool Ansible unternehmend, galt es nun, grundlegende Securityeinstellungen zunehmen und von Grund auf über eine neue IT-Infrastruktur nachzudenken.

#### Wenns dir nicht gefällt: Mach es neu

Den Eingebungen des Peter Fox folgend, kam nach und nach die Einsicht, dass in gewis-Situationen nur noch das Reissbrett, Bleistift und eine gehörige Portion Selbstüberschätzung helfen. Die grundlegenden Anforderungen des VIS entsprechen denen eines beliebigen KMU: Ein paar Benutzer verwalten, ein Mailserver, ein paar hundert Gigabyte an Daten und eine intersowie eine externe Website. Beim VIS werden diese Anforderungen allerdings von einer Vielzahl bemerkenswerter Anstrengungen ehemaliger Mitglieder eingerahmt, die essentielle Services, wie das Kaffeemaschinen-Backend, den Eventmanager auf der Homepage und vieles weitere ermöglichten.

Über Jahrzehnte wuchs so allerdings ein bilde zusammen, das, nach heutiger Überzeunicht zusammen gehört: IT-Infrastruktur mit den auf ihr laufenden Applikationen. So haben beispielsweise Änderungen auf dem Shared-Drive des VIS vielerorts direkte Auswirkungen auf die Website. Eine falsche Berechtigung auf einer einzelnen Prüfung in diesem Shared Drive kann so bei Zugriffen auf das sprechende Fach in der Prüfungssammlung die Website zum Absturz (... sowie dem Versand beliebig vieler Stack Traces an Sysadmin und Webmaster) bringen. Diese zum Teil sehr pliziten Abhängigkeiten waren bereits für viele Vorgänger in diesen Ämtern ein Quell grosser Freude.

All dies wird von einem sehr VIS-spezifischen Problem, das dem gemeinen KMU erspart bleibt, verstärkt: Eine enorme Fluktuation bei den Zuständigen. Mühsam über Jahre bautes Know-How der Infrastruktur geht regelmässig mit dem Abschluss eines Studiums für immer verloren oder muss an Nachfolger, die sich eventuell noch sehr am Anfang ihrer Karriere als Informatiker befinden, übergeben werden.

Auch ist es für die Verantwortlichen, im gensatz zu bezahlten Angestellten, keinesfalls zumutbar bei Problemen, etwa in der Prüfungszeit, umgehend zu reagieren. Man stelle sich hier nur die Situation vor, dass im August eine Festplatte auf dem Weg in die ewigen digita-Abgründe die Prüfungssammlung mit sich nähme. In einer solchen Situation reagieren zu müssen - und sei es nur im vollen Glauben an RAID oder ein Backup<sup>3</sup> mit einem Schraubenzieher und einer neuen Festplatte ins RZ zu rennen - ist der Albtraum eines jeden Sysadmins in der Lernphase.

Aus diesen Problemen ergaben sich die grundlegenden Design-Grundsätze einer neuen IT-Infrastruktur:

- Je einfacher desto besser.
- Ausfälle einzelner Server dürfen keinesfalls eine direkte Reaktion des Sysadmins wendig machen.
- Es muss auch ohne jahrelange Erfahrung möglich sein, Applikationen für den VIS zu entwickeln.

→

#### Ein Licht am Ende des Tunnels

Das zweite Semester des grossartigen CIT ist nun davon geprägt, eben diese Grundsätze in eine «state of the art» IT-Landschaft wandeln. Nach reichlichen Diskussionen und einer intensiven Testphase wurde die zentrale Entscheidung gefällt, zwei Synology NAS4 als zukünftiges Storage Backend für den VIS zu wenden und die neue Infrastruktur darauf basierend zu konzipieren. Die dafür eingekauften NAS sind etwa die grossen Brüder der aus dem Heimgebrauch bekannten schwarzen Kisten auf dem Schreibtisch, denn sie funktionieren, von dem mit 19-Zoll etwas grösseren Formfaktor und der redundanten Stromversorgung abgesehen, durch das Synology Disk Center genannte OS exakt gleich.

So ist es etwa möglich, Benutzer über ein Web-GUI anzulegen, zu ändern oder zu löschen, per Web-GUI Daten zu verwalten etc. Zukünfti-Generationen aktiver VIS Mitglieder werden daher den aufregenden Moment der Erstellung eines Benutzer-Accounts über ein bash-Script in einer SSH-Session des Webmasters nicht erleben und es könnte sogar sein - man mag es sich kaum vorstellen – dass Benutzer in Zukunft ihr Passwort selbstständig ändern können.

Der eigentliche Hauptgrund für die Anschaffung dieser «consumer grade hardware» ist allerdings ein ganz anderer: Die magischen Buchstaben HA - high availability. In einem Cluster zusammengeschlossen bilden die NAS mit einer eigenen IP einen von aussen nicht zu erkennenden Verbund, der in der Lage ist, beim Ausfall eines einzelnen Geräts unbemerkt und mit ximal ein paar Minuten Downtime alle Services weiter anzubieten.

Es verbleibt somit nur noch das Problem, dass zentrale Services wie die VIS-Website oder das Kaffeemaschinen-Backend möglichst unterbruchsfrei betrieben werden müssen. Hierfür wird - sofern alles gut läuft und die CIT eine stante Zufuhr von Kaffee besitzt – bis zum Ende des Semesters ein Docker-Cluster errichtet. cker ist eine Virtualisierungssoftware, welche direkt den Kernel des Host-Betriebssystems nutzt und somit im Vergleich zu virtuellen Maschinen mit eigenem Betriebssystem wesentlich «schlanker» ist. Weiterhin wird es so den kationsentwicklern des Computer Application Team (ehem. Codeli) möglich, das Umfeld, in dem die von ihnen entwickelten Applikationen ausgeführt werden, mithilfe eines Dockerfiles selbst zu definieren und – die konstante Zufuhr von noch wesentlich mehr Kaffee vorausgesetzt - durch eine mit dem Cluster verbundene Continuous Integrations Lösung Applikationen selbst zu deployen. Dies sind Eigenschaften einer IT-Infrastruktur, von der ehemalige Sysadmins kaum zu träumen gewagt hätten, denn bisher bedeutete das Deployment einer neuen Applikation stets Aufwand für einen root.

Der geneigte Leser kann weitere spannende Details der geplanten IT-Infrastruktur, bspw. den Proxmox-HA Cluster für Services, die sich nicht einfach in einen Docker-Container zwängen lassen, eventuell mithilfe einer Lupe auf der Grafik erahnen oder die Übersicht in A3 im oVIS bewundern.

#### Dieser Weg wird kein leichter sein

Solch tiefgreifende Änderungen an der IT-Infrastruktur benötigen natürlich, den kommen wahnsinnigen Aufwand einmal ausser Acht lassend, Downtimes in den bestehenden Services. Es ist also damit zu rechnen, dass in den kommenden Monaten mindestens ein chenende lang die vollständige IT des VIS stillsteht, während im Hintergrund die Mitglieder des CIT, sowie eventuell auch sehr gern gesehefreiwillige Helfer damit beschäftigt sind, alle Daten des VIS auf das NAS zu kopieren, alle VMs des VIS auf die neue Virtualisierungslösung zu verschieben oder Services in Docker Container zu transferieren.

Leider steckt der Teufel selbstverständlich viel zu oft im Detail. Viele Probleme treten gerne erst auf, wenn man sehr genau in die farbigen Kästchen auf der Übersicht über die geplante IT-Landschaft hineinsieht. Auch können meldungen von den späteren Benutzern auf einmal grundlegende Annahmen über deren Verhalten ausradieren. Um solchen Widrigkeiten zu trotzen, ist das CIT in diesem Semester in vier thematisch getrennte Teams aufgeteilt: Synology, Docker, Mail und Logging / Monitoring. Die einzelnen Teams kümmern sich selbstständig um ihre jeweiligen bunten Kästchen und entscheiden dabei im Detaillevel selbst, welcher Weg der geeignetste ist (auch freuen sie sich natürlich jederzeit über neugierige fer<sup>5</sup>). Zudem werden die dabei gesammelten Erfahrungen während der zweiwöchig stattfin-Meetings der CIT (allgemein als CITzung bekannt) ausgetauscht, sodass alle Mitglieder profitieren können. Schlussendlich ist es ein glaubliches Privileg, eine nahezu bleeding edge IT-Infrastruktur quasi «auf der grünen Wiese beginnend» entwerfen und realisieren zu können. Auch lässt sich die Menge an dabei neu Gelernmit ECTS-Punkten oder Ähnlichem nicht mehr beschreiben.

Doch all dies wäre vollkommen undenkbar, wenn nicht viele aktive Mitglieder des VIS mit einer unglaublichen Motivation gemeinsam daran arbeiten würden, die vielen einzelnen Zahnräder, die eine solche Infrastruktur ausmachen, mit dem Einsatz von möglichst wenig Gaffer Tape zu einer hoffentlich wie geschmiert fenden Maschine zusammenzufügen. Es ist mit Sicherheit davon auszugehen, dass es noch weitere Probleme geben wird, doch es ist ebenso davon auszugehen, dass es spanende Lösungen für beliebige dieser Probleme geben wird. Und egal wie lang derTunnel auf dem Weg zur neuen IT-Infrastruktur auch noch sein mag: Inzwischen sehe ich das golden leuchtende Licht an seinem Ende schon sehr klar. Es bleibt nur zu sagen: Danke CIT und Danke allen andern Helfern!

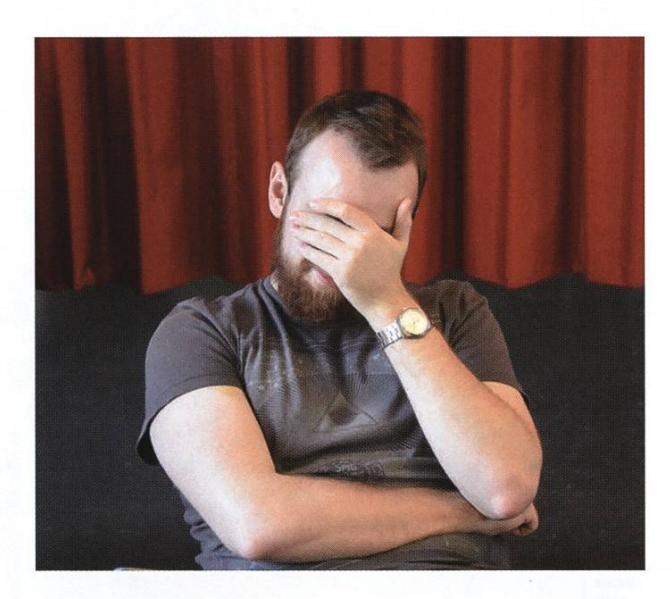

#### Fussnoten

- [1] Alpha... sehr sehr Alpha-Version
- [2] Erfreulicherweise hat Debian 6 erst seit weni-Jahren «end of life» erreicht...
- [3] Der Glaube an Backup ist ein unter Sysadmins weit verbreiteter Irrglaube, der meist mit Kaffee und intensiver Massage der Stirn durch die flache Hand ausgetrieben wird.
- [4] Network attached storage
- [5] Funfact: Es ist jederzeit möglich, auch während des Semesters nach der MV in eine Kommissiaufgenommen zu werden!

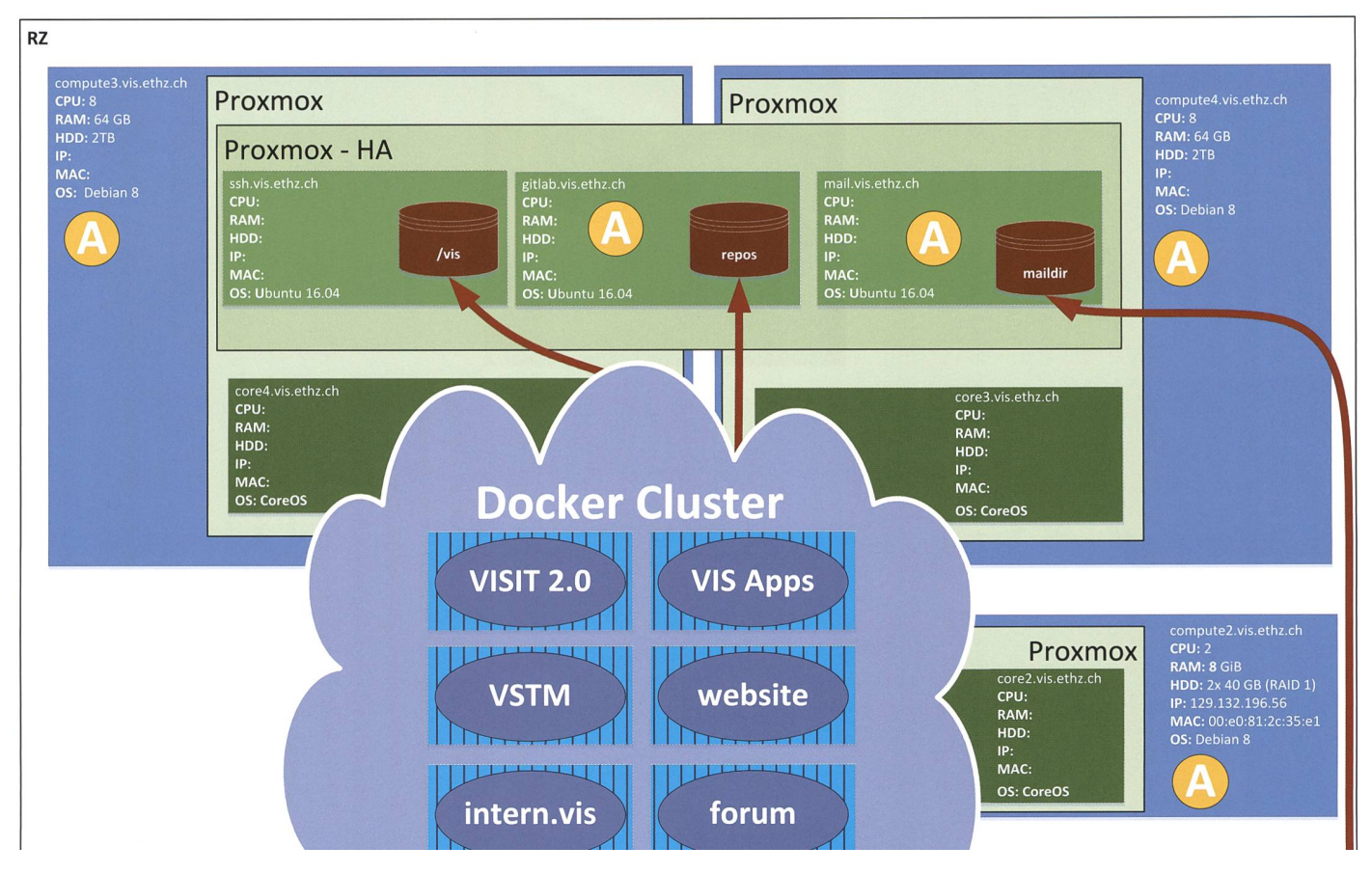

### Milestone 3 - Target setup

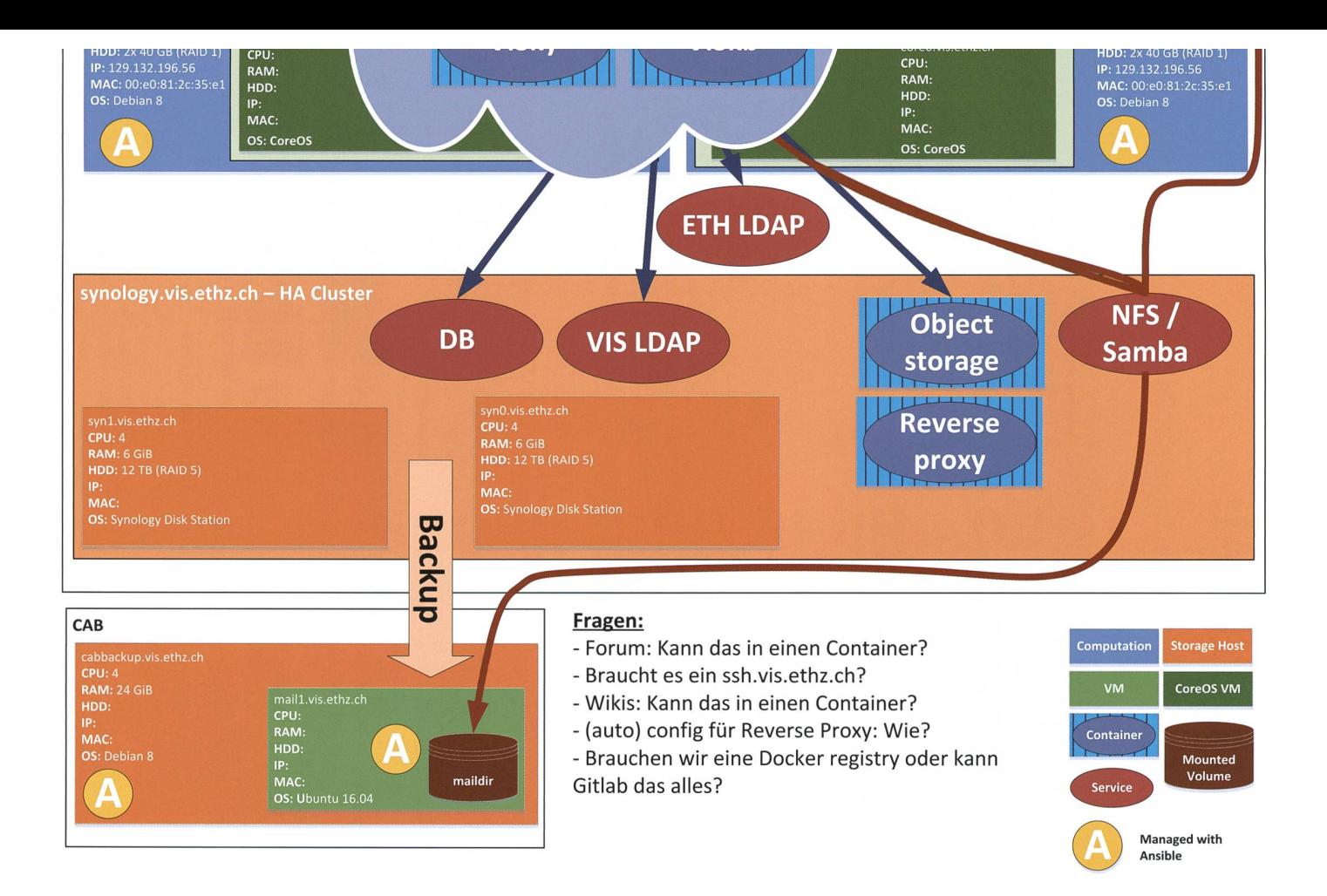

# Logikrätsel:

### Logikrätsel. Heute: Rechnen mit Zahlen

#### **FRANZÖSISCHTEST**

Auf Französisch schreibt man die Zahl 13 mit sechs Buchstaben: treize. Es werden fünf verschiedene Buchstaben benutzt: e, i, r, t und z. Finde eine Zahl, welche auf Französisch mit sechs Buchstaben geschrieben wird, wobei nur vier unterschiedliche Buchstaben benutzt werden.

#### PHILIPPES PALINDROMZEIT

Philippe schaut auf seine Uhr und sieht, dass es 14.41 Uhr ist. Er bemerkt, dass es eine Palindromzeit ist (liest man von rechts nach links, so sieht man die gleiche Zeit wie wenn man von links nach rechts liest). Wie viele Minuten vergehen bis zur nächsten Palindromzeit

#### DER ALTE TASCHENRECHNER

Mathias findet den alten Taschenrechner seines Vaters. Nur vier Tasten funktionieren noch: Die Taste "3", die Taste "5", die Taste "+" und die Taste "=". Mathias schaltet den Taschenrechner ein, darauf zeigt das Display "0" an. Wie viele Tasten muss Mathias mindestens drücken, damit der Taschenrechner 2012 anzeigt?

Bemerkung: Die Taste "=" wird nur ganz am Ende gebraucht um das finale Resultat anzuzeigen.

#### VON EINS BIS (FAST) UNENDLICH

Charles möchte gerne die Zahlen von <sup>1</sup> bis unendlich aufschreiben. Er benützt dabei eine spezielle Schreibweise mit drei Symbolen, welche aus 1, 2 und 3 Strichen bestehen. Nach seinem 312. Strich geht ihm leider die Tinte aus. Wie lautet die letzte Zahl, welche Charles fertigeschrieben hat?

#### SELBSTREFERENZ

Die folgende Liste bezieht sich auf eine Ganzzahl. Gewisse Aussagen sind wahr, andere falsch.

- 1. Das Produkt der Ziffern der Zahl ist ungerade.
- 2. Jede Ziffer der Zahl ist kleiner als die darauffolgende (falls existierend).
- 3. Keine Ziffer der Zahl ist gleich einer anderen.
- 4. Keine Ziffer der Zahl ist grösser als 4.
- 5. DieZahl hat weniger als <sup>6</sup> Ziffern.
- 6. Das Produkt der Ziffern der Zahl ist nicht durch 6 teilbar.
- 7. Die Zahl ist gerade.
- 8. Die Differenz zwischen zwei Ziffern der Zahl ist nie 1.
- 9. Mindestens eine der Ziffern der Zahl ist gleich der Summe zweier anderer Ziffern (eine Zahl darf nur zweimal gezählt werden, falls sie zweimal in der Zahl vorkommt).

Falls eine Aussage wahr ist, so erscheint ihre Nummer als Ziffer in der Zahl, falls nicht, erscheint sie nicht. Die Ziffer 0 darf nicht benutzt werden. Wie lautet die Zahl?

#### DIE UNENDLICHE GESCHICHTE

Alfred zieht zufällig eine unendliche Folge mit den Ziffern 0, 1 und 2. Danach liest er die Ziffern in der gezogenen Reihenfolge vor. Wie gross ist die Wahrscheinlichkeit, dass er "2, 0, 1, 2" liest (die Kommas werden nicht betont), ohne davor "0, 1, 2" gelesen zu haben? Gebe das Resultat als nicht reduzierbaren Bruch. 

Lösung der Aufgaben der letzten Nummer:

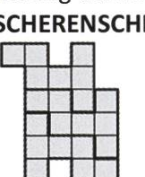

SCHERENSCHNITT DIE DREI SPIELSTEINE 28 SPIELZÜGE DIE TRIMINOS 15 FELDER

DER SCHNITT DER SCHERENSCHNITT

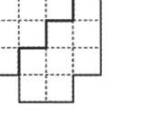

**SCHNEEWITTCHEN** 

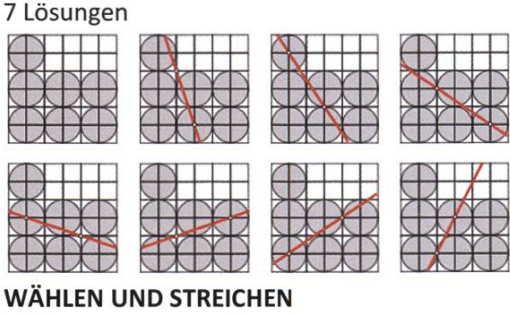

3024 FELDER BELEGEN

#### 2356

Alle Rätsel stammen aus dem Archiv der internationalen Mathematik- und Logikmeisterschaft, der Meisterschaft mit weltweit über 120'000 Teilnehmern. Mehr Information unter http://www.smasv.ch

## Fotografie-Crashkurs n<br>Part III –<br>Iungen Kameraeinstel-

#### PASCAL WIESMANN - HAT DEN DURCHBLICK

Die Ressource des Fotografen ist das Licht. Wie du das vorhandene Licht einsetzen willst, ist deine Wahl. Die wichtigsten drei Kameraeinstellungen steuern zusammen die Helligkeit des Bildes. Ich spreche von Blende, Beleuchtungszeit und ISO-Einstellung. Wenn die Kamera auf «Manuell» (M) eingestellt wird, können alle drei völlig frei eingestellt werden. Der manuelle Modus hat im Gegensatz zu einem Gerücht, das ich schon gehört habe, gar nichts mit manu-Fokussieren zu tun. Man kann Autofokus wählen, und trotzdem im manuellen Modus sein, man kann aber auch manuell fokussieren und für die Helligkeit einen der Automodi wählen (A, T oder P).

#### Blendenstufen: Die Masseinheit für Licht

In sämtlichen Fotografie-Videos, Büchern und Websites ist ständig von «aperture stops» (engl.) oder einfach nur «stops» die Rede. Die deutsche Übersetzung: Blendenstufe. Blendenstufen sind eine relative Einheit. «Eine Blendenstufe mehr» bedeutet doppelt so viel Licht.

#### Blende

Die Blendeneinstellung betrifft das Objektiv und reguliert, wie viel Licht pro Zeiteinheit auf den Sensor trifft. Weiter geöffnet werden als Blende f/1.0 können die wenigsten Objektive. Die Menge Licht, die die Blende durchlässt, verläuft quadratisch zur Blendenzahl, weil die Blendenzahl sich auf den Durchmesser der denöffnung bezieht. Mit anderen Worten, von

Blende f/1.0 auf f/1.4 kommt halb so viel Licht rein. In dem Fall spricht man also von einer Blendenstufe weniger Licht. Die Blendenzahlen sind dann jeweils etwas gerundet angeschrieben, sind aber meistens in Intervallen von jeweils einer Blendenstufe angegeben: f/1.0, f/1.4, f/2, f/2.8, f/4, f/5.6, f/8, f/11, f/16 etc. Wie schon im letzten Artikel beschrieben, hat die Blendenöffnung einen Einfluss auf die Tiefenschärfe. Je weiter geöffnet, desto weniger Tiefenschärfe. In welchen Situationen mehr und in welchen niger Tiefenschärfe erwünscht ist, kann riesige Diskussionen auslösen. Was jedoch klar ist, bei schlechten Lichtverhältnissen (bzw. einfach bei wenig Licht) wird es schwierig, ein Foto zu chen, auf dem sowohl nahe als auch weit entfernte Elemente scharf abgebildet sind.

→

#### Belichtungszeit

Bei selber Blendeneinstellung bedeutet eine doppelt so lange Belichtungszeit doppelt so viel (bzw. eine Blendenstufe mehr) Licht. Die Blende von f/4 auf f/2.8 zu öffnen hat also auf die ligkeit denselben Effekt wie die Belichtungszeit von 1/500 auf 1/250 zu verlängern. Eine kürzere Belichtungszeit kann zwei Arten der Unschärfe verhindern: Erstens, das Subjekt bewegt sich und würde bei einer zu langen Belichtungszeit deswegen verschwommen abgebildet werden. Wenn sich Personen bewegen, ist sicherlich zu empfehlen, weniger als 1/100 <sup>s</sup> zu belichten (1 /250 <sup>s</sup> ist besser, falls möglich). Zweitens, ohne Stativ wackelt die Kamera immer ein bisschen in den Händen des Fotografen. Bei Teleobjektiven fällt dies mehr ins Gewicht als bei Weitwinkelobjektiven. Als Grundrichtlinie, die sicher nicht 100 % stimmt, kann man sich nach folgendem richten: Bei einer Brennweite, die auf Vollformat einer Brennweite von X mm entspricht, sollte weniger als 1/X <sup>s</sup> belichtet werden. Beispiel: mit einem 50-mm-Objektiv sollte 1/50 <sup>s</sup> oder kürzer als Belichtungszeit eingestellt werden. Dies gilt natürlich nicht, wenn ein Objektiv einen bilisator eingebaut hat.

#### ISO-Einstellung

Hier geht es um die Empfindlichkeit des Sensors. Eine höhere Empfindlichkeit hat ein helleres Bild zur Folge, aber auch eine schlechtere Bildqualität. Doppelte ISO-Zahl bedeutet eine Blendenstufe mehr Helligkeit. Bei besseren APS-C- und Micro-Four-Thirds-Sensoren kann man schon bis IS03200 gehen, bei den neuen Vollformat-Kameras auch bis IS06400. Meiner Meinung nach wird mit ISO-Werten oft zu sehr gespart. Ich habe lieber ein verrauschtes Bild als ein unscharfes. Zum Beispiel wenn es sehr dunkel ist und die Kamera sich in der Vollautomatik für ISO800 oder so entscheidet, kann es sein, dass das Bild total unscharf herauskommt. Dann lohnt es sich, wenn man seine ISO-Werte selber wählt. Þ

Abschliessend ist mir noch wichtig zu sagen, dass es bei der Fotografie nicht primär um die Kameraeinstellungen geht. Das gewählte Motiv, der Bildausschnitt, und die Beleuchtung sind viel wichtiger. Das wär's von mir, ich wünsche euch weiterhin viel Motivation und Freude an der Fotografie.

## Thorben denkt: Morgens im Büro

#### THORBEN BOCHENEK - LIEBER FRÜH AUF ALS SPÄT AB

Ich war vor ein paar Tagen noch in Bangkok. Das ist ziemlich praktisch, weil ich noch in einer anderen Zeitzone lebe. Deshalb stehe ich jetzt immer viel leichter um fünf Uhr morgens auf. In der letzten Woche hab ich deswegen wahrscheinlich mehr Sonnenaufgänge gesehen als in den Jahren zuvor. Sonnenaufgänge sind übrigens sehr unterschiedlich. Sie können schnell und unspektakulär sein (was sie in rich meistens sind) oder eher dramatisch (z. B. auf einem Berg). Generell hängt viel davon ab, wie flach das Land ist und wie gut ich deswegen die Sonne sehen kann. Wenn sie länger verdeckt ist, dann wird es einfach langsam hell. Viel spektakulärer wird es, wenn man mit den ersten Strahlen auch den Feuerball beobachten kann.

So viel dazu. Ich versuche es hinauszuzögern, aber ich fürchte, dass ich dann bald wieder erst um sechs Uhr aufstehen werde. Ich bin noch nicht ganz sicher, ob es besser ist, eher morgens oder abends aktiv zu sein. Ganz unpraktisch ist es, wenn man mit jemandem zusammenlebt, der umgekehrt ist. Oder auch praktisch. Auf jeden Fall redet man dann nicht so viel miteinander.

Obwohl Reden ist wahrscheinlich immer gut. Auch wenn man nichts sagt und nur Smalltalk betreibt, dann kriegt man auf jeden Fall die Stimmung der anderen Personen mit und kann viel leichter auch mal was kompliziertes anspre-Und das muss man ja immer. Zum Beispiel wenn man noch entscheiden muss, wohin der Urlaub geht. Oder jemand die Küche aufräumen sollte. Oder die bescheuerte Zahnpasta wieder nicht zugedreht ist, verdammt noch mal!

Regt euch das auch auf? Ist das eigentlich wichtig? Sollte man Zahnpasta zudrehen?Trocknet die aus? Ich glaub, es ist wahrscheinlich fast egal, ob sie offen oder zu ist. Solange halt nichts tropft. Wahrscheinlich vielleicht eventuell könnman den Deckel auch einfach wegschmeißen und dann gibt es keine Probleme mehr. Geht das? Probleme lösen ist ja genau das, was ein formatiker machen sollte. Das war jetzt also eine ungewöhnliche Gratislektion.

Oder vielleicht eben auch nicht gratis. mindest hast du ja Zeit aufgewendet, diesen Artikel zu lesen. Wenn ihr mir ansonsten Geld oder Zeit geben wollt, erreicht ihr mich unter thorben@atfinity.ch.ь

# Never Heard of It #16

#### BALZ GUENAT - SURFING THE SYNTHWAVE INTO THE NEON SUNSET

Over the weekend, <sup>I</sup> finally got around to watching two Cyberpunk movies I've meant to watch for quite <sup>a</sup> while now: Blade Runner and Ghost in the Shell. Outrun, the genre Lazerhawk falls under, is very closely related to the Cyberpunk theme, so it seemed fitting to feature something in that area. Outrun is not only <sup>a</sup> subgenre of Synthwave but also <sup>a</sup> visual aesthetic, generally referencing or reproducing <sup>a</sup> particular style of 80s action movies. Outrun is weird in some ways: It's music produced today that evokes nostalgia of <sup>a</sup> futuristic style from <sup>a</sup> time when <sup>I</sup> wasn't even born yet. Fake-futurenostalgia, so to speak

throughout the album: Think less 80s B-movie action scene and more driving through <sup>a</sup> calm night under neon lights, just cruising along ... A little bit more variety certainly wouldn't have hurt, but <sup>I</sup> suppose the album stays true to its name. If you want something more energetic, try Lazerhawk's first album Redline or, if that is still too calm, Perturbator. Þ

#### Year:

2017

#### Length:

61:43 min

#### Lazerhawk - Dreamrider

As you would expect in this genre, the sound is dominated by synthesizers, keytars (the keyboard you hold like <sup>a</sup> guitar) and drum machines. The mood stays largely the same

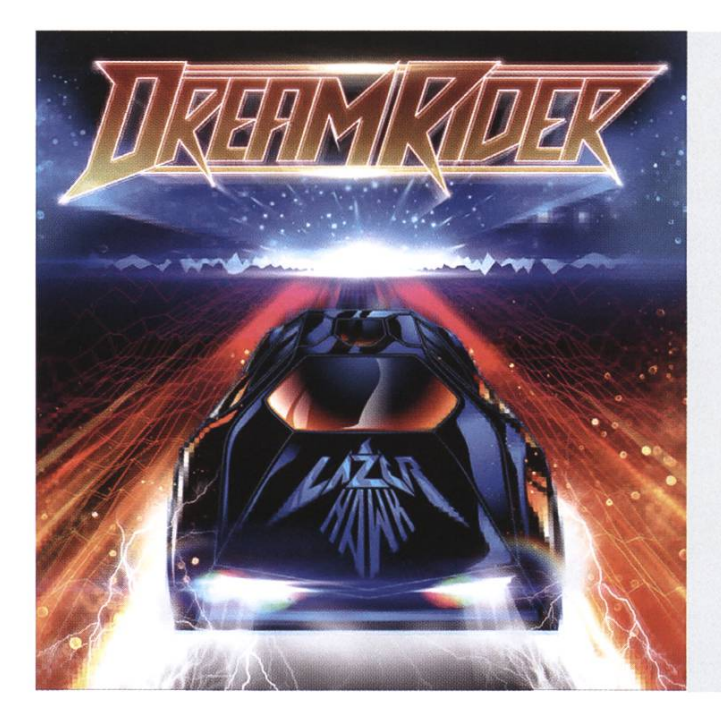

#### Spotify:

http://tinyurl.com/NeverHeardSpotify

#### Google Play Music:

http://tinvurl.com/NeverHeardGooale

#### Bildnachweise

Cover: Creative Commons CCO, pexels.com S. 6-9: commons.wikimedia.org, CC-BY-SA-4.0 Rest: © VIS oder zur Verfügung gestellt durch die Autoren

60

### Impressum

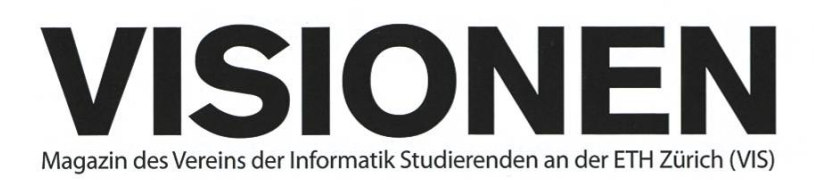

### Ausgabe April 2017

Periodizität Auflage

6x jährlich 2200

Chefredaktion Zeno Koller chefredaktor@vis.ethz.ch

Cover Layout-Team

#### Layout Aline Abler Pascal Wacker Robin Bisping layout@vis.ethz.ch

Inserate Balz Guenat inserate@vis.ethz.ch

#### Anschrift Redaktion & Verlag

Verein Informatik Studierender (VIS) CAB E31 Universitätsstr. 6 ETH Zentrum CH-8092 Zürich

#### Inserate (4-farbig)

V<sub>2</sub> Seite CHF 1000.-<sup>W</sup> Seite CHF 1800.- % Doppelseite CHF 4000.- V Seite, Umschlagsseite (U2) CHF 3000.- 1/2 Seite, Rückumschlag (U4) CHF 3000.-Andere Formate auf Anfrage.

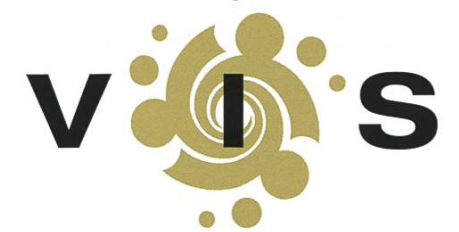

Lektorat Feiice Serena Dominic Sonderegger Noah Delius Nils Leuzinger Silvia Siegrist Lena Csomor Mickey Vänskä lektorat@vis.ethz.ch

Redaktion Stefan Dietiker Lukas Widmer Andreas Brombach Sarah Kamp Pascal Wiesmann Manuel Braunschweiler Zeno Koller Michael Grossnikiaus Julian Croci redaktion@vis.ethz.ch

und freie Mitarbeiterinnen und Mitarbeiter

#### Druck

Sprüngli Druck AG 5612 Villmergen http://www.spruenglidruck.ch/

#### Copyright

Kein Teil dieser Publikation darf ohne ausdrückliche schriftli-Genehmigung des VIS in irgendeiner Form reproduziert oder unter Verwendung elektronischer Systeme verarbeitet, vervielfältigt oder verbreitet werden. Offizielle Mitteilungen des VIS oder des Departements für Informatik sind als solche gekennzeichnet.

© Copyright 1989-2017 VIS. Alle Rechte vorbehalten.

Die Visionen werden klimaneutral gedruckt.

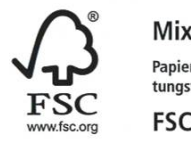

Papier aus verantwortungsvollen Quellen FSC® C007061

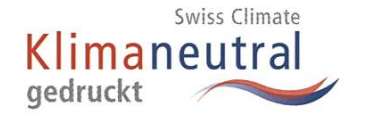

 $\mathbf{D}_{\text{Per VIS}\text{ ist Teil des Verbandes der Studierenden an der ETH (VSETH).}$ 

### Die Welt gemäss Beni Koller Prokrastinationstalent

#### MICHAEL GROSSNIKLAUS - AUS VERSEHEN TEMPORÄR WIEDER REDAKTOR GEWORDEN

Es ist wieder 6:30 Uhr und es ist wieder Samstag. Im Unterschied zum letzten Samstag treibt Beni aber nicht der Fondueklumpen vom Vorabend im Bauch zum Bett hinaus, sondern der Wecker an seinem iPhone. Beni hatte einem guten Kollegen versprochen, dessen Abschlussarbeit durchzulesen und ihm Feedback zum Inhalt und zur Struktur zu geben. Eigentlich lag die Arbeit schon seit einer Woche auf Benis Arbeitstisch, aber es kam ihm immer wieder etwas dazwischen, sodass sie am Freitagabend immer noch ungelesen war.

Frei nach dem Motto «Der frühe Vogel fängt den Wurm» beschloss Beni also, am Samstag früh aufzustehen und sein Versprechen noch vor dem Frühstück einzulösen. Was allerdings am abend bei einer Pizza und ein paar Bieren noch nach einer guten Idee getönt hat, stellt sich im Morgengrauen als nicht realisierbar heraus. Zu erschöpft ist Beni von der vergangenen Arbeitswoche, als dass er sich gleich auf die Arbeit konzentrieren könnte.

Um richtig wach zu werden, macht er sich erst einmal einen Cappuccino und setzt sich mit dem iPad aufs Sofa. Während er gemütlich den heissen Milchschaum vom Kaffee herunterschlürft, informiert er sich, was seine Kollegen in aller Welt über die Nacht auf Instagram, Twitter und Facebook so gepostet haben. Als ihn der erste Sonnenstrahl durchs Wohnzimmerfenster blendet, wendet sich Beni von den sozialen Medien ab und findet noch einen letzten Schluck kalten Kaffee in seiner Tasse vor.

<sup>1</sup>s ist bereits kurz vor 8 Uhr und bei Beni macht sich ein kleiner Hunger bemerkbar. Er entscheidet also, sich vor dem Studium der Abschlussarbeit mit einem ausgiebigen Frühstück zu stär-Um sich die Zeit zu verkürzen, während er wartet, bis das Wasser für sein Frühstücksei kocht, schaltet Beni den Fernseher ein und beginnt, die nächste Folge seiner aktuellen Netflix-Serie zu schauen.

Mit kurzen Unterbrüchen, in denen sich Beni Nachschub in Form von Zopfscheiben, Butter, Konfitüre und Honig aus der Küche besorgt, schaut er sich diese Folge bis zum Ende an. Da dieses gar kein richtiges Ende, sondern ein Cliffhanger ist, bringt Beni die erforderliche Gegenwehr für die Autoplay-Funktion von Netflix nicht auf und bevor er sich versieht, hat er sich die nächste und die übernächste Folge angeschaut. Beni hat Glück. Kurz nach 13 Uhr hat er die letzte Folge, die Netflix für diese Serie anzubieten hat, gesehen. Einen kurzen Moment spielt er mit dem Gedanken, mit einer anderen Serie auf seiner Watchlist weiter zu machen.

och dann erinnert er sich an seine Zeit als Gymnasiast und wie bei den Hausaufgaben stets die Praktik «Erst die Arbeit, dann das Vergnügen» galt. Beim Stichwort «Arbeit» kommt Beni allerdings auch in den Sinn, dass er einerseits noch Einkäufe machen muss und dass er sich rerseits vorgenommen hatte, die Wohnung ein wenig zu putzen und aufzuräumen. Da es bereits höchste Zeit für Mittagessen ist, er aber keine Lebensmittel im Haus hat, beschliesst Beni, mit dem Einkauf zu beginnen und die Hausarbeit auf später zu verschieben.

 $\blacksquare$ s ist halb fünf Uhr abends und die Wohnung erstrahlt in neuem Glanz. Entgegen seinem ursprünglichen Plan hat es sich Beni nicht nehmen lassen, die ganze Wohnung zu saugen und danach feucht aufzunehmen. Und während er darauf wartete, dass der Boden in seinem Arbeitszimmer wieder trocknete, hat er ausserdem Bad und Küche einer längst überfälligen gründlichen Reinigung unterzogen. Nach dieser intensiven Putzaktion ist Beni wieder total erschöpft und müde. Er muss an seine Zeit als Student im ersten Jahr zurückdenken und wie er sich einen ganzen Sommer lang motivieren konnte, auf die Prüfungen im Herbst zu lernen.

ie einzige Entschuldigung, die damals in seiner Lerngruppe für das Aufschieben von Lerneinheiten akzeptiert wurde, war Schlafmangel. Beni kommt zum Schluss, dass diese Regel auch im aktuellen Fall zur Anwendung kommen kann. Und da es seinem Kollegen sowieso nicht viel bringt, wenn sich Beni die Arbeit im jetzigen Zustand durchlesen würde, legt er sich für einen kurzen Powernap ins Bett.

Is Beni wieder aufwacht, ist es bereits dunkel draussen. Ein Blick auf die Uhr verrät ihm, dass  $\bigwedge$ es kurz nach 18 Uhr ist, und das passt jetzt so gar nicht in seinen Tagesplan. Den einzigen fixen Termin, den Beni an diesem und auch an allen anderen Samstagen nämlich hat, ist die Sportum 18:30 Uhr auf der ARD. Um alles unter einen Hut zu bringen, entschliesst sich Beni, die Abschlussarbeit seines Kollegen in den häufigen und langen Werbepausen zu lesen. Auf diese Art und Weise gelingt es ihm, wenigstens das Einführungskapitel zu lesen und mit ein paar Anmerkungen zu versehen.

I urz nachdem die Sportschau vorbei ist und Beni den Fernseher pflichtbewusst ausmacht, um sich nun voll und ganz der Arbeit zu widmen, läutet sein Telefon. Ein alter Freund ist zufällig in der Stadt und lädt Beni zu einem Bier ein. Einen Moment lang versucht Beni, die Situation zu erklären und unter Berufung auf «Verschiebe nicht auf morgen, was du heute kannst besorgen» abzusagen. Doch als sein Freund eiskalt mit «Morgen ist auch noch Tag» kontert, muss Beni klein beigeben und verspricht in einer halben Stunde in der vereinbarten Beiz zu sein. Auf dem Weg dorthin zückt Beni sein iPhone aus der Hosentasche und stellt den Wecker für Sonntagmorgen auf 6:30 Uhr.

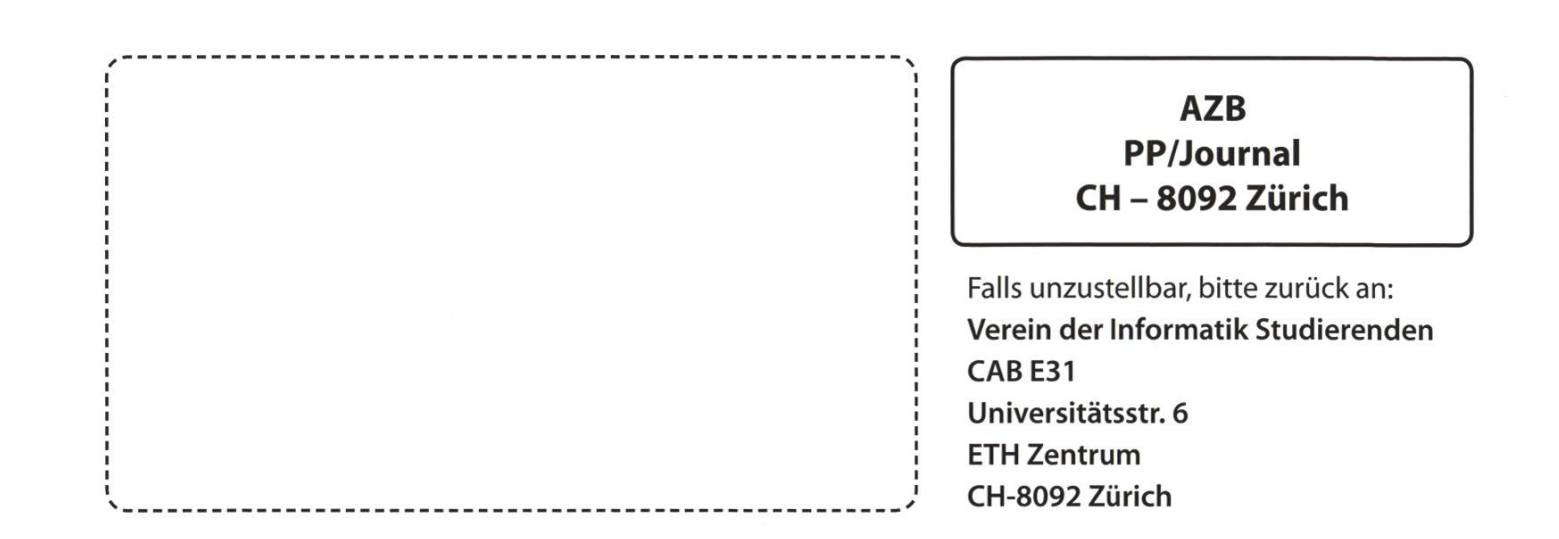

+++ CAT waiting for new spaces - CITation needed +++ Kein VIS-Kleber auf der Palantir-Wasserflasche Lauch +++ Viele Tassen im Tassenpranger +++ ETH Mailser